# **Design and Comparative study of a G+6 Residential building using STAAD. Pro and ETABS**

A

PROJECT REPORT

*Submitted in partial fulfillment of the requirements for the award of the degree* 

*of*

### **BACHELOR OF TECHNOLOGY**

### **IN**

### **CIVIL ENGINEERING**

*Under the supervision*

*of*

## **Akash Bhardwaj**

**Assistant Professor Grade-I**

*By*

## **Abhay (171653)**

## **Shubham Thakur (171662)**

## **Tanishk Singh Thakur (171663)**

**to**

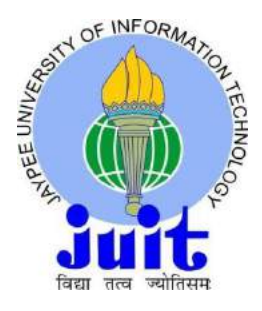

# **JAYPEE UNIVERSITY OF INFORMATION TECHNOLOGY WAKNAGHAT, SOLAN – 173234 HIMACHAL PRADESH, INDIA MAY, 2021**

## **STUDENT DECLEARATION**

I hereby declare that the work presented in the Project report entitled **"Design and comparative study of a G+6 Residential building using STAAD. Pro and ETABS"** submitted for partial fulfillment of the requirements for the degree of Bachelor of Technology in Civil Engineering at **Jaypee University of Information Technology, Waknaghat** is an authentic record of my work carried out under the supervision of **Akash Bhardwaj**. This work has not been submitted elsewhere for the reward of any other degree/diploma. I am fully responsible for the contents of my project report.

## Signature of Student

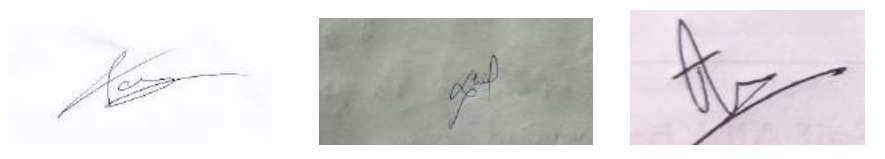

Name Abhay, Shubham Thakur, Tanishk Singh Thakur Roll No. 171653, 171662, 171663 Department of Civil Engineering Jaypee University of Information Technology, Waknaghat, India Date 14, May 2021

## **CERTIFICATE**

This is to certify that the work which is being presented in the project report titled **"Design and comparative study of a G+6 Residential building using STAAD. Pro and ETABS**<sup>"</sup> in partial fulfillment of the requirements for the award of the degree of Bachelor of Technology in Civil Engineering submitted to the Department of Civil Engineering, **Jaypee University of Information Technology, Waknaghat** is an authentic record of work carried out by **Abhay(171653), Shubham Thakur(171662) and Tanishk Singh Thakur(171663)** during a period from January to May 2021 under the supervision of **Akash Bhardwaj**. Department of Civil Engineering, Jaypee University of Information Technology, Waknaghat.

The above statement made is correct to the best of our knowledge.

Date: 14, May 2021

Signature of Supervisor Signature of HOD

Assistant Professor Grade-I Professor and Head JUIT, Waknaghat JUIT, Waknaghat

HOD<br>CE DEPT Name Akash Bhardwaj Name Prof. Dr. Ashok Kumar Gupta Department of Civil Engineering Department of Civil Engineering

## **ACKNOWDGEMENT**

It is our proud privilege and duty to acknowledge the kind of help and guidance received from several people in preparation of this report. It would not have been possible to complete this project without their valuable help, cooperation and guidance.

The topic **"Design and comparative study of a G+6 Residential building using ETABS**  and **STAAD Pro.**" was very helpful to us in giving the necessary background information and inspiration in choosing this topic for the project. Our sincere thanks to **Mr. Akash Bhardwaj,** Project Guide and **Dr**. **Saurabh Rawat** Project Coordinator for having supported the work related to this project. Their contributions and technical support in preparing this report is greatly acknowledged.

We wish to thank **Prof. Ashok Kumar Gupta**, Head of the Department, Civil Engineering Department for all his support by the way of providing wonderful working environment and facilities for the study in general and this work in particular. We are forever grateful to our families for their unconditional support.

## **ABSTRACT**

The rule objective of this undertaking is Design and relative investigation of a G+6 Residential structure utilizing ETABS and STAAD. Expert Unique designs need more opportunity for now is the right time burning-through computations, on the off chance that we utilize manual strategies. These product gives us a fast outcome. It is not difficult to use for investigate and configuration any construction for more precision. In the STAAD. Pro and ETABS limit state technique is use according to Indian Standard Code and Practices. STAAD. Genius includes a best in class UI, representation instruments, amazing examination and plan motors with cutting edge limited component and dynamic investigation abilities and result confirmation, STAAD. Pro is the expert's decision We can reason that this product can save a lot of time and is exceptionally precise in plans.

In this G+6 structure is considered with Dead Load, Live Load, Wind load and Seismic Load blend of these heaps are applied according to Indian Standards. Planning is improved method for making Geometry. Characterizing the cross segments for segment and shaft, Slab thickness and so forth Making particular and supports, at that point the Loads are characterized. After that the model is investigated by 'run examination'. At that point auditing whether construction passed in applied loads or fizzled. Finally Comparative Study is accomplished for both Software based on plan of bar and Column and afterward to discover which plan and programming is more efficient

## **TABLE OF CONTENT**

**Page No.**

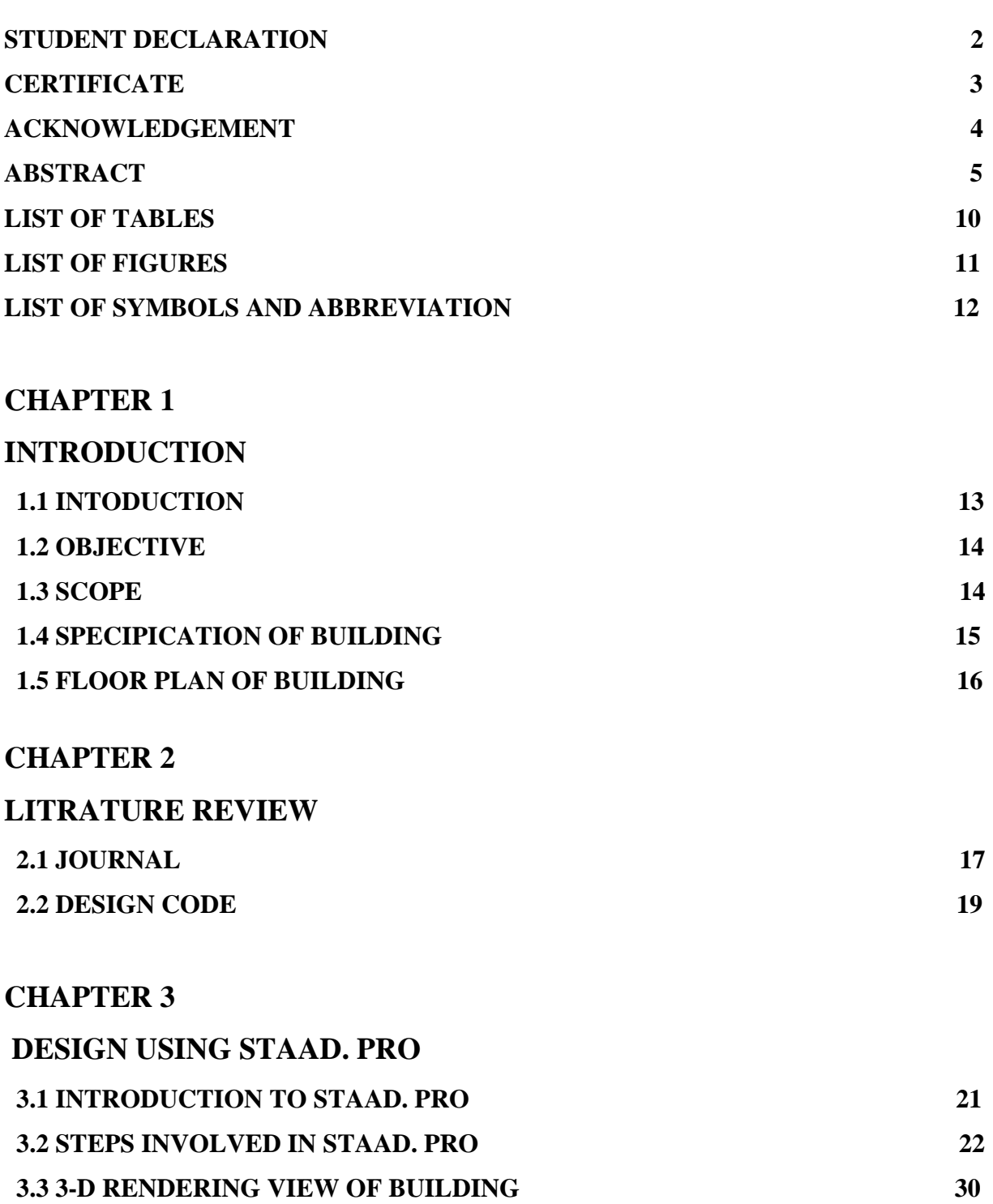

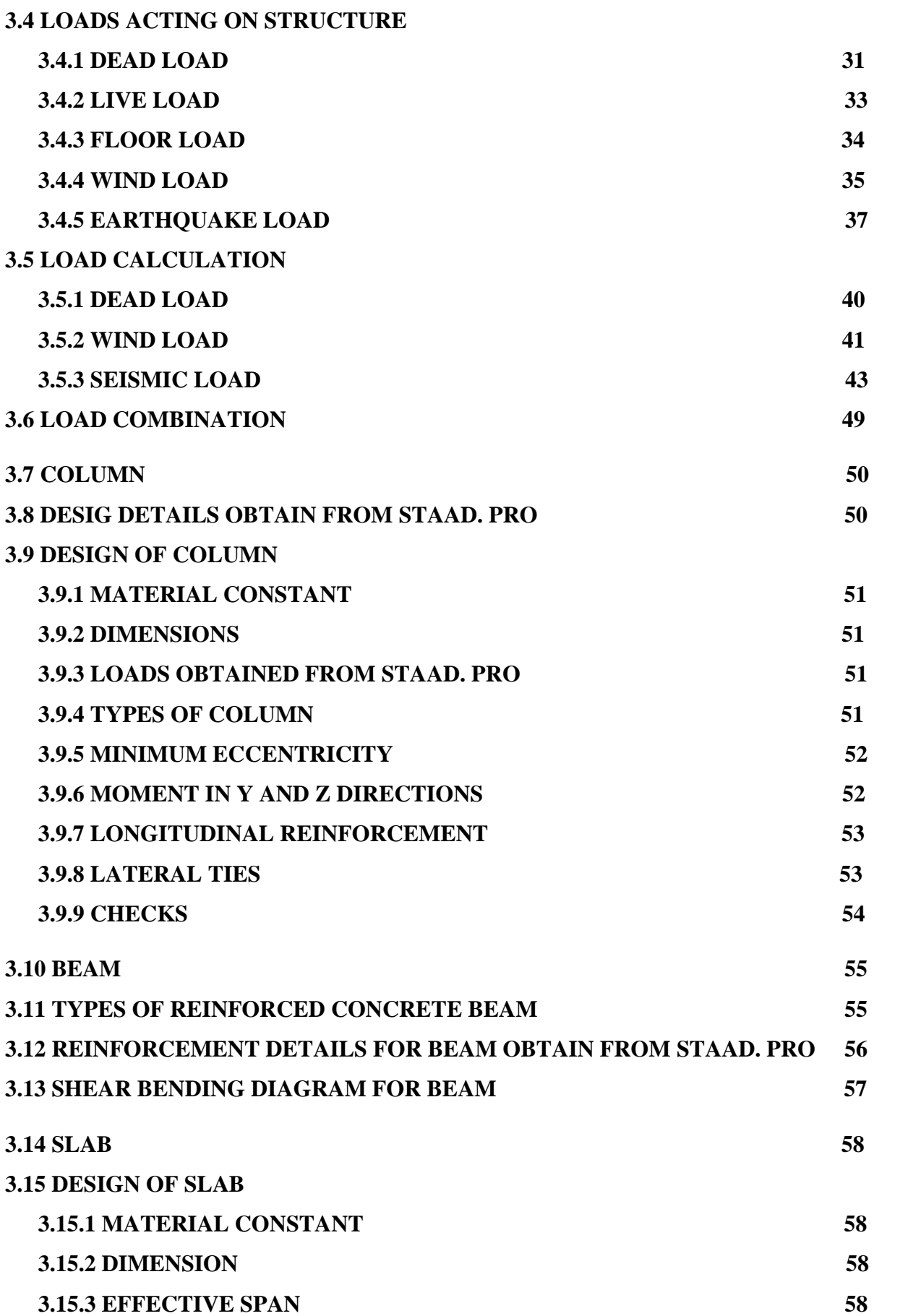

7

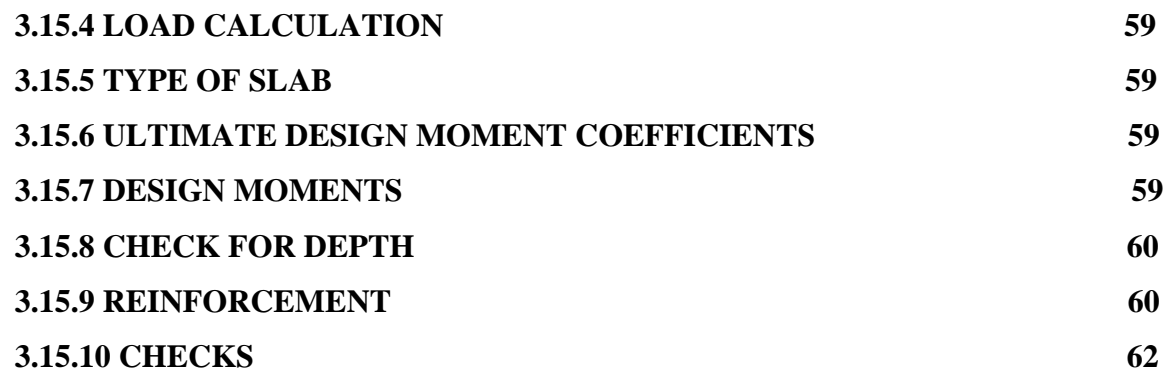

### **3.16 STAIRS**

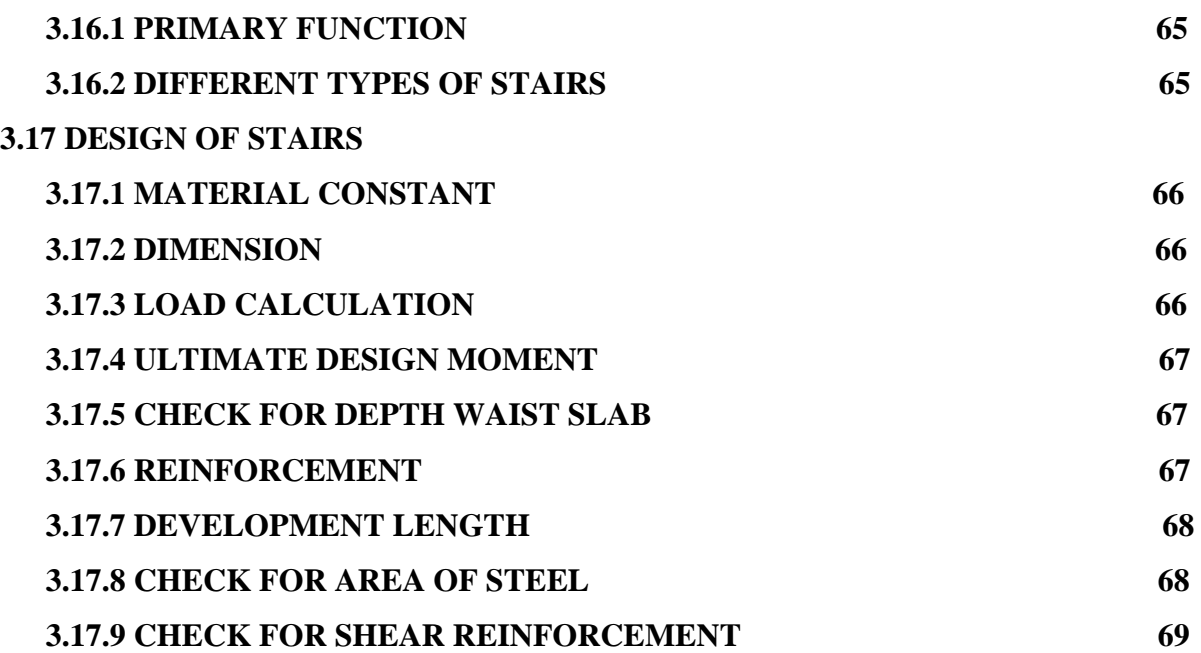

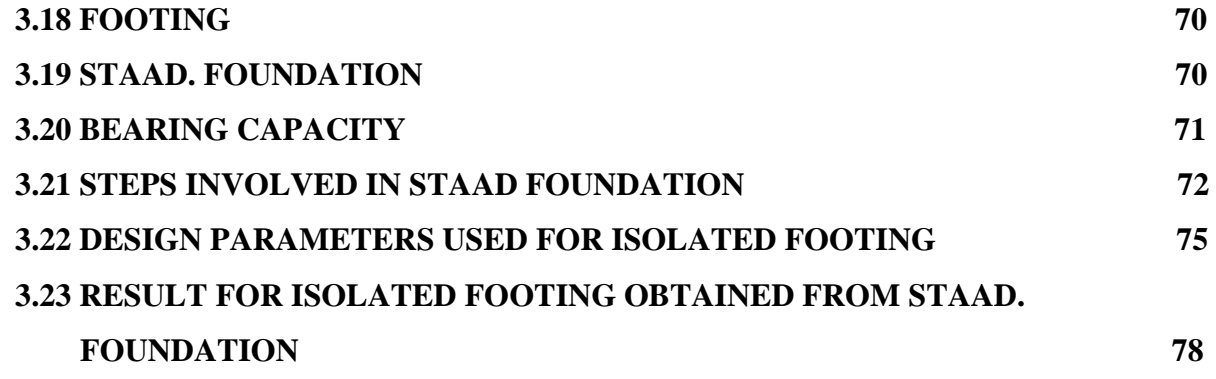

## **CHAPTER 4**

# **COMPARISON BETWEEN MANUAL DESIGN AND STAAD. PRO RESULT**

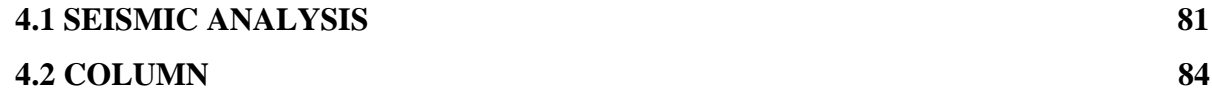

## **CHAPTER 5**

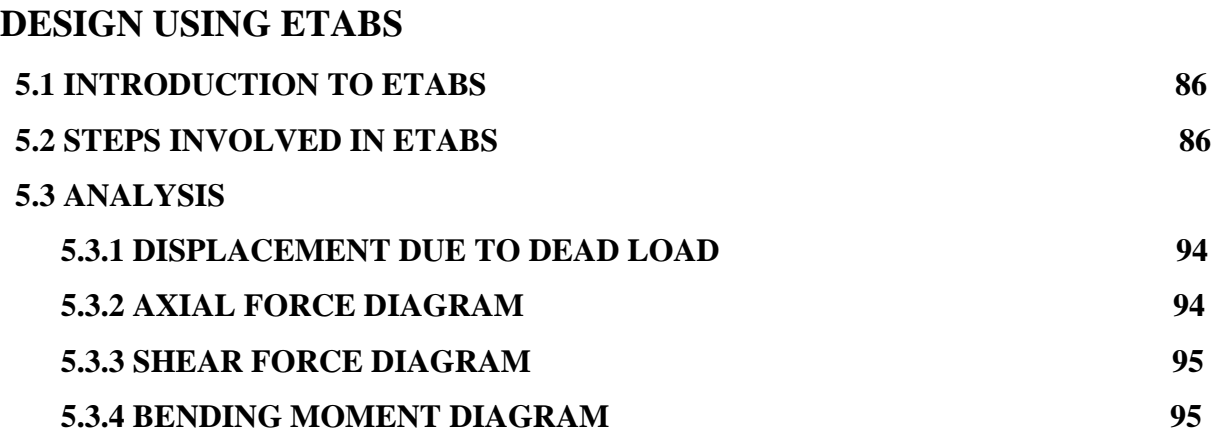

## **CHAPTER 6**

## **COMPARATIVE STUDY BETWEEN STAAD. PRO AND ETABS**

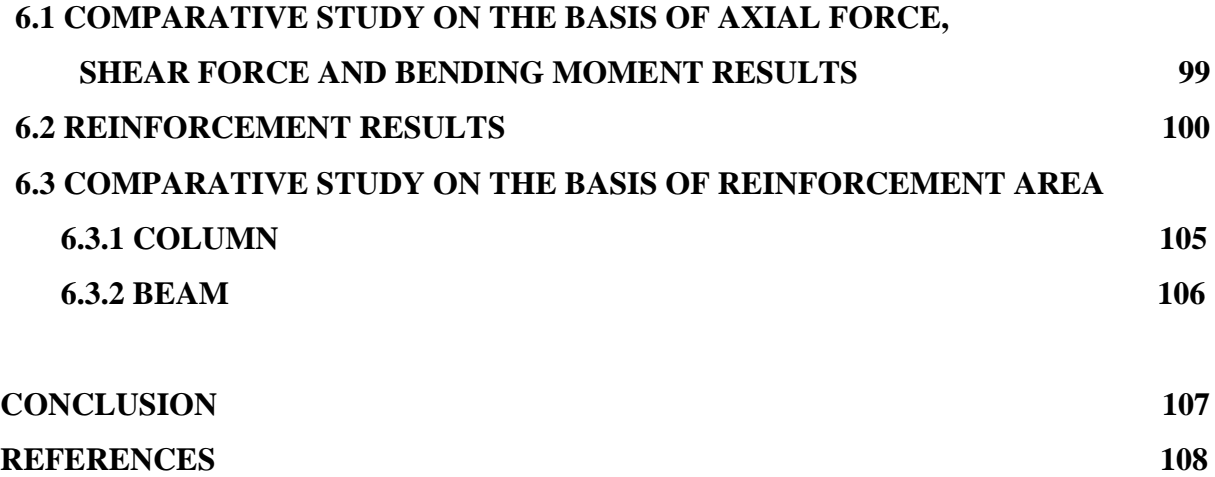

## **LIST OF TABLES**

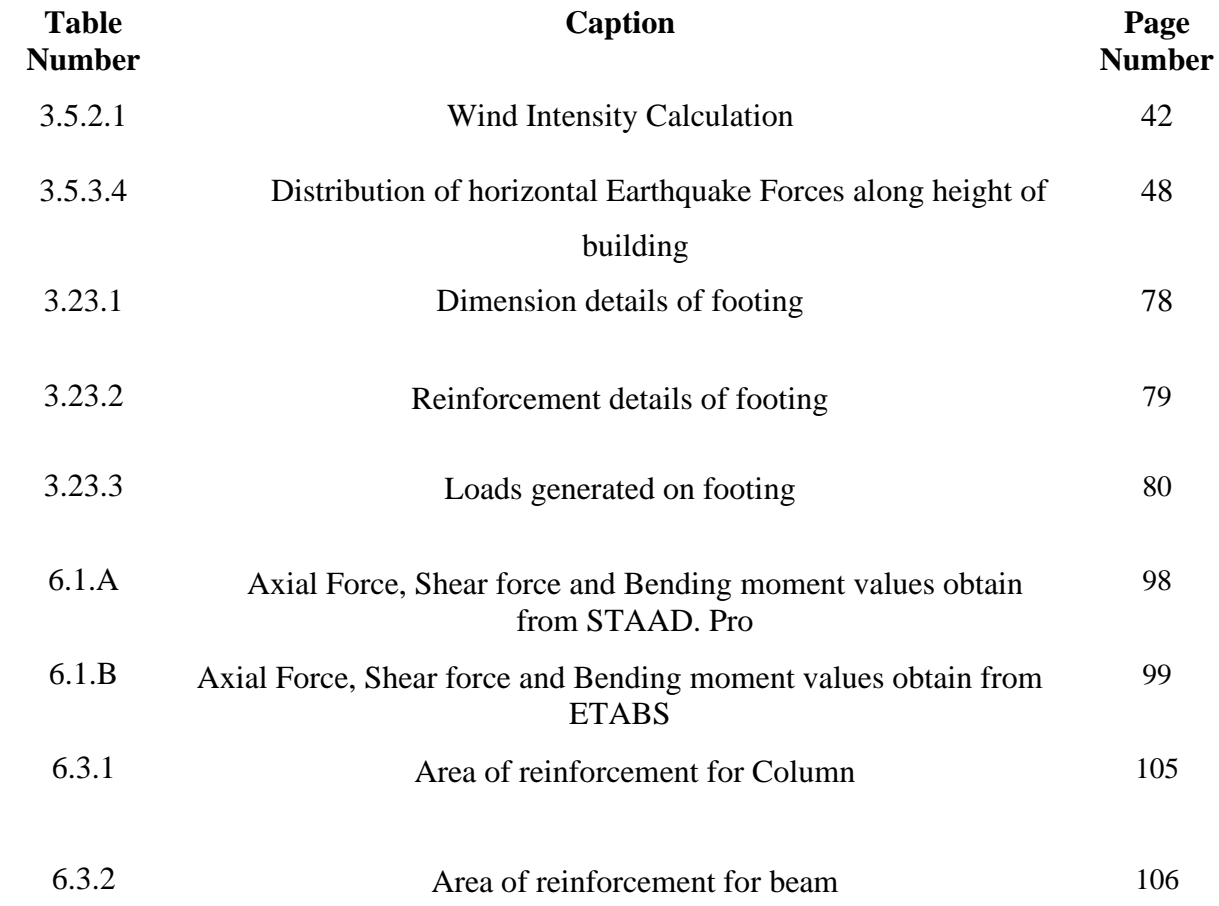

## **LIST OF FIGURES**

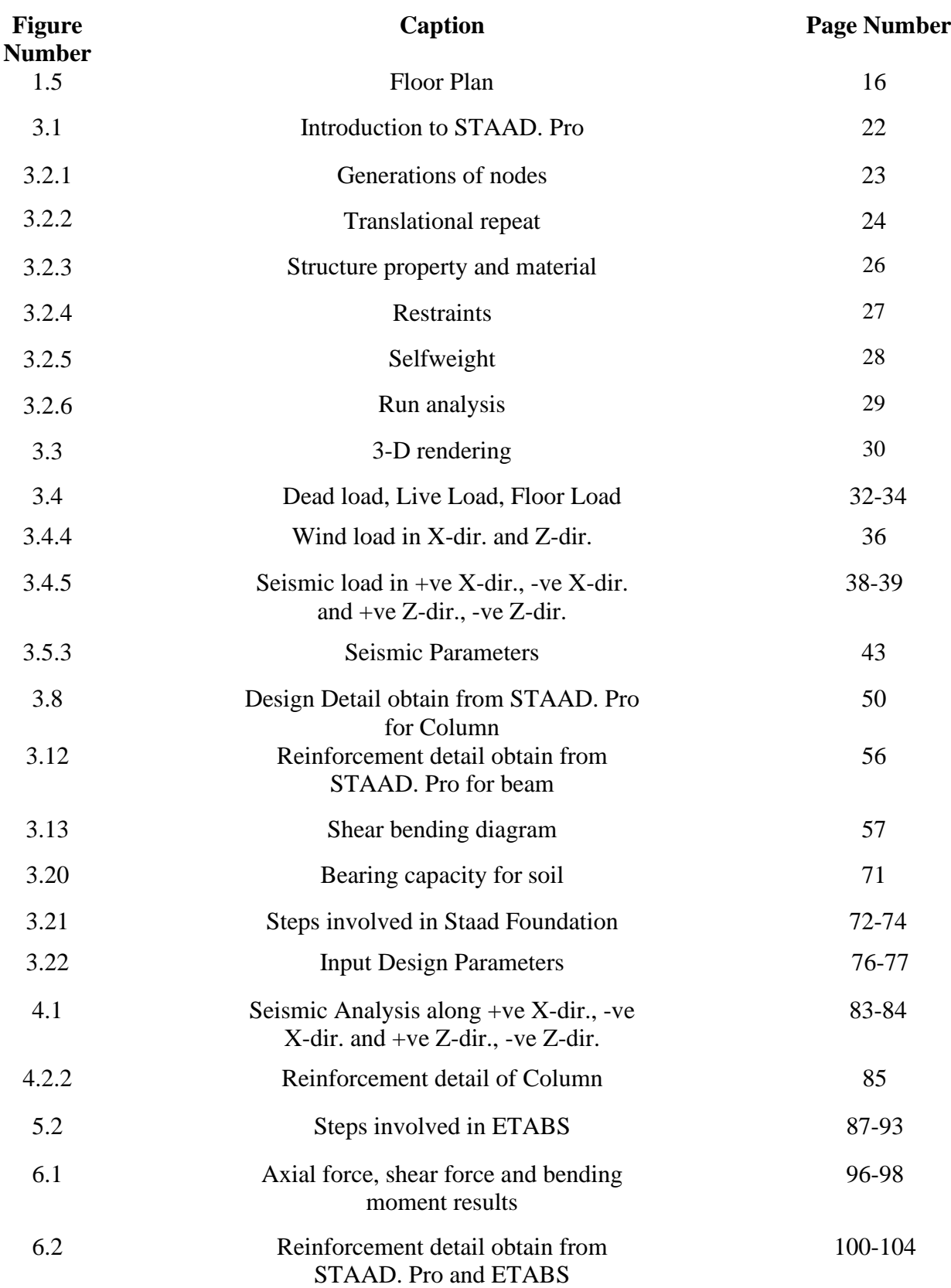

## **LIST OF SYMBOLS AND ABBERIVATION**

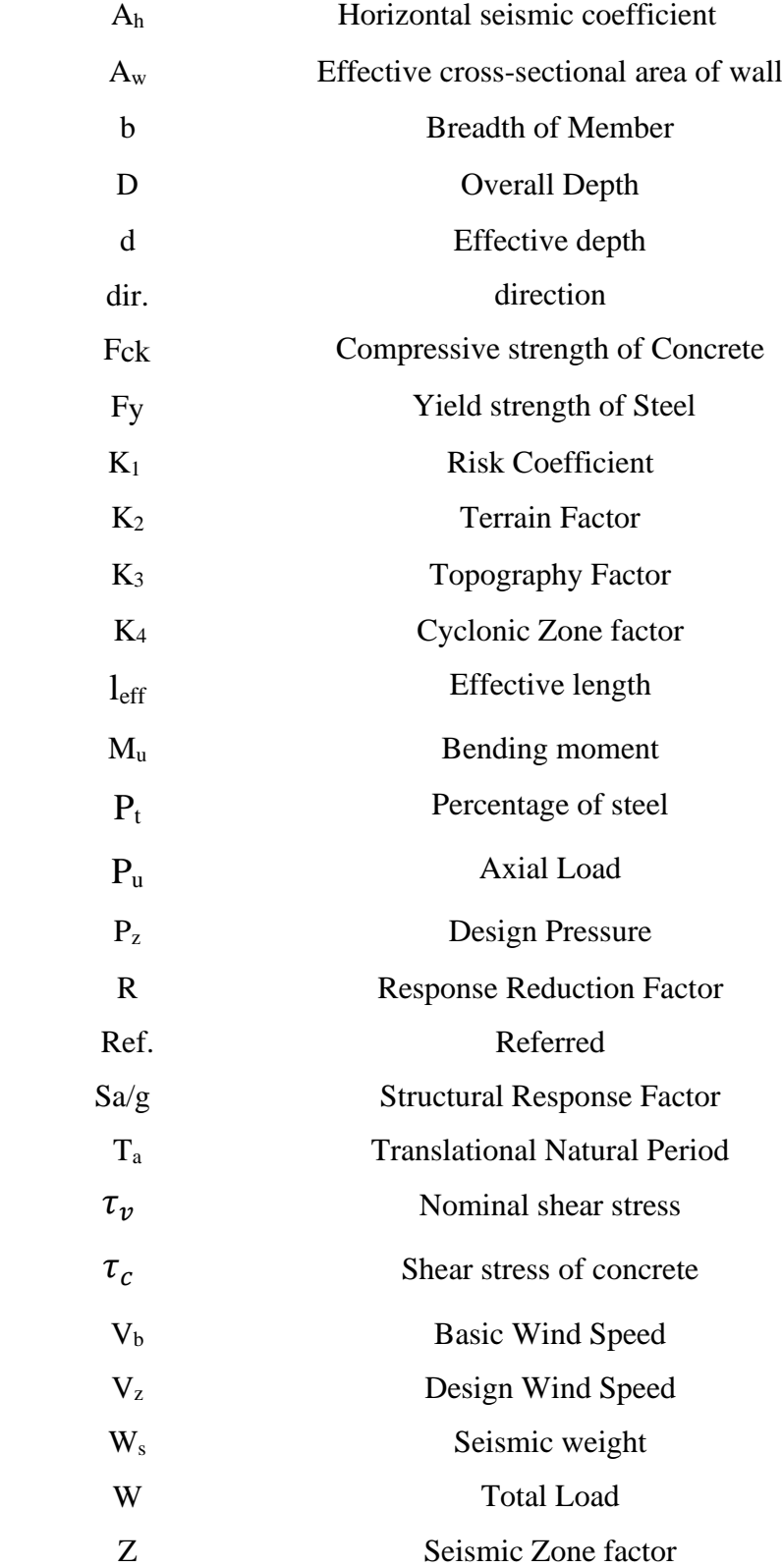

# **CHAPTER 1 INTRODUCTION**

### **1.1 Introduction**

Structures are the significant pointer of social advancement of the district. Each human wants to possess agreeable homes on a normal by and large one consumes his two-third time on earth times in the houses. These days the house building is significant work of the social advancement of the country. Every day new strategies are being produced for the development of houses monetarily, rapidly and satisfying the necessities of the local area. One of these new procedures is as Design programming i.e Staad. Pro

It assist us with planning Structure and empower client to apply the different Combination of various kinds of burdens on Structure according to principles codes which incorporate ACI, IS, BSI and so on at that point examine if the design will Fail.

A structure outline comprises of number of coves and story. A multi-story, multi-framed casing is a convoluted statically transitional design. A plan of R.C working of G+6 story outline work is taken up. The structure in arrangement comprises of segments constructed solidly shaping an organization. The size of building is 40 x 60 ft. The quantity of Columns are 20. It is a private structure with 3 BHK pads.

The plan is made utilizing programming on underlying investigation plan (Staad-expert). The structure exposed to both the upward loads just as even loads. The upward burden comprises of deadload of primary parts like shafts, sections, chunks and so forth and live loads. The flat burden comprises of the breeze powers Seismic powers subsequently fabricating is intended for dead burden, live burden and wind load according to IS 875. The structure is planned as three dimensional vertical casing and examined for the greatest and least twisting minutes and shear powers by experimentation techniques according to IS:456 2000. The assistance is taken by programming for the calculations of loads, minutes and shear powers and got from this software.

### **1.2 Objectives**

- I. To design "G+6" Residential building structure on ETABS and STAAD. Pro
- II. To Manually design Column, Slab, Stairs and calculate Dead load, wind load and Seismic load as per IS code.
- III. To compare Manual design of column and Seismic analysis with STAAD. Pro result.
- IV. To compare design of beams, column of ETABS and STAAD. Pro and to which design is more efficient

### **1.3 Scope**

The key goal of this project is to put what we've learned in class into practice by constructing a multi-story residential building called STAAD. The majority of organisations depend on Pro for their building needs. We will be able to understand different features of STAAD. Pro by attending this STAAD. Pro, which will be very useful in the future. STAAD. Pro will measure the amount of reinforcement required for every concrete segment. A number of parameters in the software have been configured in accordance with IS:456 2000. As per Indian Standard Code and Practices, the pro limit state form is used in the STAAD. We may infer that this programme saves a lot of time and is very precise in its designs.

## **1.4 Specification of building**

- Location of Building: Near RGGEC College, Nagrota Bagwan, Himachal Pradesh
- Utility of Building: Residential Building consist of Seven storey of 3 BHK flats
- Area of the site:  $40 \times 60$  ft<sup>2</sup>
- Building Height: 24 m
- Number of Storey: Ground + Six
- Type of construction: R.C.C Framed Structure
- Shape of Building: Rectangular
- Supports: Fixed Supports
- Number of staircases: Seven
- Type of Walls: Brick Wall
- Thickness of Slab: 140mm
- Thickness of Wall: 230mm
- Thickness of parapet wall  $= 203$ mm
- Dimensions of Beams:  $300 \times 400$  mm
- Dimensions of Column:  $450\times450$  mm
- Allowable Bearing pressure for site  $= 20$  T/m<sup>2</sup>

Materials: Concrete grade: M<sub>30</sub>

Steel grades: Fe415 grade

## **1.5 Floor Plan of building**

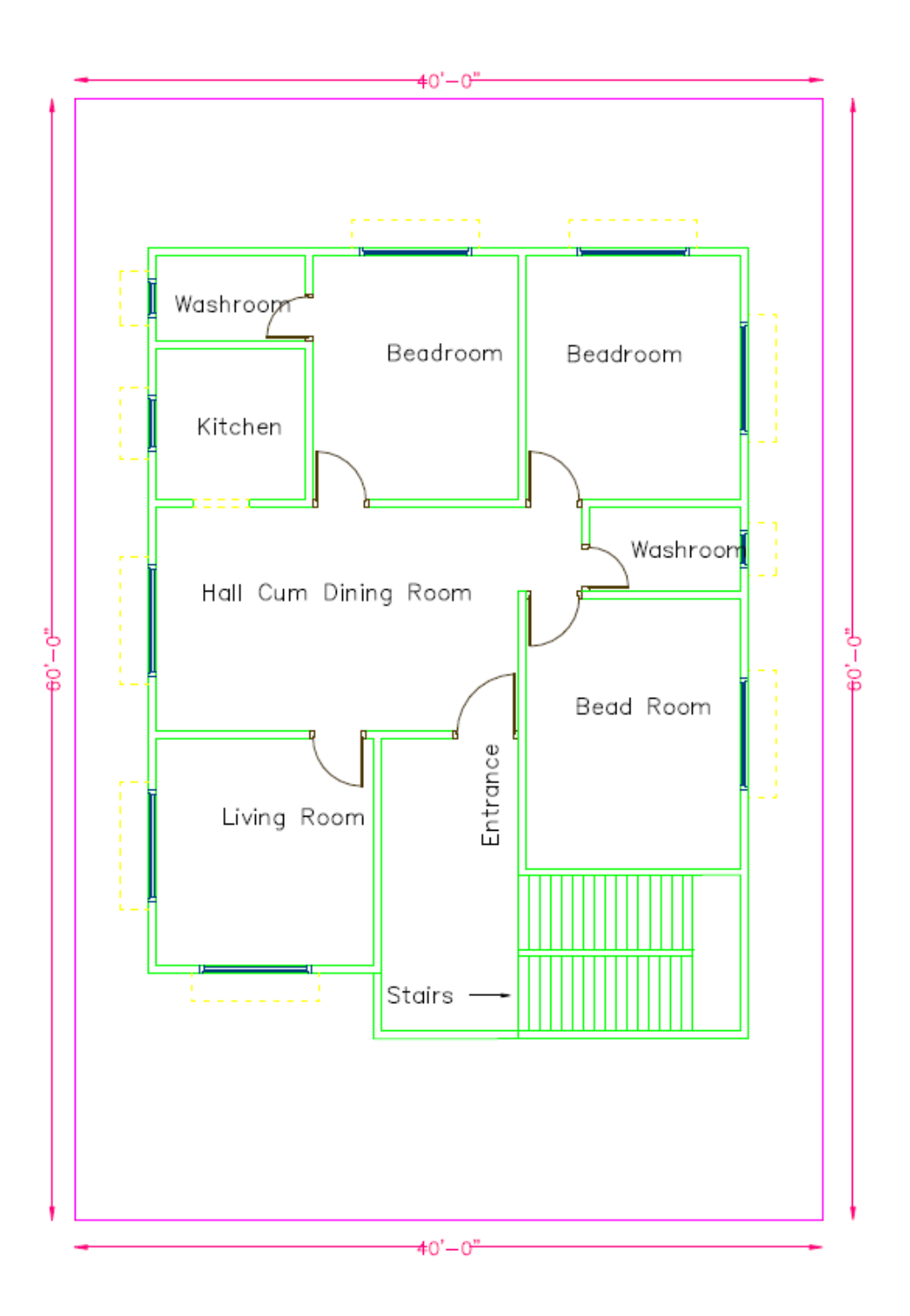

**Figure 1.5** floor plan

## **CHAPTER 2 LITERATURE REVIEW**

### **2.1 Journals**

#### **2.1.1 Aman et al., (2016)**

The analysis and design of G+5 residential cum commercial building based on the criteria defined by the IS codes on STAAD. Pro software. The load imposed were only dead and live load hence the load combination generated was 1.5(Dead load + Live load) after which the analysis of the building was done for the Frame and the resulting Bending moments and shear forces were studied. The detail of all the building members was represented along with the functions of slab, beam, column, footing and staircase. From which it was concluded that the horizontal deflections were within 20mm and the structure was safe and economical. And not much difference was obtained between the results from Kani's method and STAAD. Pro

#### **2.1.2 Borugadda Raju et al., (2015)**

Design and analysed G+30 multi-storey building adopting STAAD. Pro in limit state methodology. STAAD. Pro contains an easy interface that permits the users to produce the mount and the load values and dimensions are inputted. The members are designed with reinforcement details for RCC frames. The analysis is completed for two dimensional frames and then it is done for more multi-storeyed 2-D and 3-D frames under various load combinations.

#### **2.1.3 D.Ramya, A.V.S.Sai Kumar (2015)**

A comparison of the designs of STAAD. Pro and ETABS for a G+10 house. The aim of this paper is to determine the efficacy of using a structure programmed between these two groups. They discovered that although STAAD. Pro is often useful, ETABS is often used. In this design Live, Dead and wind load is taken under consideration.

#### **2.1.4 K. Vishnu Haritha, Dr. I. Yamini Srivalli**

The impact of wind gets impressive as the structure outlines stature increments. Wind burden will be dominating contrasted with dead and live loads in the event of tall slim casings. The security and solidness of design may get basic as the tall thin structures interface with the breeze. Subsequently for the plan of tall structures an intensive investigation of wind impacts is a lot of vital. This is specific in locales where wind is more basic than the quake.

#### **2.1.5 Viviane Warnotte**

He summed up essential ideas on which the seismic beating impact happens between nearby structures. He distinguished the conditions under which the seismic Pounding will happen among structures and sufficient data and, maybe more significantly, beating circumstance examined. From his examination it was tracked down that a flexible model can't foresee effectively the practices of the construction because of seismic beating. Along these lines non-flexible investigation is to be done to anticipate the necessary seismic hole between structures.

#### **2.1.6 Ramanand Shukla, Prithwish Saha**

He has done the Comparative study of a G+10 storied building using ETABS and STAAD and Wind load is applied directly on the model in case of STAAD, but in case of ETABS, it is applied using a diaphragm. Hence the load is managed in a better way.

#### **2.1.7 Sayyed Feroz Sikandar, Shaikh Zameeroddin**

They used ETABS to analyse and design a multistory building. They used the programmed ETABS V15.2, which proved to be a premium with a lot of promise in terms of analysis and design of different parts. RCC foundation, shear wall, and retaining walls are among the structural components used. There is isolated footing available. ETABS are used to construct RCC frame members such as beams and columns.

### **2.2 Design Codes**

#### **2.2.1 IS 456:2000**

Indian Standard plain and supported solid code of training.

IS 456:2000, which is the vital code for the plan of all built up concrete (RC) structures has added new measurements to the current situation and its significance in planning quake safe constructions is to be found in obvious viewpoint. IS 456:2000 suggests the utilization of IS 13920: 1993 and IS 4326: 1993 for specifying of seismic tremor safe developments.

#### **2.2.2 IS 1893 (Part I):2002**

Indian Standard Criteria for Earthquake Resistant Design of Structures.

This standard contains arrangements that are general in nature and relevant to all designs. Additionally ,it contains arrangements that are explicit to structures as it were. It covers general standards and plan rules, blends, plan range, fundamental credits of structures, dynamic investigation, aside from seismic drafting map and seismic coefficients of significant towns, map showing focal points, map showing structural highlights and lithological guide of India.

It isn't proposed in this norm to set down guideline so that no construction will endure any harm during tremor, all things considered. It has been attempted to guarantee that beyond what many would consider possible, structures can react, without underlying harm to stuns of moderate forces and without absolute breakdown to stuns of substantial powers

#### **2.2.3 IS 875 (Part 1):1987**

Code of training for configuration loads (other than tremor) for structures and constructions - Dead loads

IS 875 (Part 1) manages different live loads to be considered for plan of structures. The dead burden includes the loads of dividers, parts floor completes, bogus roofs bogus floors and the other perpetual developments in the structures. The dead burden burdens might be determined from the components of different individuals and their unit loads. The unit loads of plain concrete and supported cement made with sand and rock or squashed regular stone total might be taken as 24 KN/m3 and 24 KN

#### **2.2.4 IS 875 (Part 2):1987**

Code of training for configuration loads (other than seismic tremor) for structures and constructions - Imposed burdens

IS 875 (Part 2) manages different live loads to be considered for plan of structures. Forced burden is delivered by the proposed use or inhabitance of a structure including the heaviness of portable segments, disseminated and thought loads, load because of effect and vibration and residue loads. Forced burdens do exclude stacks because of wind, seismic movement, snow, and loads forced because of temperature changes to which the design will be exposed to, creep and shrinkage of the construction, settlements to which the construction may go through.

#### **2.2.4 IS 875 (Part 3):1987**

Code of training for configuration loads (other than seismic tremor) for structures and constructions - Wind Loads

IS 875 (Part 3) manages wind burdens to be viewed as when planning structures, constructions and segments. This standard gives wind powers and their belongings ( static and dynamic ) that should that considered when planning building structures The power applied by the level part of wind is to be considered in the plan of building. Wind loads relies on the speed of wind, shape and size of the structure.

# **CHAPTER 3 DESIGN USING STAAD. PRO**

### **3.1 Introduction to STAAD. Pro**

STAAD. Pro is generally utilized programming for primary investigation and plan from research engineers global. It is fit for examining and planning structures comprising of edge, plate bar-shell and strong components. It comprises of GUI and examination and plan motor. The STAAD examination and plan motor is a broadly useful computation motor for underlying investigation and incorporated steel solid, wood and aluminum plan. The product follows the framework solidness guideline in investigating the construction. Figure 3.1 shows a regular STAAD. Pro window.

The major features are:

- 1) Element library
- 2) Analysis capabilities and range of library
	- a. linear static analysis
	- b. heat transfer analysis
	- c. non- linear static analysis
	- d. stability analysis
	- e. dynamic analysis
	- f. coupled field analysis
- 3) Types of loading
- 4) Boundary conditions
- 5) Material properties and models
- 6) Pre and Post processing

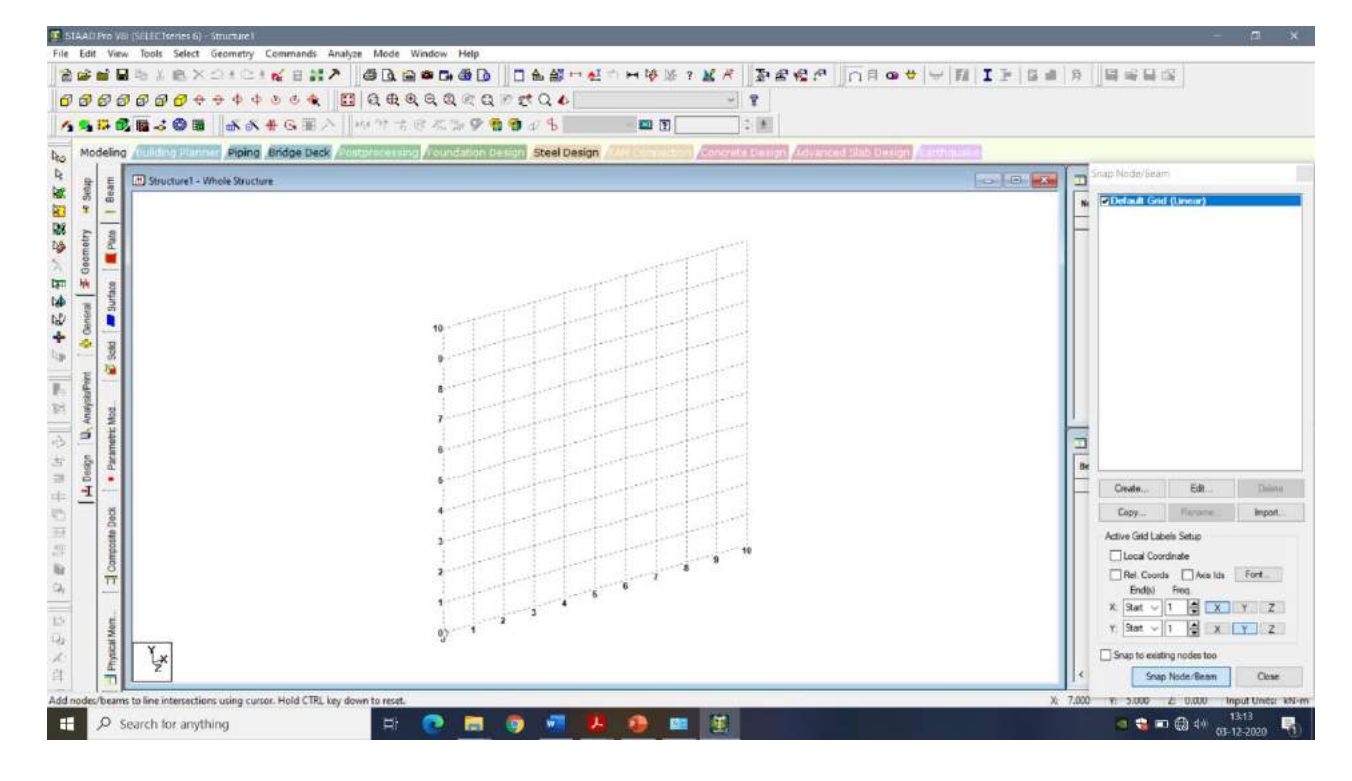

**Figure 3.1** STAAD Window

## **3.2 Steps involved In STAAD. Pro**

- 1. Generation of Nodes
- 2. Modelling of the Structure
- 3. Assigning of the structural members
- 4. Restraints
- 5. Application of loads
- 6. Run analysis

#### **3.2.1 Generation of Nodes**

The nodes are generated based on the dimensions of the building in X-dir., Y-dir., Z-dir. Then the coordinates are enter in Nodes geometry then the software automatically generates grids with specified spacing. Unwanted nodes could be deleted.

Fig 3.2.1 represent generated nodes in building according to dimension.

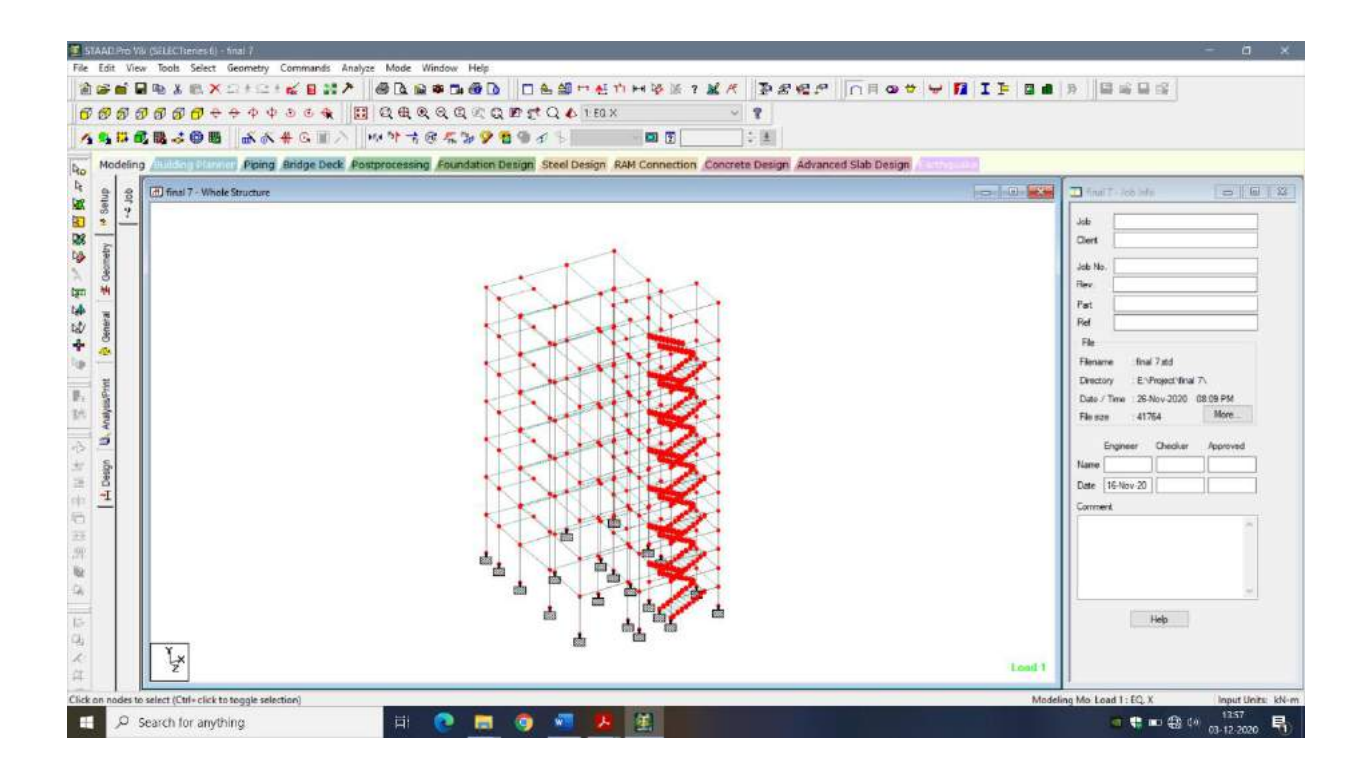

**Figure 3.2.1** Generation of nodes

#### **3.2.2 Modelling of Structure**

After the nodes are created then nodes are connected to each other by line elements by creating beams along horizontal axis and columns along vertical axis from add beam option and four nodal Plates & Surface plate can we added by selecting four nodes where we want to add plates. In this Building dimension are same in vertical dir. therefore in STAAD. Pro there is a command called "Translational repeat". Which repeat the nodes and member element. Hence, we have to create nodes, line element and Four nodal Plates for Ground floor. Then selected all members element which we want to repeat and then apply "Translational repeat" in Y-dir. up to 21-unit distance.

Figure3.2.2. a and Figure3.2.2. b represents Translational repeat and final modelling of Structure.

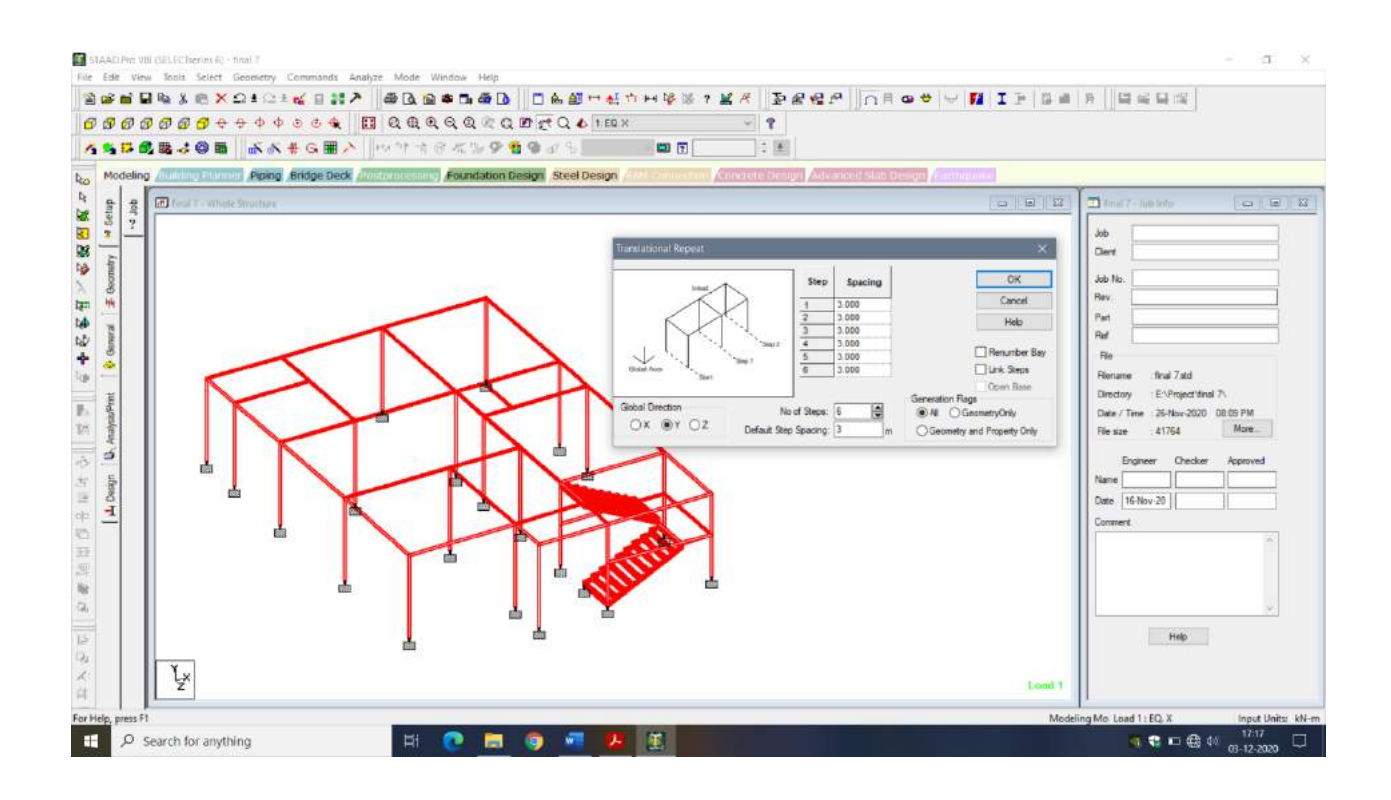

**Figure 3.2.2.a** Modelling of structure

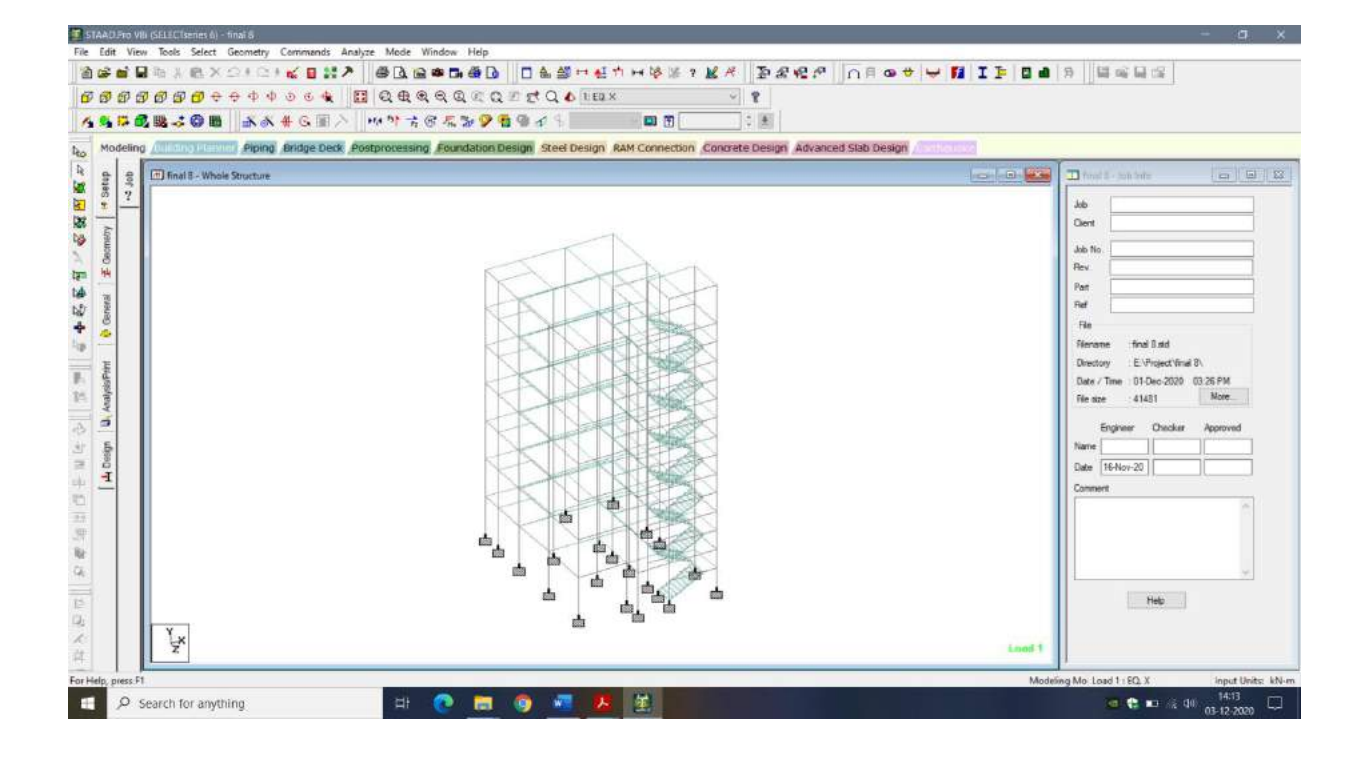

**Figure 3.2.2.b** Modelling of structure

#### **3.2.3 Assigning the structural property and material.**

The software has the facility to assign the structural elements. As the nodes are connected to each other by line elements by creating beams and columns .Four node Plates & Surface plate can we added by selecting four nodes. Then property of members is assign such as shape and dimension to column and beam, thickness to plates i.e slab and surface elements At last assign the material of Structure such as Concrete, Steel, Stainless Steel, Aluminium. Figure 3.2.3.a shows structural property and Figure 3.2.3.b shows the material property.

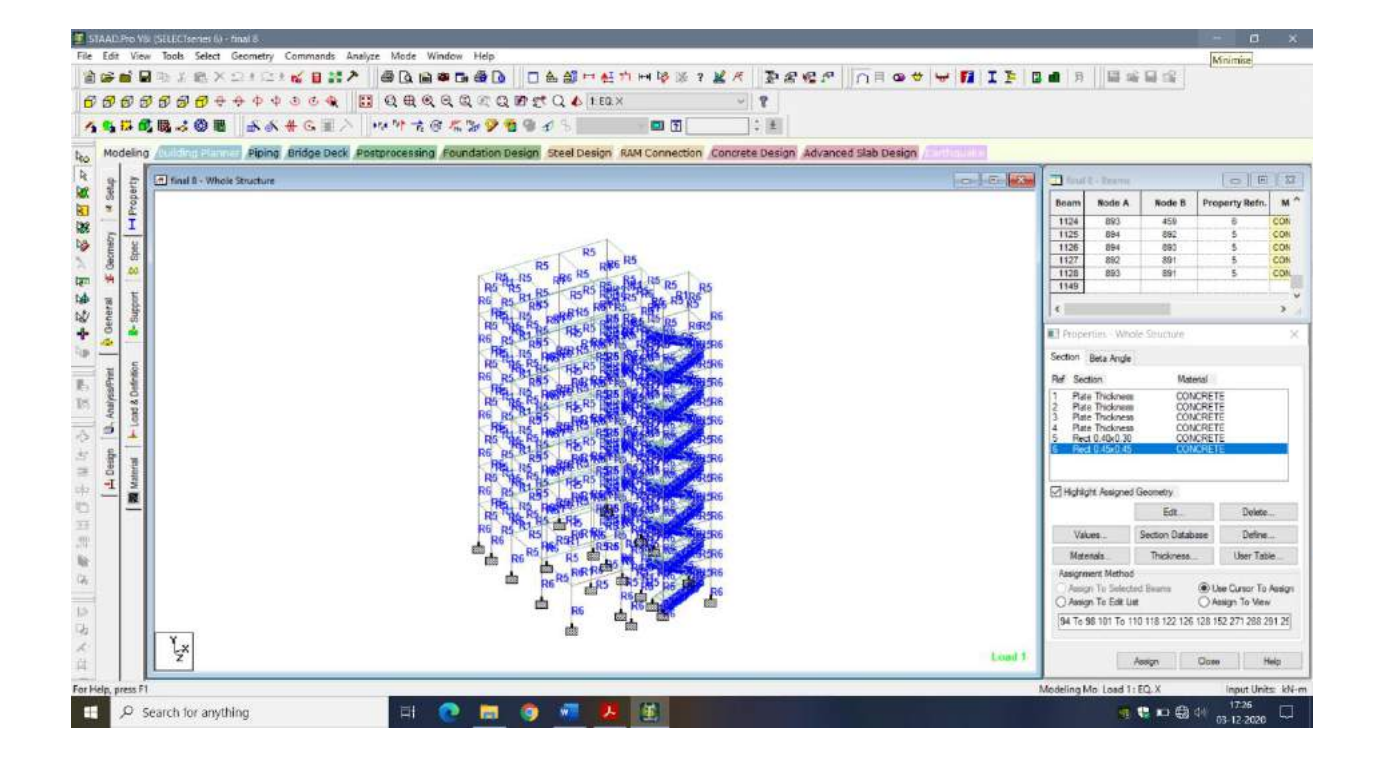

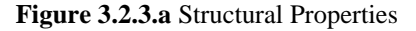

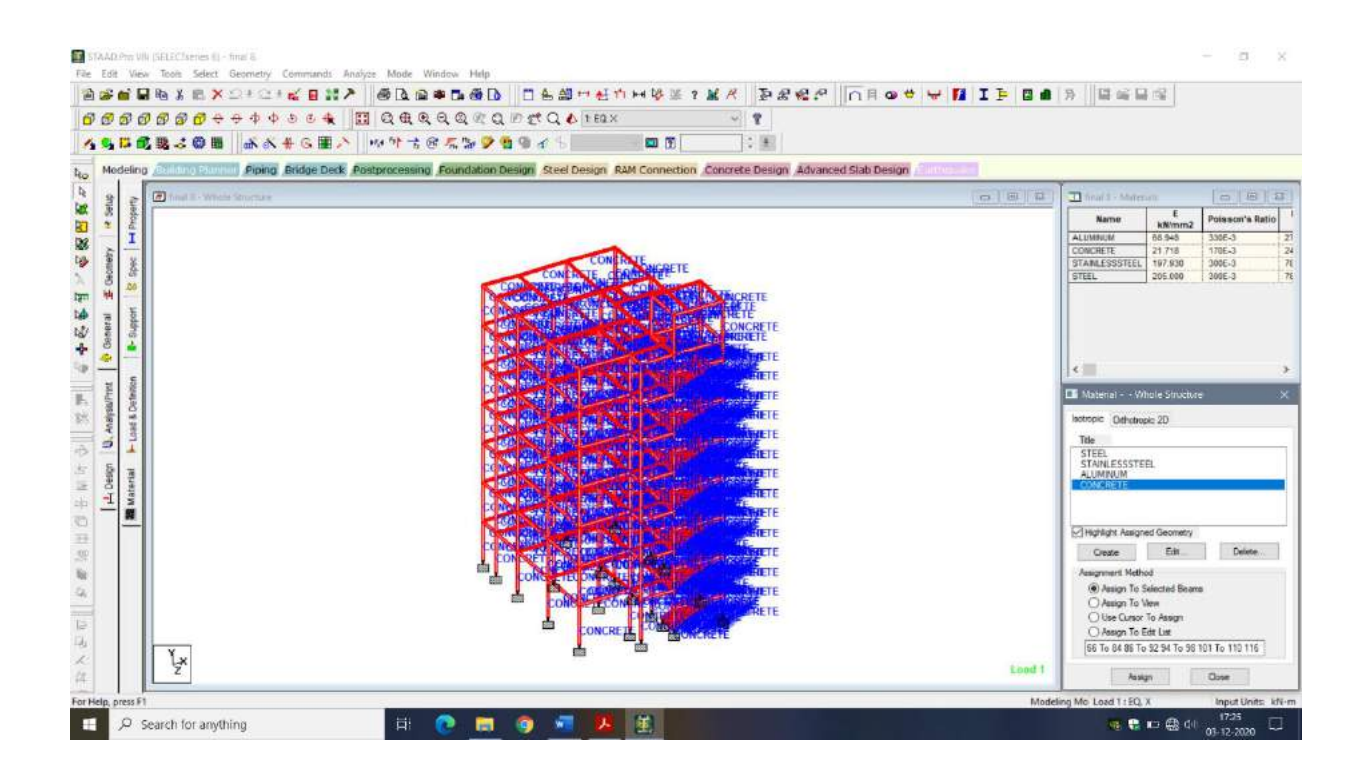

**Figure 3.2.3.b** Structural Material

#### **3.2.4 Restraints**

After the structure has been modelled the restraints has to be given. Fixed supports are given in our structure. Each support represents the location of different columns in the structure.

Figure3.2.4 represent the fixed support in the structure.

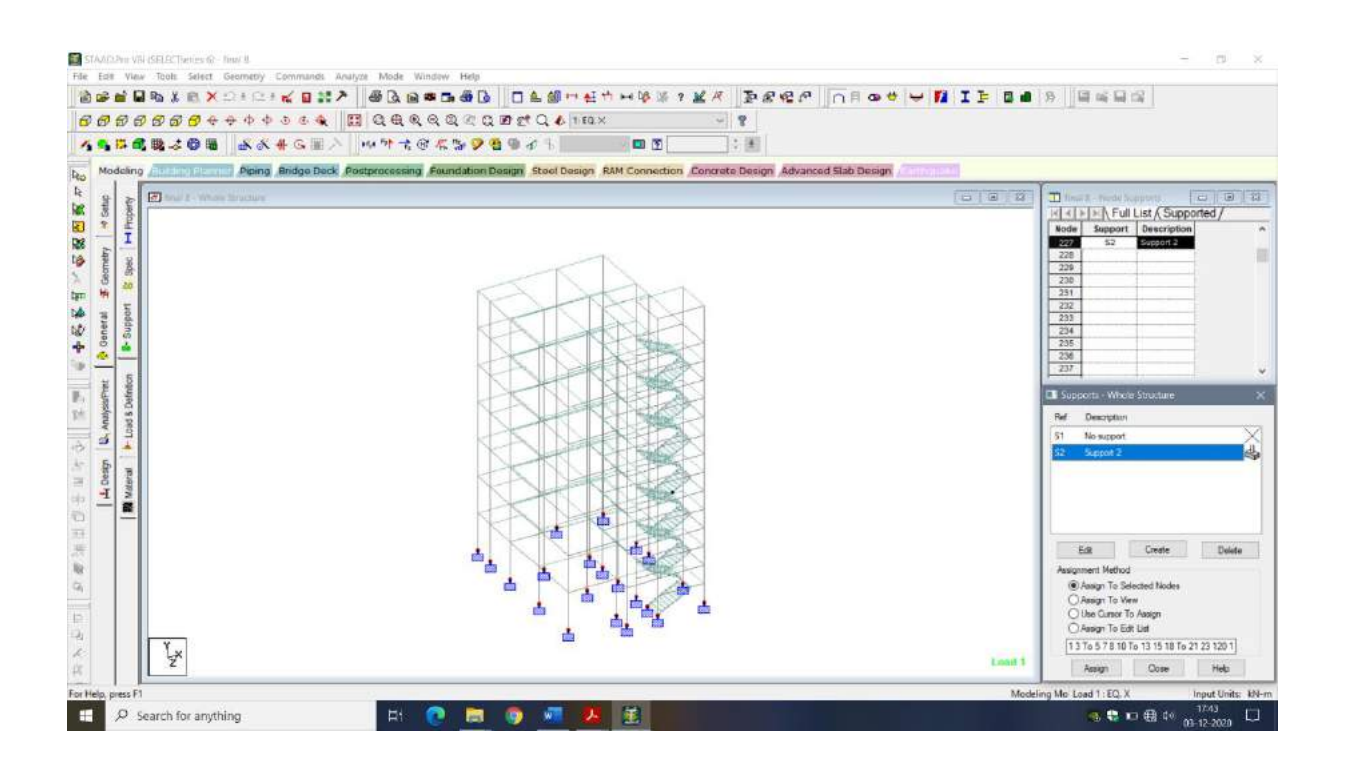

**Figure 3.2.4** Restraints

#### **3.2.5 Applications of Loads**

There are various loads acting on a structure. Our project study constitutes the analysis of

the following loads

- 1. Dead Load
- 2. Live Load
- 3. Wind Load
- 4. Seismic Load

In STAAD. Pro we have a option Called Selfweight, which automatically calculate the Selfweight of members.

All the Load are calculated and determined as per Indian Standards Codes and then assign in STAAD. Pro. After the application of different loads, various combination of loads are generated in STAAD. Pro.

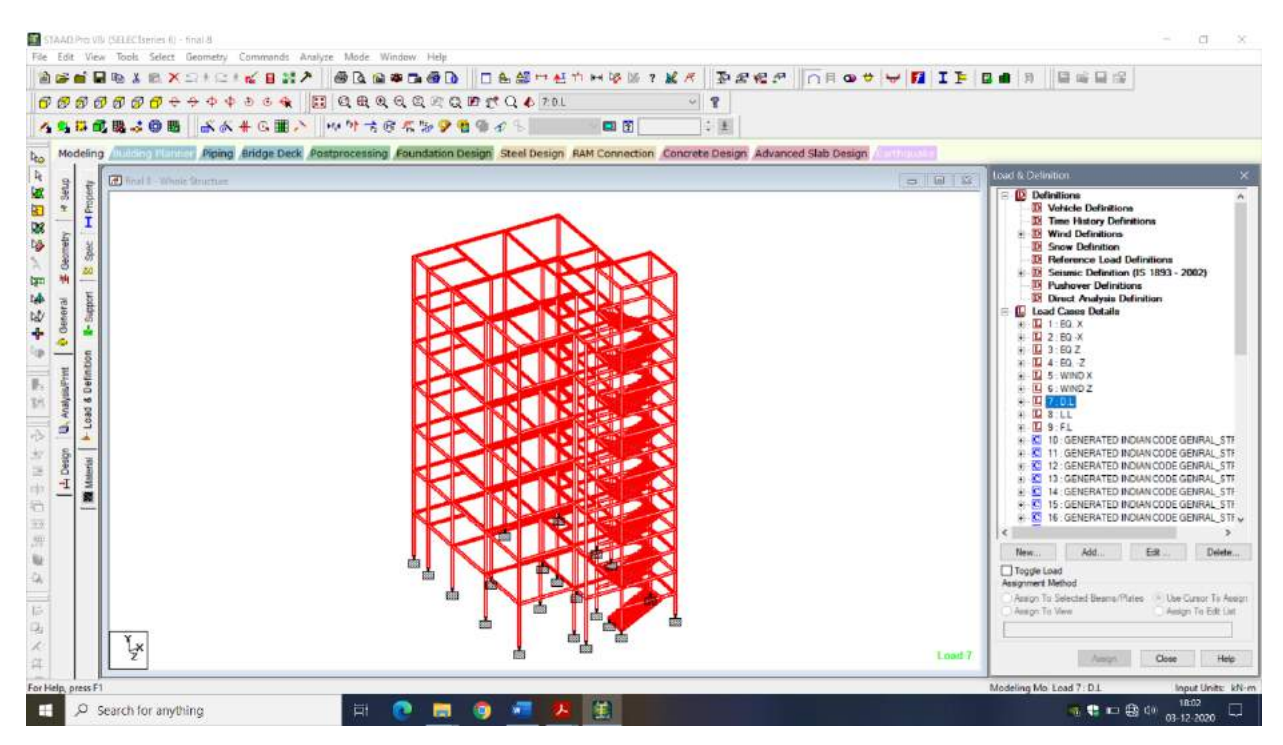

**Figure 3.2.5** Selfweight

#### **3.2.6 Run analysis**

It's the post analysis command which checks all the command and input the data, give as the analysis of structure wheatear structure pass the analysis with zero error and warning or failed the analysis with errors

Our building was passed with zero errors and zero warning.(ref. to Figure 3.2.6)

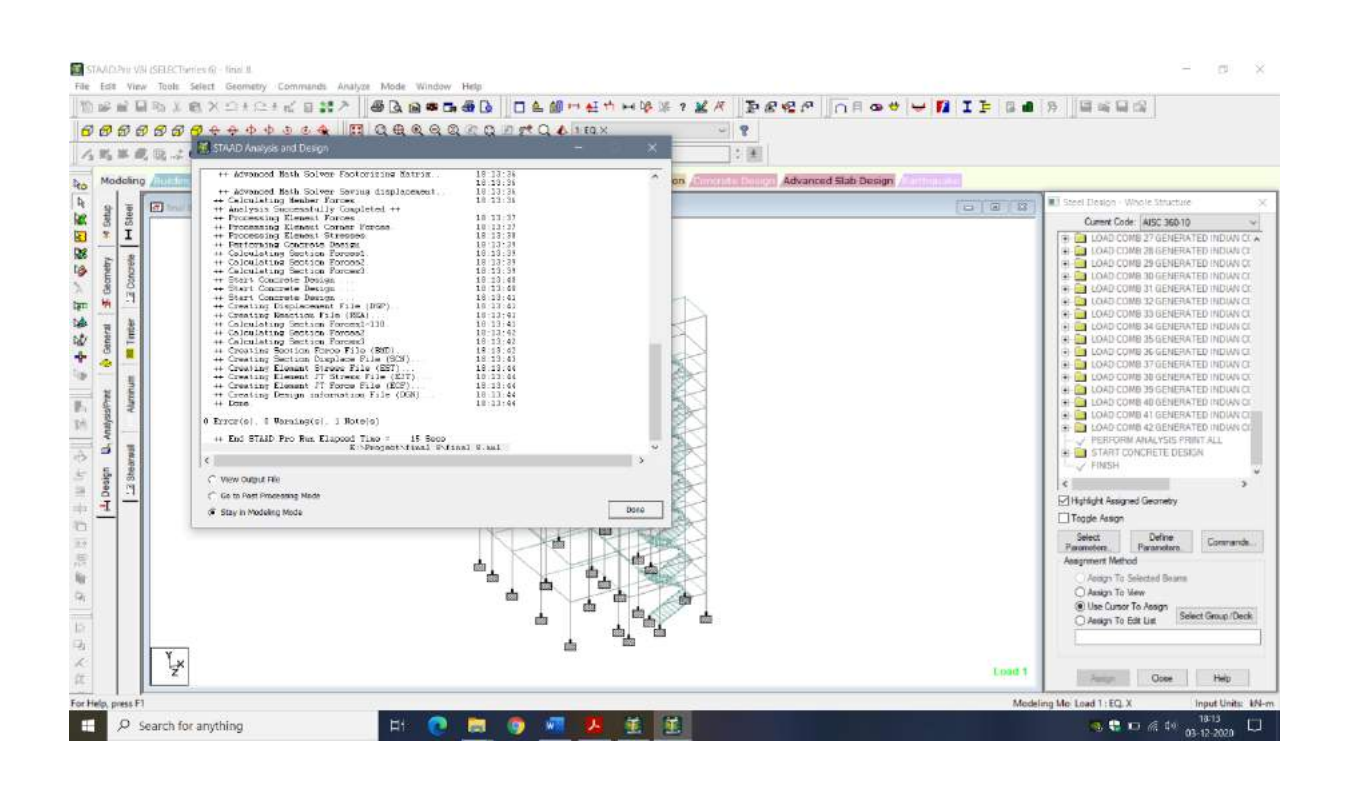

**Figure 3.2.6** Run Analysis

## **3.3 3-D rendering view of building**

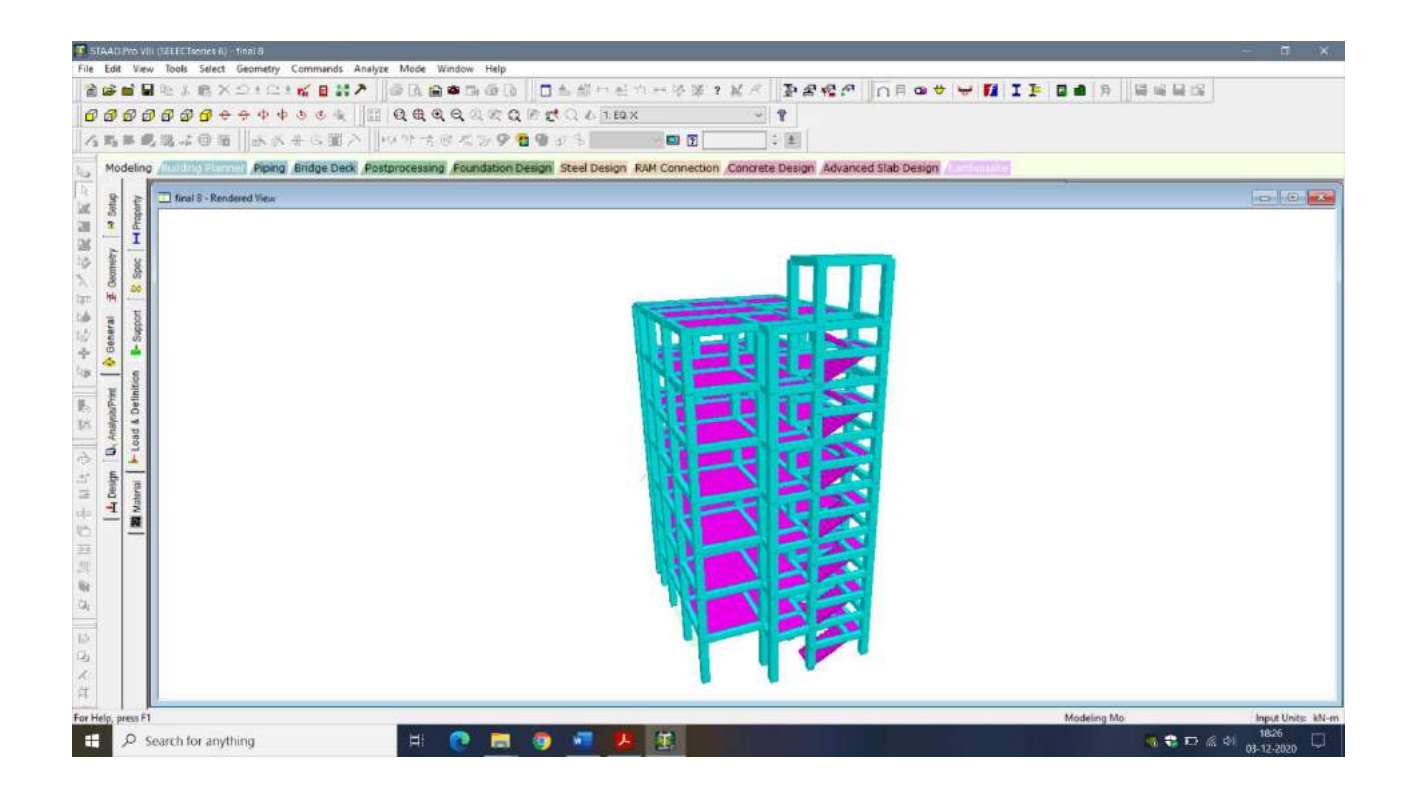

**Figure 3.3** 3-D view

#### **3.4 Loads acting on Structure**

Burdens can normally be viewed as essential or optional. Optional burdens are those heaps because of temperature changes, development erraticism's, shrinkage of underlying materials, settlement of establishments, or other such loads. The wellsprings of essential stacking incorporate the materials from which the design was assembled, the tenants, their furnishings, and different climate conditions, just as remarkable stacking conditions experienced during development, outrageous climate and normal disasters. Essential burdens are partitioned into Dead loads and Live loads. While considering the potential blends of these two classifications of stacking Despite the way that every single burden and stacking. Blend ought to be considered to diminish the opportunity of underlying disappointment.

#### **3.4.1 Dead Load**

Dead loads comprise of the lasting development material burdens compacting the rooftop, floor, divider, and establishment frameworks, including claddings, completes and fixed hardware. Dead burden is the absolute heap of the entirety of the segments of the segments of the structure that for the most part don't change after some time, like the steel segments, solid floors, blocks, roofing material and so on.

In part In STAAD. Pro assigning of dead load is automatically done by giving the property of the member.

In load case we have option called Self weight which automatically calculates weights of members Such as Beam, Slab, Column. Using the properties of material i.e., density and after assignment of Self weight Command the skeletal structure looks red in color as shown in the Figure 3.4.1

Dead Load for External and partition wall on beam is manual determined according to IS 875 (Part I):1987. Which are done in Section 3.5.1 .Unit weight of RCC and brickwork is adopted as  $25kN/m^3$  and  $19.2 kN/m^3$  respectively. Figure 3.4.1 shows Dead Loads input in STAAD Pro. -ve sign indicates that floor load is acting downwards

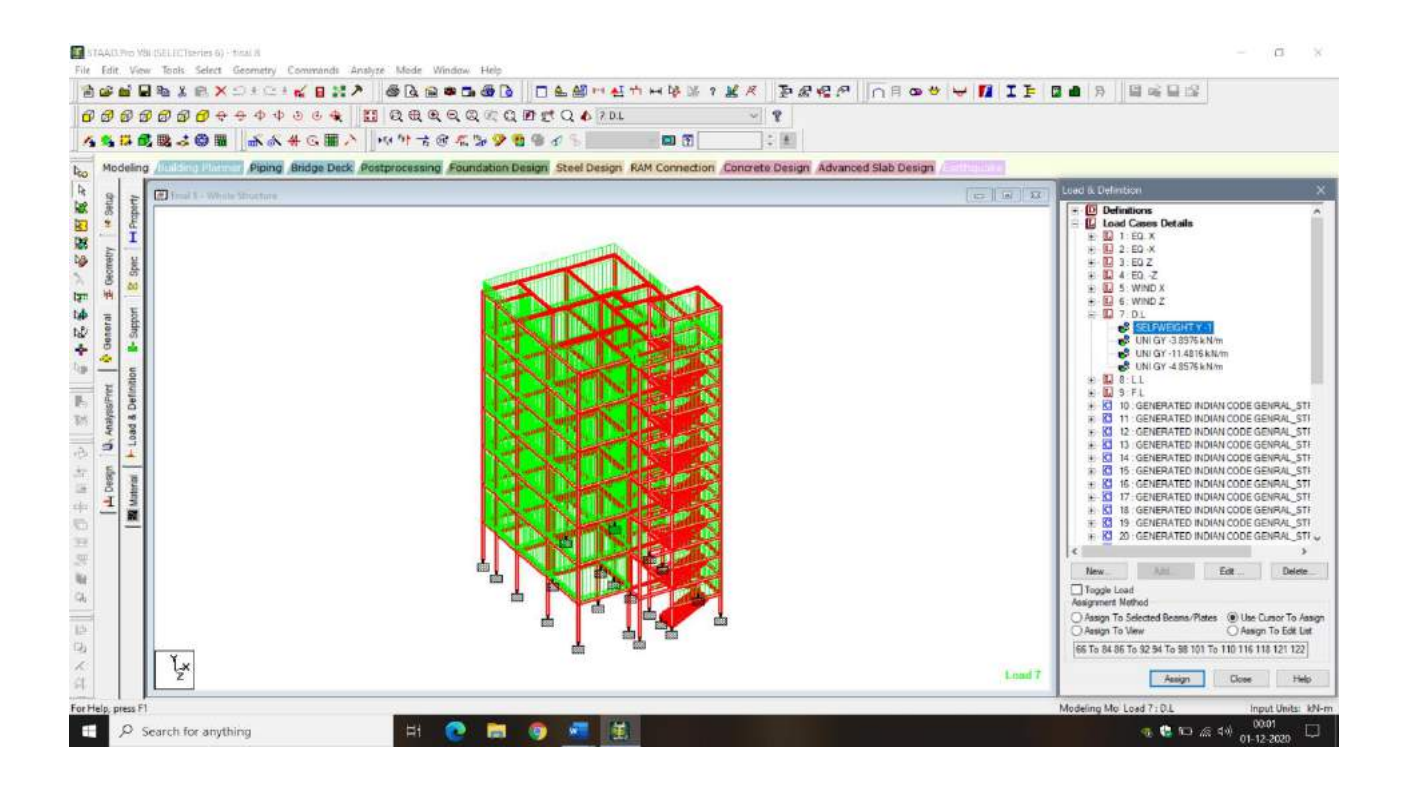

**Figure 3.4.1** Dead load

#### **3.4.2 Live Load**

Live loads, also known as probabilistic loads or enforced loads, are immediate, short-term, or moving loads that are produced by the use and occupation of a structure. Loads include those from human occupants, furnishings, no fixed equipment, storage, and construction and maintenance activities. These dynamic loads may involve considerations such as impact, momentum, vibration, slosh dynamics of fluids, fatigue, etc.

The magnitudes of live loads are difficult to determine with the same degree of accuracy that is possible with dead loads. They are determined as per IS 875 (Part-II):1987 Live load is taken in Structure are  $2 \text{ kN/m}^2$  for Residential Building. 1.5 kN/m<sup>2</sup> for roof with access to roof and  $3 \text{ kN/m}^2$  for Stairs.

Figure 3.4.2 shows Live Loads input in STAAD Pro and -ve sign indicates that floor load is acting downwards

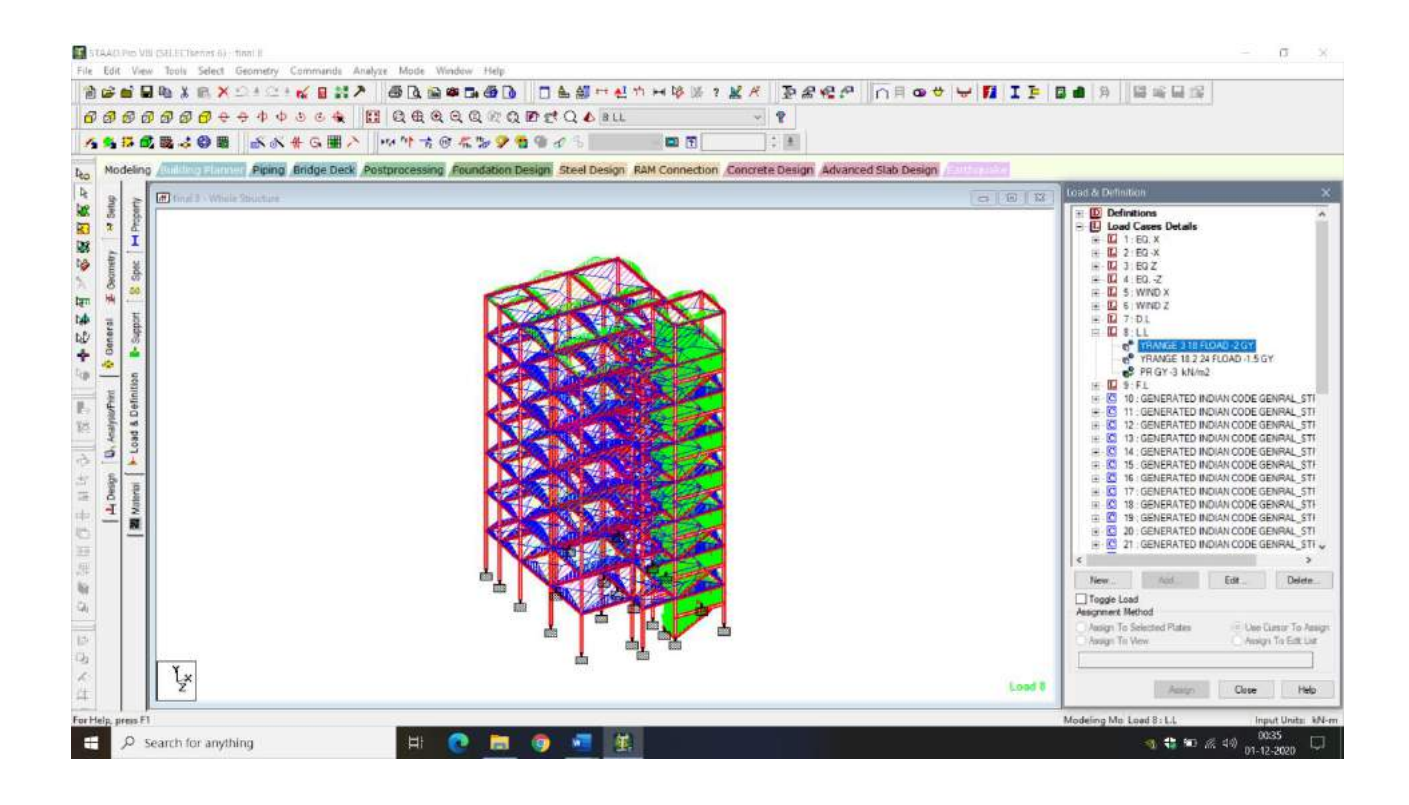

 **Figure 3.4.2** Live Load

#### **3.4.3 Floor Load**

Floor load is also know as Floor finish It include load of Tiles, Ceiling plaster, Floor Screeding, Waterproofing on Terrace.

Load Intensity of Tiles is 0.2 kN/m<sup>2</sup>

Load Intensity of Ceiling Plaster is: 0.25 kN/m<sup>2</sup>

Load Intensity of Floor Screeding is: 0.3 kN/m<sup>2</sup>

Load Intensity of Waterproofing is: 1 kN/m<sup>2</sup>

Therefore, at intermediate floors the total floor load taken is:  $0.75 \text{ kN/m}^2$ 

Also, 0.75 kN/m<sup>2</sup> acting on Landing Slab of Stair Case.

At Terrace Slab floor load include waterproofing load and Ceiling load

Therefore, at Terrace floor load is: 1.25 kN/m<sup>2</sup>

Assignment of floor load is done by creating a load case for floor load. After the assignment of floor load. Structure looks as shown in the Figure 3.4.3 and -ve sign indicates that floor load is acting downwards.

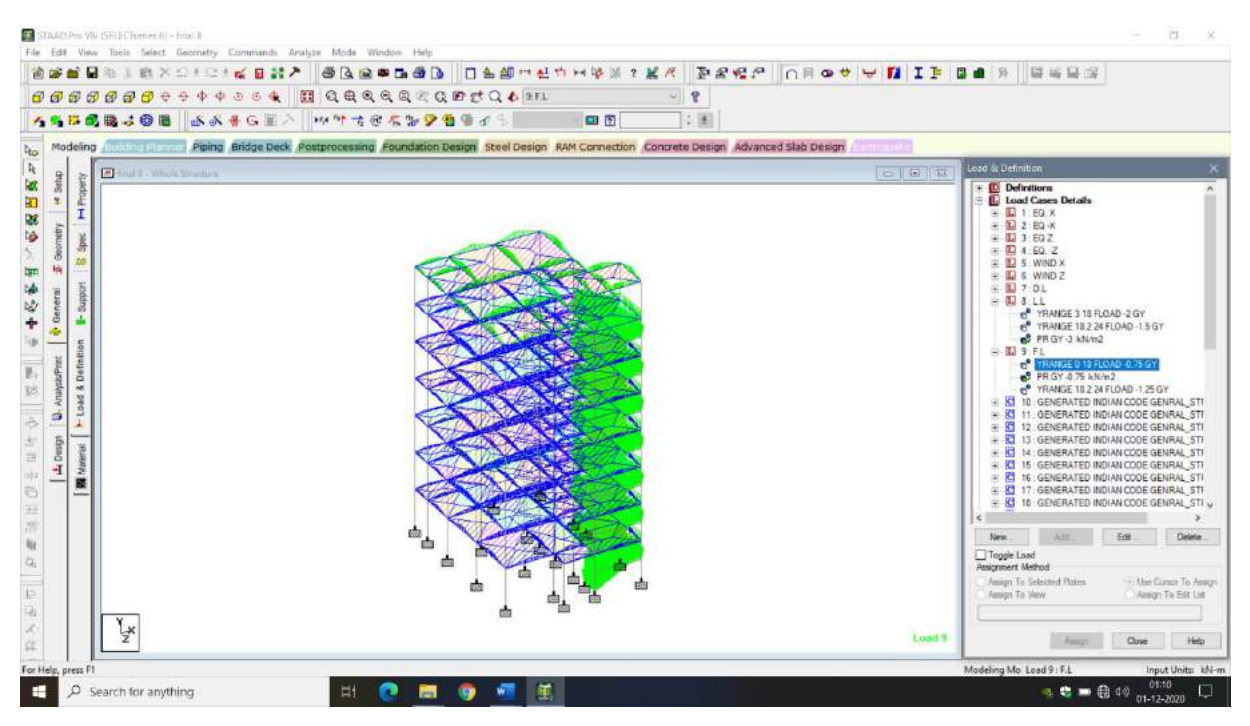

**Figure 3.4.3** Floor Load

#### **3.4.4 Wind Load**

Wind is the general movement of air to the outside of the earth. Wind speed in environmental limit layer increments with stature structure zero at ground level to greatest at angle tallness Typically, structures are intended to oppose a solid breeze Load since wind causes elevate of the rooftop by making a negative(suction) tension on the highest point of the rooftop. wind produces non static burdens on a construction at exceptionally factor sizes. The variety in pressures at various areas on a structure is intricate to the point that pressing factors may turn out to be excessively logically concentrated for exact thought in plan. Hence, wind load particulars endeavor to intensify the plan issue by considering fundamental static pressing factor zones on a structure illustrative of pinnacle stacks that are probably going to be capable. The pinnacle pressures in a single zone for a provided wind guidance may not, However, happen at the same time in different zones. For some pressing factor zones, The pinnacle pressure relies upon a bolt scope of wind course. Hence, the breeze directionality impact should likewise be calculated into deciding danger steady wind loads on structures.

## Assigning of wind speed is different compared to remaining loads. We have to assign Wind Definitions preceding to Load case

Wind load can be appointed in two ways

- 1. Collecting the standard values of load intensities for a particular height and assigning of the loads for respective height.
- 2. Calculation of wind load as per IS 875 (Part-III):1987

We designed our structure using second method which involves the calculation of wind load using wind speed. Which are carried further in Section 4.2.2 and 3.4.4.b illustrate how the structure appears after the wind load has been assigned.

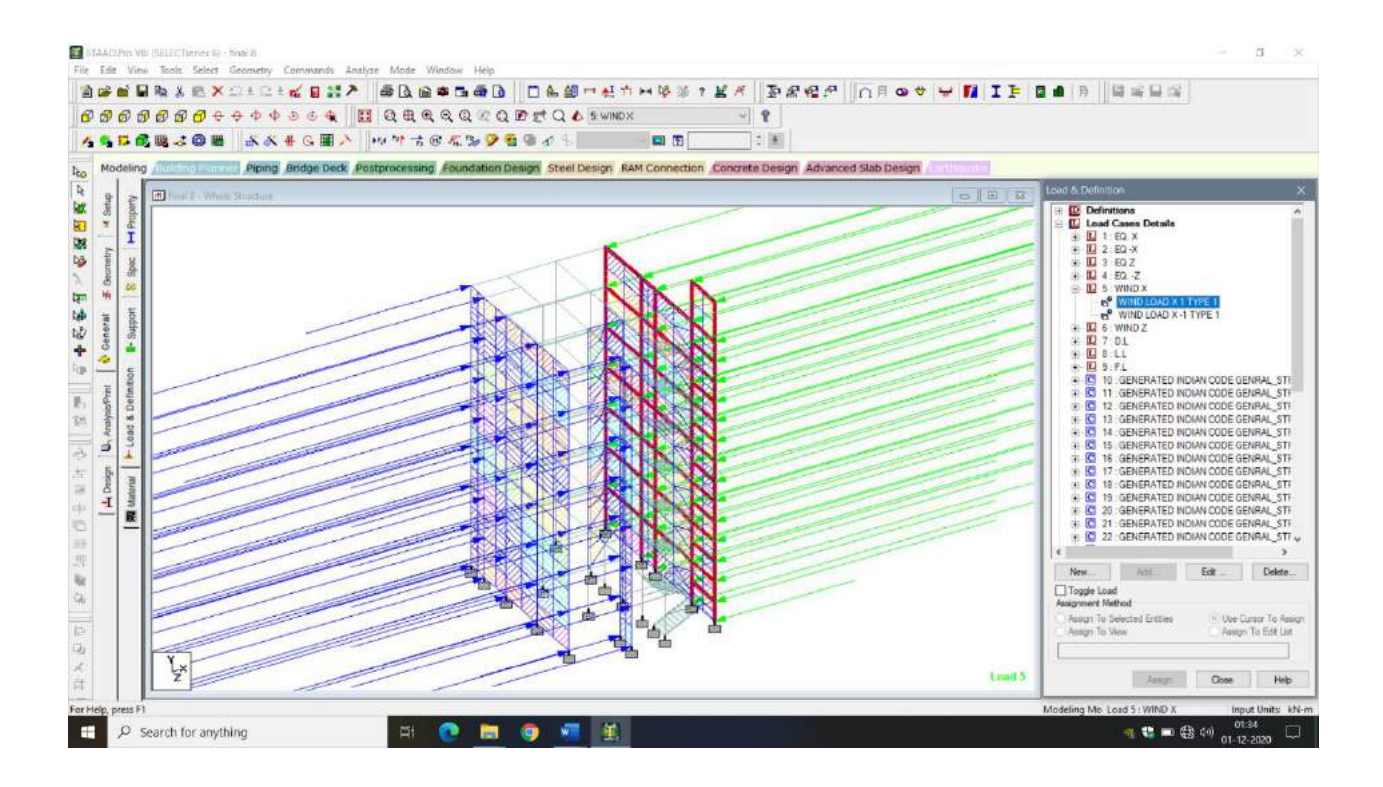

**Figure 3.4.4.a** Wind load acting in X-dir.

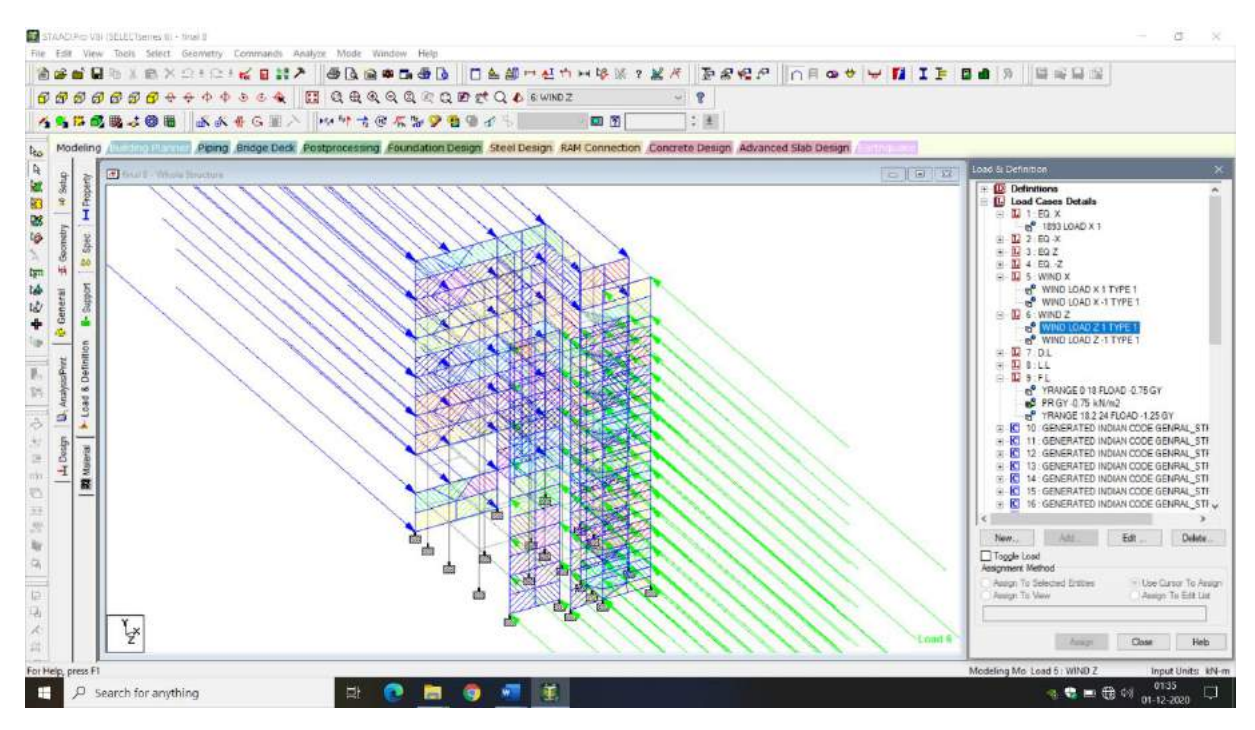

**Figure 3.4.4.b** Wind load acting in Z-dir.
#### **3.4.5 Earthquake Load**

Seismic load is one of the fundamental ideas of tremor designing which implies utilization of a quake created fomentation to a construction. It occurs at contact surfaces of a design either with the ground, or with nearby constructions, or with gravity waves from wave.

Seismic loading depends, primarily, on

- Anticipated earthquake's parameters at the site known as seismic hazard
- Geotechnical parameters of the site
- Structure's parameters

Now and then, seismic load surpasses capacity of a construction to oppose it without being broken, in part or totally. Because of their common association, seismic stacking and seismic execution of a construction are personally related.

Seismic burden in Structure is determined and contribution to STAAD Pro. are done according to IS 875 (Part-IV):1987. Estimation are conveyed in Section 8.2 . Same as Wind Load for Seismic burden, first We need to relegate Seismic Definitions preceding Load case. . After the task of Seismic burden the design glances as demonstrated in Fig. 3.4.5.a, Fig. 3.4.5.b, Fig. 3.4.5.c and Fig. 3.4.5.

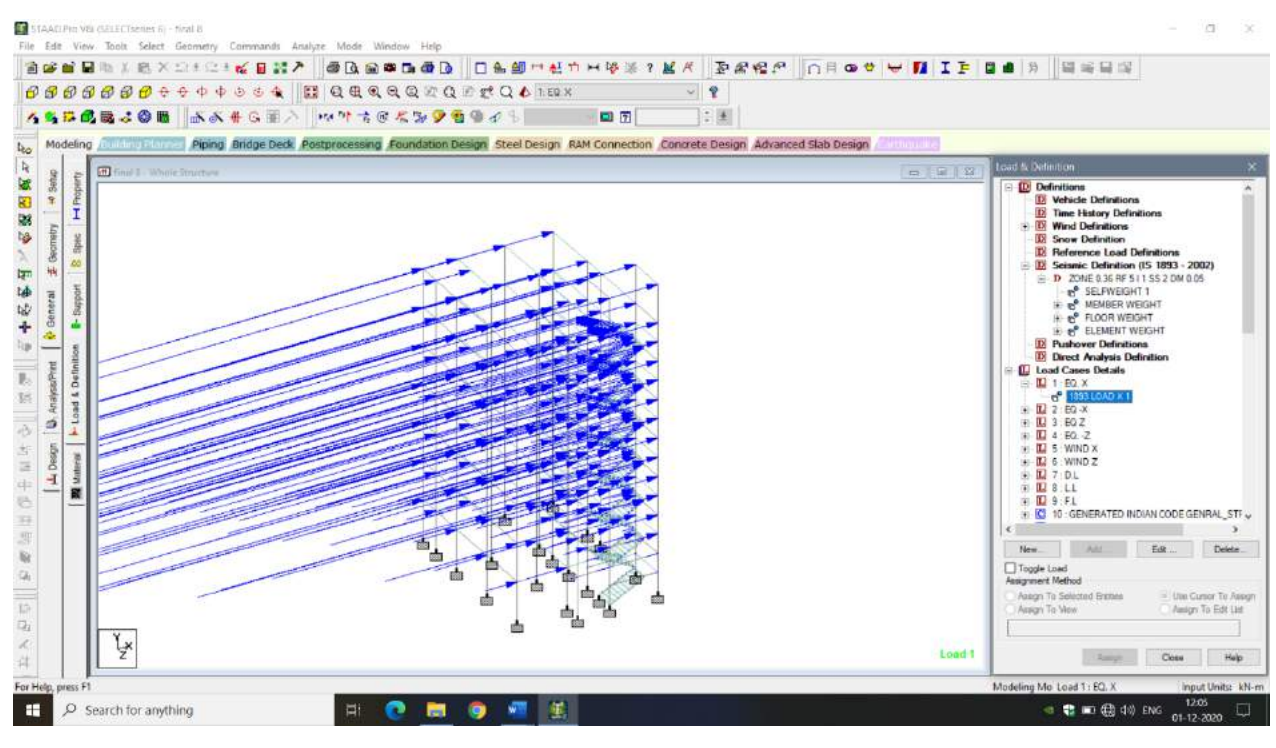

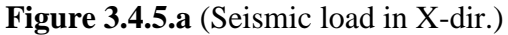

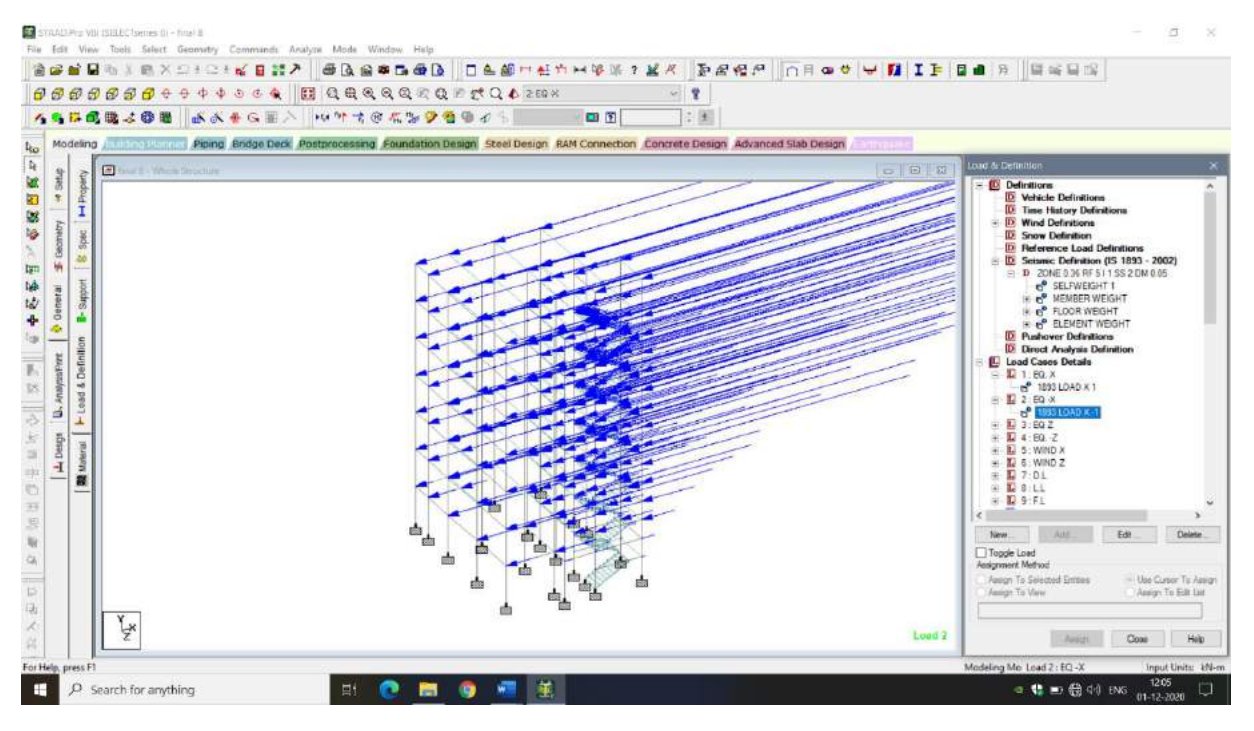

**Figure 3.4.5.b** (Seismic load in -ve X-dir.)

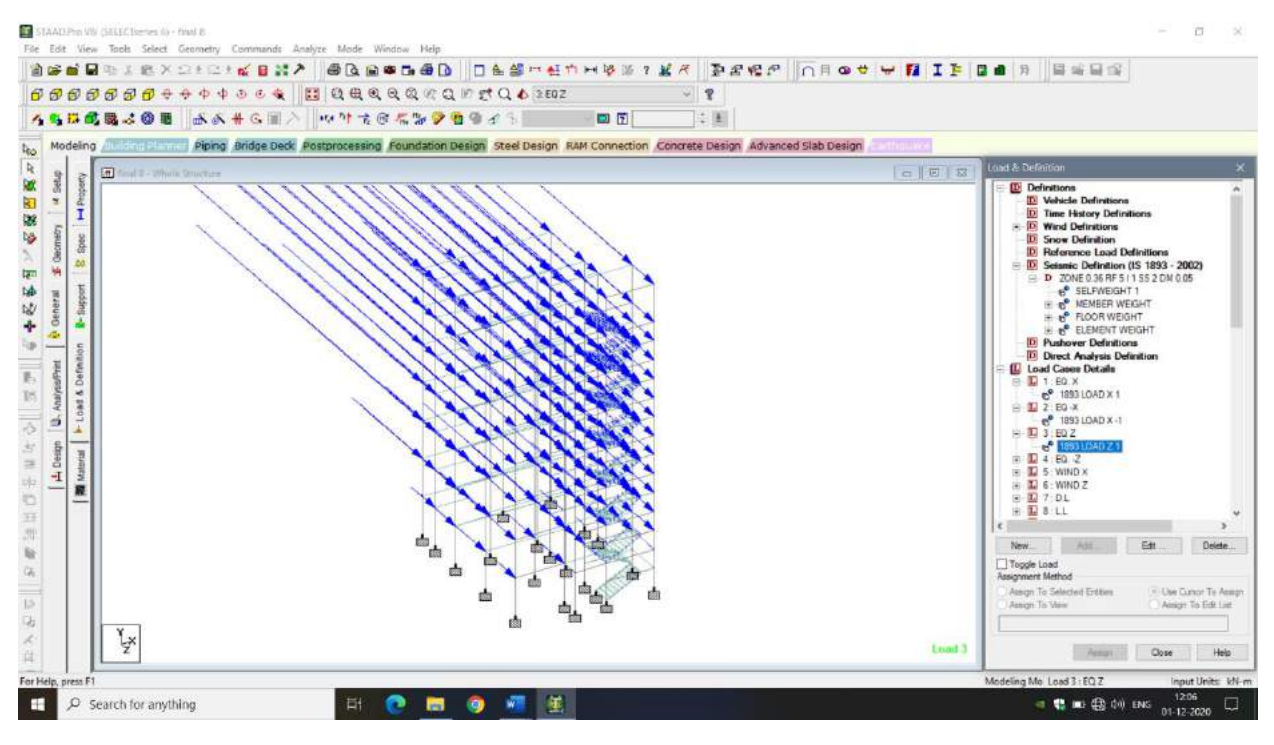

**Figure 3.4.5.c** Seismic load in Z-dir.

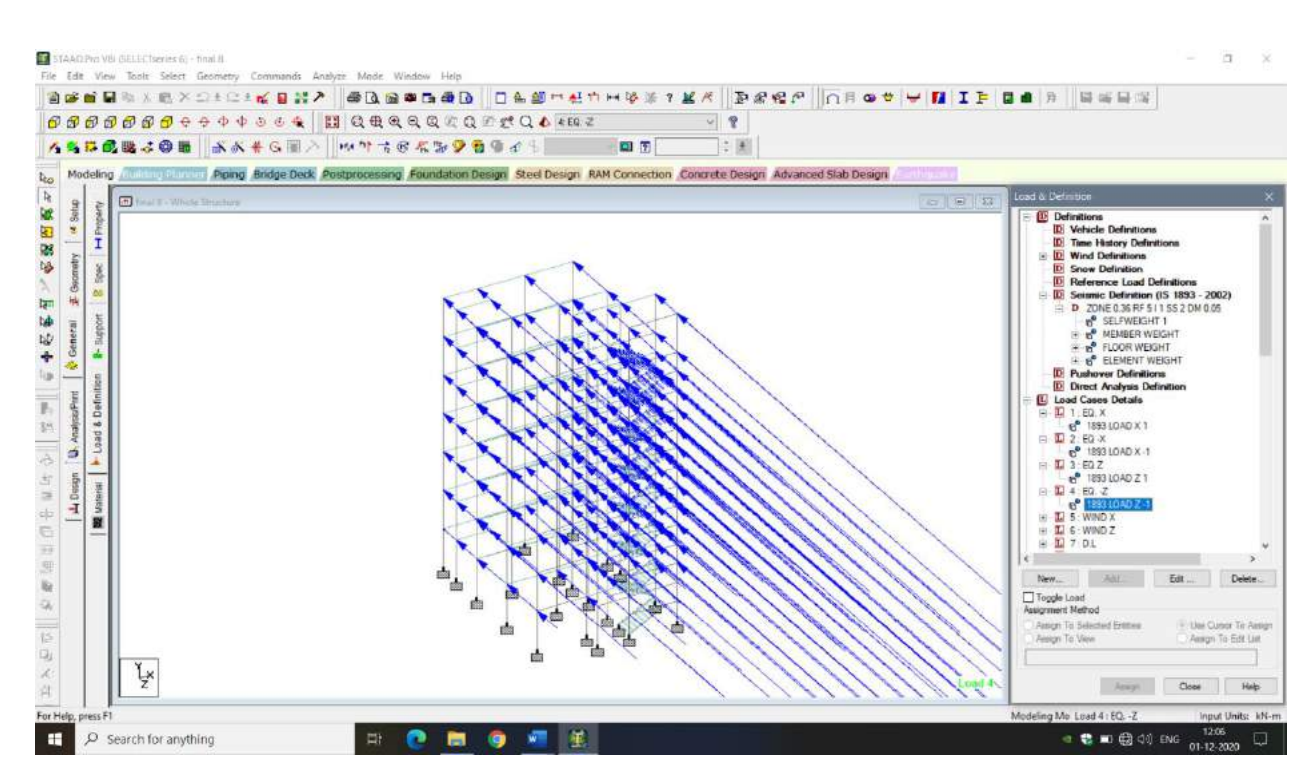

**Figure 3.4.5.d** Seismic load in -ve Z-dir.

# **3.5 Load Calculation**

IS 875 (Part II):1987 is used to measure live loads, and IS 875 (Part I):1987 is used to calculate dead loads.

IS 875 (Part-III):1987 and IS 875 (Part-IV):1987 must be used to measure wind and seismic loads, respectively. The following is a calculation process.

#### **3.5.1 Dead Load**

1. Self weight for Slab = Unit Wieght of concrete  $\times$  thickness.

$$
= 25 \text{ kN/m}^3 \times 0.14 \text{ m}
$$

$$
= 3.5 \text{ kN/m}^2
$$

2. Self weight for Beam = Unit Wieght of concrete  $\times$  Dimesion of beam (b  $\times$  D)

$$
= 25 \text{ kN/m}^3 \times 0.4 \text{ m} \times 0.3 \text{ m}
$$

$$
= 3 \text{ kN/m}
$$

3. Self weight for Column = Unit Wieght of concrete  $\times$  Dimesion of beam ( $b \times D$ )

 $= 25$  kN/m<sup>3</sup>  $\times$  0.45 m  $\times$  0.45 m

$$
= 5.0625 \text{ kN/m}
$$

4. Self weight for Landing Slab of Stairs = Unit Wieght of concrete  $\times$  thickness

$$
= 25 \text{ kN/m}^3 \times 0.25 \text{ m}
$$

$$
= 6.25 \text{ kN/m}^2
$$

5. Self weight for External and partition wall = Unit Wieght of brick  $\times$  thickness  $\times$ effective height of wall

> $= 19.2$  kN/m<sup>3</sup>  $\times$  0.23 m  $\times$  (3-0.4) m  $= 11.48$  kN/m

6. Self weight for Stairs wall = Unit Wieght of brick  $\times$  thickness  $\times$  effective height of wall

 =19.2 kN/m<sup>3</sup> × 0.23 m × (1.5-0.4) m = 4.8576 kN/m

Rise of stair,  $R = 150$ mm and Tread of stair,  $T = 300$ mm

7. Self Weight for Waist Slab of stairs = Thickness of waist slab  $\times 25 \times \frac{\sqrt{R^2 + T^2}}{T}$ T

$$
= 0.175 \text{ m} \times 25 \text{ kN/m}^3 \times \frac{\sqrt{0.15^2 + 0.3^2}}{0.175}
$$

$$
= 4.891 \text{ kN/m}^2
$$

The self-weight of the steps is calculated by treating the step to be equivalent horizontal slab of thickness equal to half the riser i.e  $\frac{R}{2}$ 

8. Self Weight for Steps of Stairs =  $0.5 \times 0.15$  m  $\times 25$  kN/m<sup>3</sup>

$$
= 1.875 \mathrm{kN/m^2}
$$

9. Self weight for Parapet = Unit Wieght of brick  $\times$  thickness  $\times$  effective height of wall

$$
= 19.2 \text{ kN/m}^3 \times 0.203 \text{ m} \times 1 \text{ m}
$$

$$
= 3.8976 \text{ kN/m}
$$

# **3.5.2 Wind Load**

The basic wind speed  $(V_b)$  for different wind zones of India are obtained from IS 875 (Part-III):1987 form which, the basic wind speed for each storey height 'z' is calculated as per the equation.

$$
V_z = V_b \times k_1 \times k_2 \times k_3 \times k_4 \text{ (m/s)}
$$

$$
P_z = 0.6 V^2 \text{ (N/m}^2)
$$

Where,

 $V_z =$  Design speed at any height 'z', in m/s.

- $V_b$  = Regional basic wind speed (as per Appendix A, IS 875 (Part III) 1987)
- $k_1$  = Probability factor as per Clause 5.3.1, IS 875 (Part-III):1987
- $k_2$  = Terrain, height and structure size height as per Clause 5.3.2, IS 875 (Part-III):1987
- $k_3$  = Topography factor, as per Clause 5.3.3, IS 875 (Part-III):1987
- $k_4$  = Importance factor for cyclonic region
- $P_z$  =Intensity of wind pressure

Values obtained from IS 875 (Part III) 1987) :

Location of building is in Himachal Pradesh

 $V_b = 39 \text{ m/s}$ 

For All general buildings and Structure

$$
k_1=1
$$

Building lies in Category III and is of Class B therefore by interpolation for height 24m

 $k_2 = 1$ 

Topography of building does not have hills, Cliffs and valleys which can affect the wind speed.

 $K_3 = 1$ 

Location of building does not lies in Cyclonic Zone

 $k_4=1$ 

Intensity factor is taken as 1

### **3.5.2.1 Wind Intensity Calculation**

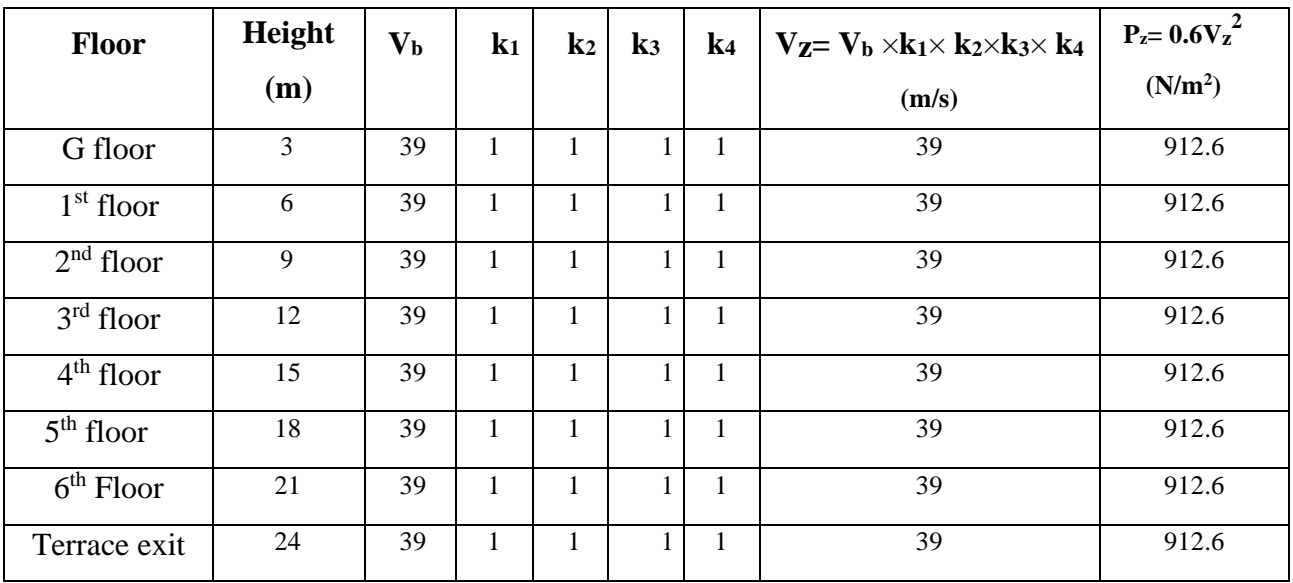

**Table 3.5.2.1** Wind Intensity

# **3.5.3 Seismic Load**

The country is divided into four seismic districts, ranging from II to V, depending on the severity of earthquake powers. Zone V applies to the framework we're considering for our idea.

For the purposes of the study, each floor's seismic weight should be taken as the structure's maximum dead load plus a sufficient number of applied loads. By measuring the seismic weight, the weight of columns and walls in a storey is evenly spread to the floor above and below. Figure 3.5.3 depicts the Seismic Description input in STAAD. Pro.

- As per Clause 7.3.2 from table-10 of IS 1893 (Part-1):2002, 25% of Live load is considered and Live Load on roof is Neglected.
- As per Clause 7.2.3 of IS 1893 (Part-1) Importance factor is taken as 1
- As per IS 1893 (Part-1) Clause 7.2.6 Table 9, Note1 Response reduction Factor is taken as 5.
- Soil Type is Medium Soil Therefore Rock and Soil Factor is taken 2.
- Damping ratio of RCC Structure is taken as 5%.
- Seismic Zone Factor, Z=0.36

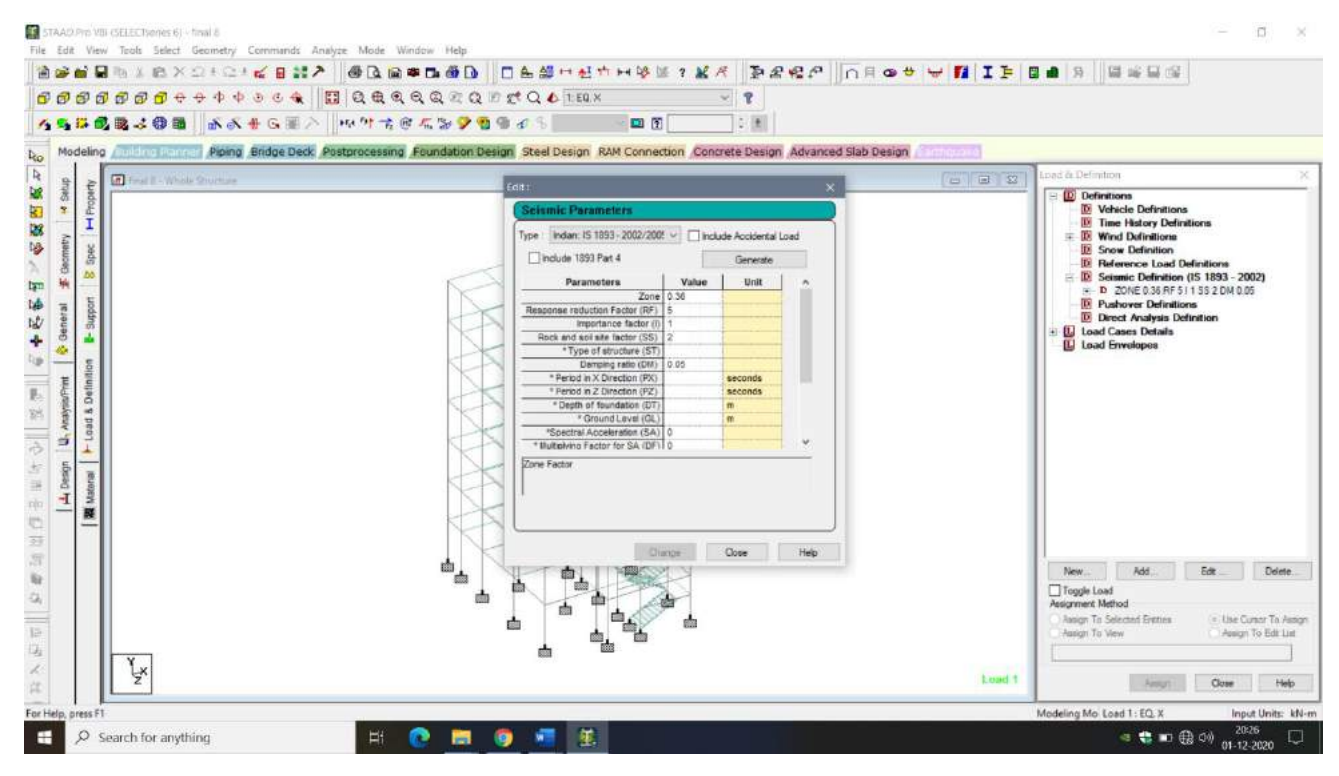

**Figure 3.5.3** Seismic Parameters

#### **3.5.3.1 Seismic weight Calculation**

1. Seismic Weight of Column = [No. of column  $\times$  Height of Column  $\times$  Self-weight of  $(From 3.5.1)] \times No.$  of floor

$$
= [20 \times 3 \text{ m} \times 5.0625 \text{ kN/m}] \times 7
$$

$$
= 2126.25 \text{ kN}
$$

2. Seismic Weight of  $4$  Column at roof = No. of column  $\times$  Height of Column  $\times$  Self weight of Column ( From 3.5.1)

$$
= 4 \times 3 \text{ m} \times 5.0625 \text{ kN/m}
$$

$$
= 60.75 \text{ kN}
$$

3. Seismic Weight of Beam = [Total Length of beam per floor  $\times$  Self weight of beam  $(From 3.5.1)$ ]  $\times$  No. of floor

$$
= [116.53 \text{ m} \times 3 \text{ kN/m}] \times 7
$$

$$
= 2447 \text{kN}
$$

4. Seismic Weight of 4 beam at roof =  $13.56$  m  $\times$  3 kN/m  $= 40$  kN

5. Seismic Weight External and Partition wall = [Total Length of wall per floor  $\times$  Self weight of wall (From 3.5.1)]  $\times$  No. of floor

$$
= [81.46 \text{ m} \times 11.48 \text{ kN/m}] \times 6
$$

$$
= 5611 \text{ kN}
$$

6. Seismic Weight of wall at roof =  $10.56$  m  $\times$  11.48 kN/m  $= 121$  kN

7. Seismic Weight of Stairs wall  $=$  Total length of wall per floor $\times$  Self weight of Stair wall (From 3.5.1)]  $\times$  No. of floors

$$
= [10.56 \times 4.8576 \text{ kN/m}] \times 13
$$

$$
= 666 \text{ kN}
$$

8. Seismic Weight of Parapet = Total Length of Parapet  $\times$  Self weight of Parapet ( From 3.5.1)

$$
= 42.09 \text{ m} \times 3.8976 \text{ kN/m}
$$

$$
= 164 \text{ kN}
$$

9. Seismic weight of Landing of stairs  $=$  [Area of Landing  $\times$  Self weight of Landing Slab of Stairs (From 3.5.1)]  $\times$  No of landing

$$
= [(1.08 \times 3) \text{ m}^2 \times 6.25 \text{ kN/m}^2] \times 7
$$

$$
= 141 \text{ kN}
$$

10. Live Load on Landing of stairs  $=$  [Area of Landing  $\times$  Live load on Stairs (From  $3.5.1$ ]  $\times$  No of landing

$$
= [(1.08 \times 3) \text{ m}^2 \times 3 \text{ kN/m}^2] \times 7
$$

$$
= 68 \text{ kN}
$$

11. Floor finish Load on Landing Slab = Area of landing Slab  $\times$  Floor Load (from 3.5.1) × No. of Slab (except roof Slab)

$$
= [(1.08 \times 3) \text{ m}^2 \times 0.75 \text{ kN/m}^2] \times 7
$$

$$
= 17 \text{kN}
$$

12. Seismic weight of waist slab = [Area of waist slab  $\times$  Self weight of waist Slab of (From 3.5.1)]  $\times$  No. waist slab

$$
= [(1.5 \times 2.7) \text{ m}^2 \times 4.891 \text{ kN/m}^2] \times 14
$$

$$
= 277 \text{ kN}
$$

13. Seismic weight of Steps =  $[(Total Area of Tr iser + Total Area of Tr iser + Total Area of Tr iser + Total Area)$ of steps (From 3.5.1)]

Dimension of Riser =  $(0.15 \times 1.50)$  m

Dimension of Thread =  $(0.3 \times 1.50)$  m

No. Riser in one Stair Case = 20

No. Thread in one Stair Case = 18

Total no. of Stair case  $= 7$ 

Total Area of Riser =  $[(0.15 \times 1.50) \text{m} \times 20 \times 7]$ 

$$
= 31.5 \text{ m}^2
$$

Total Area of Riser =  $[(0.3 \times 1.50) \text{m} \times 18 \times 7]$ 

$$
= 56.7 \text{ m}^2
$$

Therefore Seismic weight of Steps =  $[(56.7 +31.5) \text{ m}^2 \times 1.875 \text{kN/m}^2]$ 

$$
= 165 \text{ kN}
$$

14. Live Load on Steps = [(Total Area of riser + Total Area of Thread) × Live Load on Steps (From 3.5.1)]

$$
= [(56.7 + 31.5) m2 \times 3 kN/m2]= 264 kN
$$

15. Floor finish Load on Steps = [(Total Area of riser + Area of Thread)  $\times$  Floor Load (from 3.5.1]

$$
= [(56.7 + 31.5) m2 × 0.75 kN/m2]= 66 kN
$$

16. Seismic weight of Slab = Area of Slab  $\times$  Self weight of Slab (From 3.5.1)  $\times$  No. of Slab (except roof Slab)

$$
= 128 \text{ m}^2 \times 3.5 \text{ kN/m}^2 \times 6
$$

$$
= 2688 \text{ kN}
$$

17. Live load on Slab (except roof) = 25 % of Live load  $\times$  Area of Slab  $\times$  No. of Slab (except roof Slab)

$$
= 0.25 \times 2 \text{ kN/m}^2 \times 128 \text{ m}^2 \times 6
$$

$$
= 384 \text{ kN}
$$

18. Floor finish Load (except roof) = Area of Slab  $\times$  [Floor Load:- {Tile + floor Screeding+ Celling Plaster} (from  $3.5.1$ )]  $\times$  No. of Slab (except roof Slab)

$$
= 128 \text{ m}^2 \times 0.75 \text{ kN/m}^2 \times 6
$$

$$
= 576 \text{ kN}
$$

19. Seismic weight of roof Slab = Area of Slab  $\times$  Self weight of Slab (From 3.5.1)  $= 128 \text{ m}^2 \times 3.5 \text{ kN/m}^2$  $= 448$  kN

20. Seismic weight of roof access Slab ( Small Slab which is above Stairs on terrace at  $24m$  height) = Area of Slab  $\times$  Self weight of Slab (From 3.5.1)

 $=[(3.78 \times 3) \text{m}^2 \times 3.5 \text{ kN/m}^2]$  $= 39$  kN

21. Floor finish Load on Roof = Area of Slab  $\times$  [Floor Load:- {Waterproofing+ Celling] Plaster { (from 3.5.1)]

$$
= 128 \text{ m}^2 \times [1 \text{ kN/m}^2 + 0.25 \text{ kN/m}^2]
$$

$$
= 160 \text{ kN}
$$

22. Floor Finish Load on roof access Slab ( Small Slab which is above Stairs on terrace at  $24m$  height) = Area of Slab  $\times$  [Floor Load:- {Waterproofing+ Celling Plaster} (from  $3.5.1$ ]

$$
= [(3.78 \times 3)m^2 \times 1.25 \text{ kN/m}^2]
$$

$$
= 14 \text{ kN}
$$

Total Seismic Weight of building,  $W_s = 16542$  kN

Hence Match to STAAD. Pro output (ref. to Figure 4.1.1)

# **3.5.3.4 Distribution of horizontal Earthquake force along height of building**

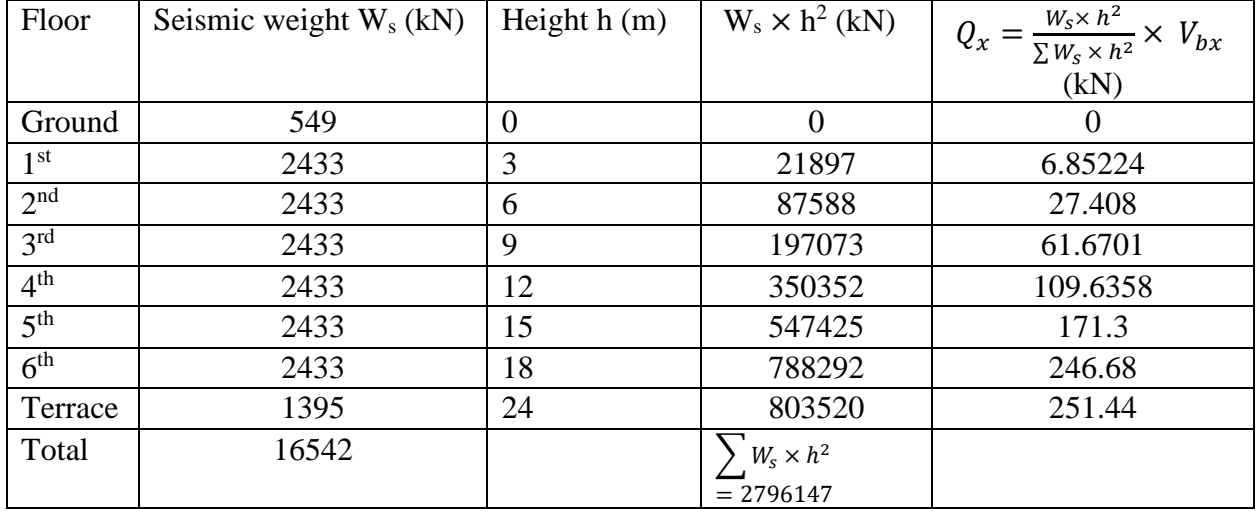

Along X-dir.

**Table 3.5.3.4.A** Distribution of horizontal Earthquake in X-dir.

Along Z-dir.

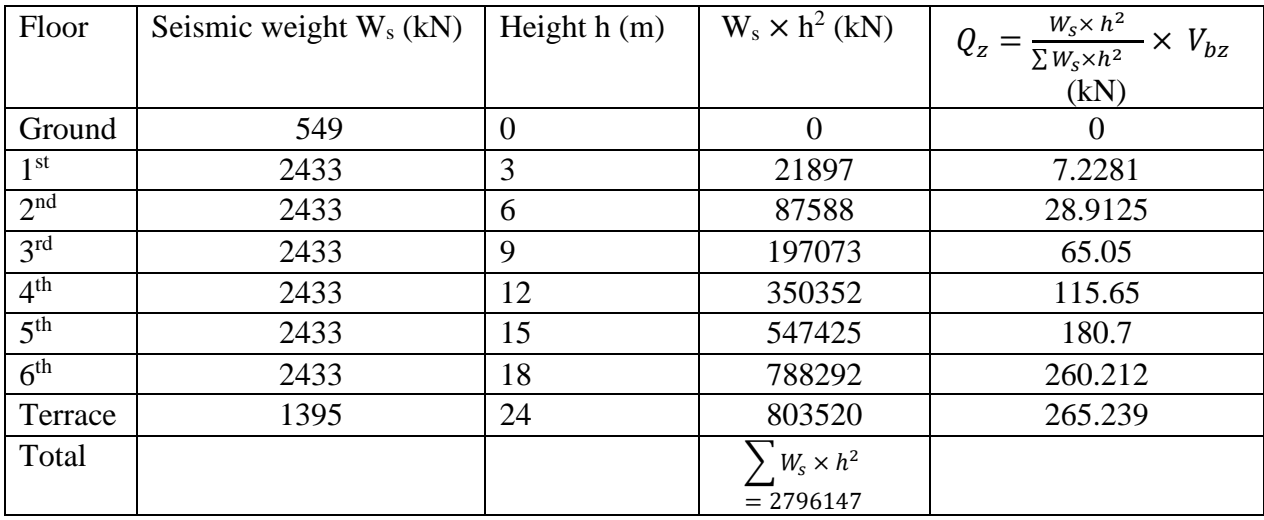

**Table 3.5.3.4.B** Distribution of horizontal Earthquake in Z-dir.

# **3.6 Load Combination**

IS 875 (Part-5):1987 is used to test the loads individually to assess different combinations. The load combination is chosen based on their likelihood of working together, their location in relation to other loads, and the magnitude of stresses or deformation induced by the combination of different loads in order to ensure the structure's required protection and economy. Various load variations are used to do this. There is a command in Staad Pro called Auto Load Generate that generates different combinations of loads according to Indian standards. The following are some of the combinations produced by the Auto Load generate command that have been considered for building analysis:

- 1. 1.5 Dead Load+ 1.5 Live Load
- 2. 1.2 Lead +1.2 Live Load +1.2 EQX Load +1.2 EQZ Load
- 3. 1.2 Dead Load +1.2 Live Load -1.2 EQX Load -1.2 EQZ Load
- 4. 1.5 Dead Load +1.5 EQX Load +1.5 EQZ Load
- 5. 1.5 Dead Load -1.5 EQX Load -1.5 EQZ Load
- 6. 0.9 Dead Load  $+1.5$  EQX Load  $+1.5$  EQZ Load
- 7. 0.9 Dead Load -1.5 EQX Load 1.5 EQZ Load
- 8. 1.0 Dead Load +1.0 Wind Load
- 9. 1.0 Dead Load  $+1.0$  Live Load  $+1.0$  Wind Load

# **3.7 Column**

A column is an aspect that has a height that is at least three times its lateral dimension and is mostly used to carry axial compressive loads. The material strength of a column is determined by the form and scale of its cross section, as well as the length and degree of proportional and dedicational restraints at its ends.

# **3.8 Design details obtain from STAAD. Pro**

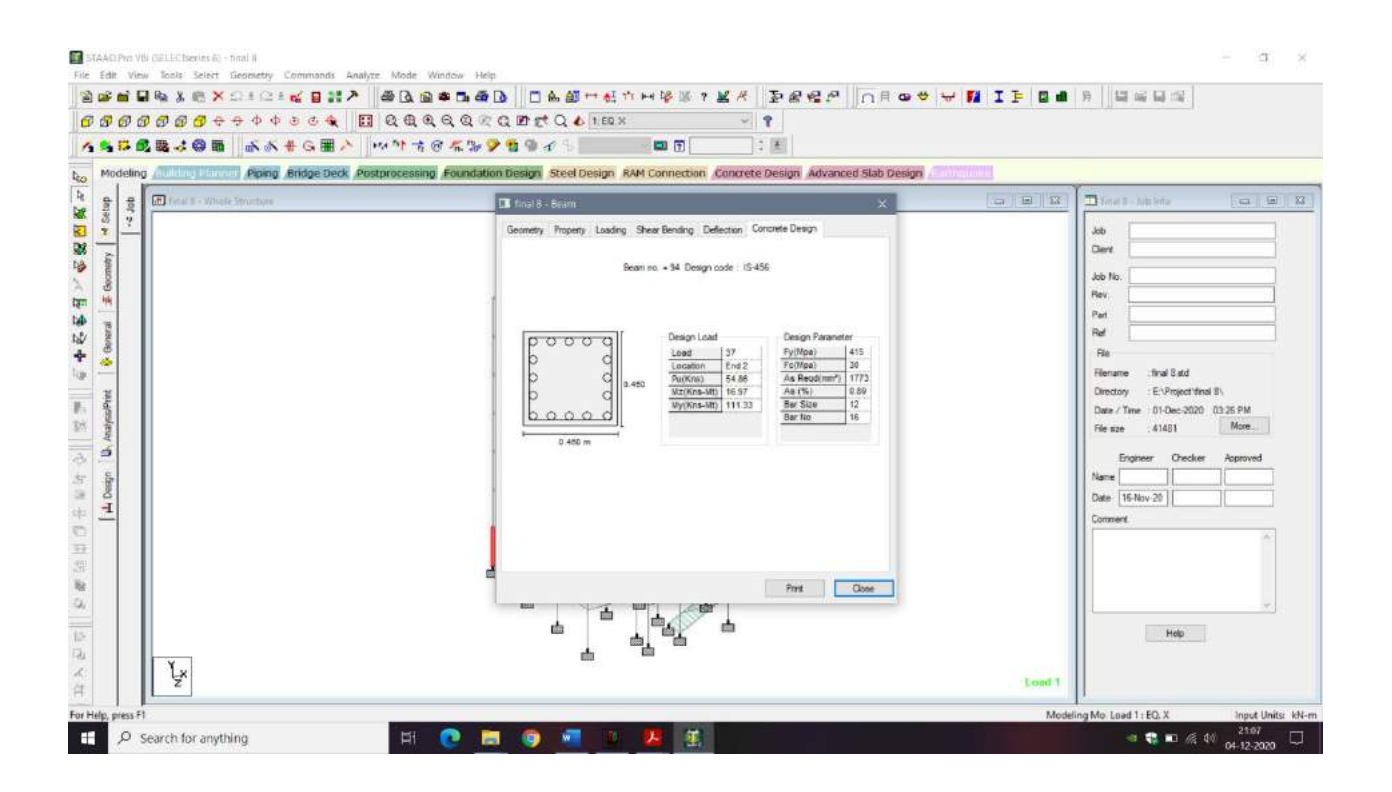

**Figure 3.8** Design Detail obtain from STAAD. Pro for Column

# **3.9 Design of column**

#### **3.9.1 Material Constants**

Concrete,  $f_{ck} = 30 \text{ N/mm}^2$ Steel,  $f_v = 500$  N/mm

#### **3.9.2 Dimension**

Depth of column,  $D = 450$  mm Breadth of column,  $b = 450$  mm Unsupported length of column,  $l = 3000 - 400 = 2600$  mm Cover  $=$  40 mm Diameter of bar used in reinforcement  $= 12$ mm  $d = Cover + \frac{Diameter\;Of\;bar}{2}$ 2  $= 46$  mm As per Table 28 of IS 456:2000 Multiplication factor for effective length  $= 1.0$ Effective length of column,  $l_{\text{eff}} = 1.0 \times l = 1 \times 2.6 = 2.6 \text{ m}$ 

# **3.9.3 Loads obtained from STAAD. Pro**

Axial Load,  $P_u$  = 54.86 kN Moment in Y-direction  $M_y = 111.33$  kNm Moment in Z-direction  $M_z = 16.97$  kNm

#### **3.9.4 Type of Column**

$$
\frac{l_{eff}}{D} = \frac{2.6}{0.45} = 5.7 < 12
$$
\n
$$
\frac{l_{eff}}{b} = \frac{2.6}{0.45} = 5.7 < 12
$$

Hence Short Column, Match with output.

# **3.9.5 Minimum Eccentricity**

Ref: Clause.25.4 of IS 456:2000

Eccentricity in Y direction,  $e_{y \text{ min}} = \frac{l_{eff}}{500}$  $\frac{l_{eff}}{500} + \frac{D}{30}$ 30  $=$   $\frac{1}{2}$   $\frac{1}{2}$   $\frac{1}{2}$   $\frac{1}{2}$   $\frac{1}{2}$   $\frac{1}{2}$   $\frac{1}{2}$   $\frac{1}{2}$   $\frac{1}{2}$   $\frac{1}{2}$   $\frac{1}{2}$ 2600  $\frac{2600}{500} + \frac{450}{30}$ 30  $= 20.2$ Eccentricity in Z direction,  $e_{z \text{ min}} = \frac{l_{eff}}{500}$  $\frac{l_{eff}}{500} + \frac{D}{30}$ 30  $=$   $\frac{1}{2}$   $\frac{1}{2}$   $\frac{1}{2}$   $\frac{1}{2}$   $\frac{1}{2}$   $\frac{1}{2}$   $\frac{1}{2}$   $\frac{1}{2}$   $\frac{1}{2}$   $\frac{1}{2}$   $\frac{1}{2}$ 2600  $\frac{2600}{500} + \frac{450}{30}$ 30  $= 20.2$ 

 $20\;\text{mm} < e_{y\;\text{min}}$  ,  $e_{z\;\text{min}} < 0.05D$ 

Therefore ok.

# **3.9.6 Moments in Y and Z direction**

### **3.9.6.1 due to minimum eccentricity**

$$
M_{ey\ min} = P_u \times e_{y\ min}
$$
  
= 54.86 × 0.0202  
= 1.108171 kNm  

$$
M_{ez\ min} = P_u \times e_{z\ min}
$$

 $= 1.108171$  kNm

#### **3.9.6.2 Actual Corrected Moment**

$$
M_{uy} = M_{ey\ min} + M_y
$$
  
= 112.438 kNm  

$$
M_{uz} = M_{ez\ min} + M_z
$$
  
= 18.07 kNm

#### **3.9.6.3 Total Moments**

$$
M_u = 1.15 \times \sqrt{Muy^2 + Muz^2}
$$

$$
= 131 \text{ kNm}
$$

#### **3.9.7 Longitudinal reinforcement**

$$
\frac{d}{D} = \frac{46}{450}
$$

$$
= 0.10
$$

$$
\frac{Pu}{fck \times b \times D} = 0.01
$$

$$
\frac{Mu}{fck \times b \times D^2} = 0.048
$$

From chart 44 SP16 for  $f_y = 415$ ,  $f_{ck} = 30$  N/mm<sup>2</sup> &  $\frac{d}{D} = 0.10$  $P_t = 0.029 \times f_{ck}$ 

$$
P_t = 0.029 \times 30
$$
  
= 0.87 % (3.9)

$$
\frac{\text{Ast}}{\text{b} \times \text{D}} \times 100 = 0.87
$$

Ast<sub>provided</sub>  $= 1762$  mm<sup>2</sup>

Area of 12mm bar = 
$$
\frac{\pi}{4}
$$
 × 12<sup>2</sup> = 113.04 mm<sup>2</sup>

No. of bars = 
$$
\frac{\text{Astprovided}}{\text{Area of 12mm bar}}
$$
  
= 15.6 = 16 (We take No. bars in even digit)

Provide 16 bars of 12mm diameter.

Hence No. of bars Match with the output.

 $(Ast_{provided})_{new}$  = No. of bars  $\times$  Area of 12mm bar

 $= 16 \times 113.04 = 1808.64$  mm<sup>2</sup>

Therefore New Ast<sub>provided</sub> match with the output.

#### **3.9.8 Lateral ties**

#### **3.9.8.1 Diameter**

1. The diameter of lateral ties shall not be lessthan

one- fourth of the largest longitudinal bar =  $\frac{1}{4}$  $\frac{1}{4} \times 12 = 3$  mm

2. It should not be less than 6 mm

Provide 8 mm diameter lateral ties

#### **3.9.8.2 Pitch**

Pitch of the transverse reinforcement shall not be more than the least of the following distances.

- I. Least lateral dimension of compression member = 450 mm
- II. 16 times the smallest diameter of the longitudinal reinforcement bar to be tied=  $16\times12=192$  mm
- III. 300 mm

Provide 8 mm diameter lateral ties @ 190 c/c.

Match the output.

#### **3.9.9 Checks**

### **3.9.9.1 Maximum & Minimum area of Steel**

 $\text{Ast}_{\text{min}} = 0.8\% \text{ of } bD$  $=\frac{0.8}{100}$  $\frac{0.0}{100}$  × b × D  $= 1620$  mm  $\text{Ast}_{\text{max}} = 6\% \text{ of } bD$  $= 12,150$  mm<sup>2</sup>  $Ast_{min} < Ast_{provided} < Ast_{max}$ Hence Safe.

#### **3.9.9.2 Required Area of steel**

For 0.87 % of area of steel (from 3.9) From chart 63 of SP16  $P_{uz}$  $\frac{Fuz}{A_g} = 16.1$  $P_{uz} = 16.1 \times (450 \times 450)$  $P_{uz} = 3260$  kN  $P_{uz} = 0.45 \times f_{ck} \times A_c + 0.75 \times f_y \times Ast_{required}$  $3139 = 0.45 \times 30000 \times [(0.45 \times 0.450 - \text{Ast}_{required}] + 0.75 \times 415000 \times \text{Ast}_{required}]$ Ast<sub>required</sub>  $= 1767$  mm<sup>2</sup>  $P_{uz}$  & Ast<sub>required</sub> match with output.

# **3.10 Beam**

Beams carry the load from the slabs to the columns. Bending is built into the architecture of beams. There are two kinds of beams in general: single and multiple. The beams' geometry and perimeters are assigned in the same way as the columns' are. The design beam order has been allocated, and the review has been completed; now the reinforcement specifics are being taken.

Loads on a reinforced concrete beam should be able to cause tensile, compressive, and shear stress in the beam.

# **3.11 Different types of reinforced concrete beam**

- 1. Singly reinforced beam
- 2. Doubly reinforced beam
- 3. Flanged beams

# **3.11.1 Singly reinforced beams**

Steel bars are mounted at the bottom of the beam in singly reinforced merely supported beams, where they are most effective in avoiding tensile bending tension. For the same purpose as a clearly supported pillar, I cantilever beams with supporting bars at the top of the beam.

# **3.11.2 Doubly reinforced beam**

In compression strain areas, it is strengthened. Two factors necessitate the use of steel in the compression field. When there is a limit to the depth of the beam. The single-reinforced beam's strength is sufficient. This condition can also occur in the configuration of a circular in plan beam at a support of a continuous beam where the bending moment changes symbol.

# **3.12 Reinforcement detail for beam obtain from STAAD. Output**

Due to huge output data, output of a sample beam is shown in Figure 3.12

#### Beam: 68

(note: as there were 42 combination for load and STAAD. Pro take maximum load at different section of beam; it was difficult to design beam at different section for these combinations. Therefore, manual calculation for design of beam were not done for cross-checking.)

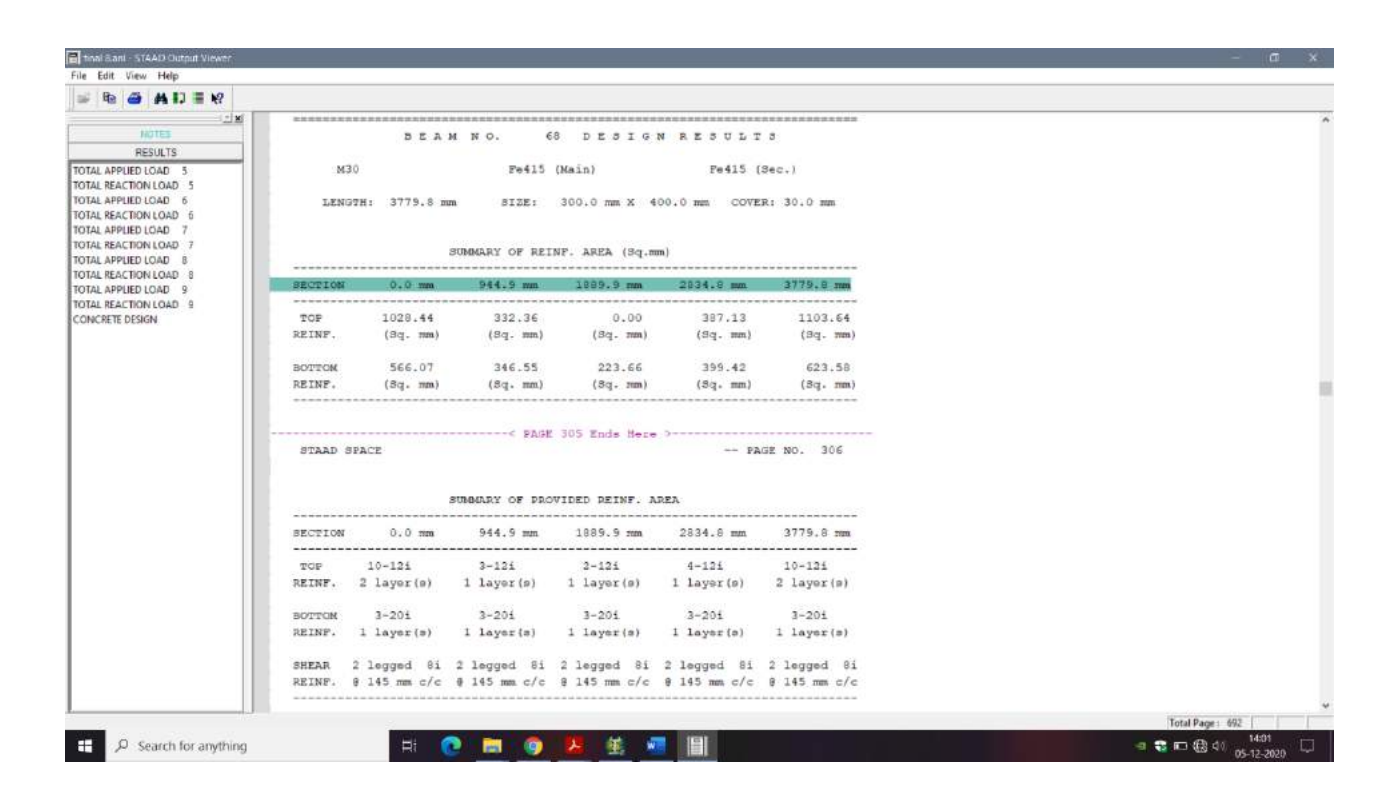

**Figure 3.12** Reinforcement detail of beam on STAAD. Pro

As we can see that compression reinforcement is more than tension reinforcement at the Starting and at the end because to compensate negative bending moment at starting and end (i.e when subjected load at the mid span is more then end of beam tends to lift upward therefore to prevent lifting more compression reinforcement is provided at the ends.)

# **3.13 Shear bending diagram for beam**

### Beam 68

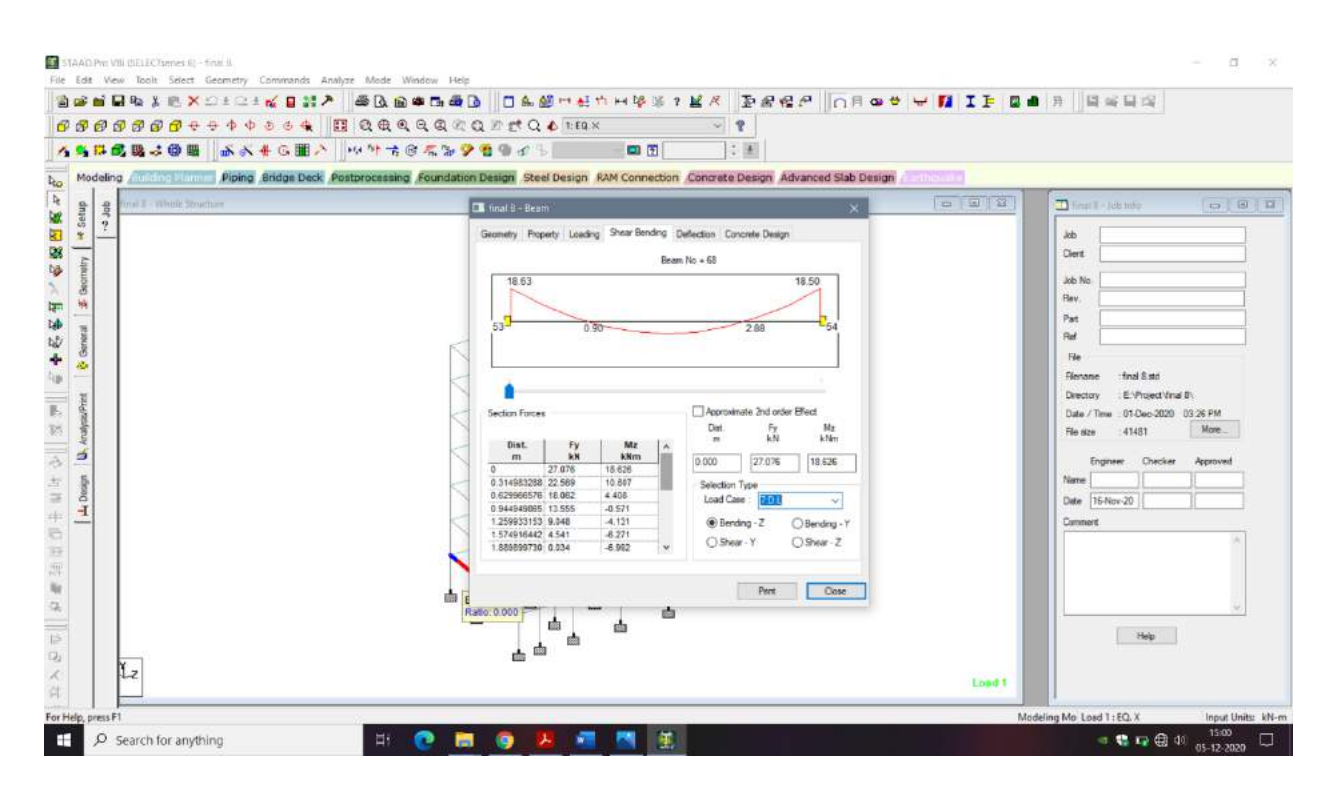

**Figure 3.13** Shear bending diagram

# **3.14 Slab**

Slabs are plate elements with a density that is somewhat less than the other two measurements. They normally bear a load that is evenly spread across the building's floors and roof. It's called Restricted Slab. And is only backed by a column. IS 456:2000 was used to design the reinforced concrete slab. The building uses 140 mm thick slabs that are built as two-way slabs. For slab construction, M<sup>30</sup> concrete grade is used.

### **3.15 Design of Slab**

#### **3.15.1 Material constants**

Concrete,  $f_{ck} = 30$ N/mm<sup>2</sup> Steel,  $f<sub>y</sub> = 415$  N/mm<sup>2</sup>

# **3.15.2 Dimension**

Clear span distance in shorter direction,  $l_x = 3.86$  m Clear span distance in longer direction,  $l<sub>y</sub> = 4.11$  m Thickness of  $slab = 140$  mm Clear Cover  $= 20$  mm Diameter of bar used in Reinforcement = 8mm Effective depth,  $d = 140 - \text{Cover} - \frac{\text{Diameter of bar}}{2}$ 2  $d = 140 - 20 - 4 = 116$  mm

#### **3.15.3 Effective span**

As per IS 456: 2000 clause 22.2

Eff. Span along short and long spans are computedas:

 $L_{ex1}$  = centre to centre of support

$$
= 3.86 + \frac{0.45}{2} + \frac{0.45}{2} = 4.31 \text{ m}
$$

 $L_{ex2}$  = clear span + eff. depth

 $= 3.86 + 0.116 = 3.976$  m

 $L_{\text{ey1}}$  = centre to centre of support

$$
=4.11+\frac{0.45}{2}+\frac{0.45}{2}=4.56
$$
 m

 $L_{\text{ey2}} = \text{clear span} + \text{eff}$ . Depth

 $= 4.11 + 0.116 = 4.226$  m Eff: span along short span,  $L_x = 3.976$  m Eff: span along long span,  $L_y = 4.226$  m

#### **3.15.4 Load calculation**

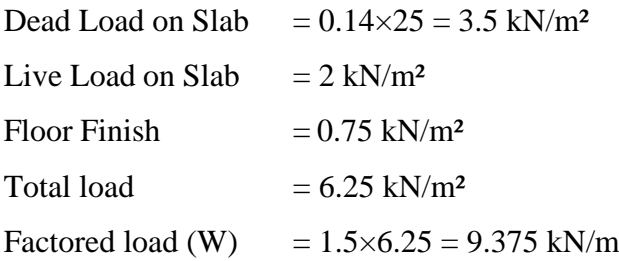

#### **3.15.5 Type of slab**

Eff: span along short span,  $L_x = 3.976$  m Eff: span along long span,  $L_y = 4.226$  m  $l_{ey}$  $\frac{1}{l_{ex}}$  = 1.0628 < 2

Hence, design as two-way slab.

#### **3.15.6 Ultimate design moment coefficients**

As per IS 456:2000 table 26, take the moment coefficients for

 $l_{ey}$  $\frac{e_{ey}}{e_{ex}}$  = 1.0628, Adjacent Sides discontinued.

Short span moment coefficients:

Negative moment coefficient,  $\alpha_x = 0.0506$ 

Positive moment coefficient,  $\alpha_x = 0.038$ 

Long span moment coefficients:

Negative moment coefficient,  $\alpha_y = 0.047$ 

Positive moment coefficient,  $\alpha_y = 0.03$ 

#### **3.15.7 Design moments**

 $M_x(-ve) = \alpha_x W L_x^2 = 0.0506 \times 9.375 \times 3.976^2 = 7.499$  kNm  $M_x(+ve) = \alpha_x W L_x^2 = 0.038 \times 9.375 \times 3.976^2 = 5.63$  kNm  $M_y$ (-ve) =  $\alpha_y$ W L<sub>x</sub><sup>2</sup> = 0.047 × 9.375 × 3.976<sup>2</sup> = 6.965 kNm  $M_y$  (+ve) =  $\alpha$ <sub>y</sub>W L<sub>x</sub><sup>2</sup> = 0.035 × 9.375 × 3.976<sup>2</sup> = 5.187 kNm

## **3.15.8 Check for Depth**

$$
M_u = 0.133 f_{ck}bd^2
$$
  
\n
$$
d_{required} = \sqrt{\frac{Mu}{0.138 \times fck \times b}}
$$
  
\n
$$
d_{required} = \sqrt{\frac{7.499 \times 10^6}{0.138 \times 30 \times 1000}}
$$
  
\n
$$
d_{required} = 42.55 \text{ mm} < d_{provided} (116 \text{ mm})
$$

Hence the effective depth selected is sufficient to resist the design ultimate moment.

# **3.15.9 Reinforcement**

#### **3.15.9.1 Along Short Span, Ast<sup>x</sup>**

Width of middle strip =  $\frac{3 \times L_y}{4}$  = 3.169 m

$$
Ast_x = \frac{0.5 f_{ck}}{f_y} \times 1 - \sqrt{1 - \frac{4.6 \times Mu}{f_{ck} \times bd^2}} \times b \times d
$$
  

$$
Ast_x = \frac{0.5 \times 30}{415} \times 1 - \sqrt{1 - \frac{4.6 \times 7.499 \times 10^6}{30 \times 1000 \times 116^2}} \times 1000 \times 116
$$

 $\text{Ast}_x = 181.56 \text{ mm}$ 

Spacing

Area of 8mm bar = 
$$
\frac{\pi}{4}
$$
 × 8<sup>2</sup> = 50.24 mm<sup>2</sup>  
Area of one 8mm bar = 1000

$$
Spacing = \frac{Area\ of\ one\ 8mm\ bar}{Ast_X} \times 1000
$$

$$
= 276 \text{ mm}
$$

# Provide 8mm diameter bars @ 275mm c/c on middle strip of width 3.169 m Maximum spacing

- 1.  $3d = 3 \times 116 = 348$  mm
- 2. 300 mm

Spacing(provided) < Spacing(Max)

Therefore safe.

#### **3.15.9.2 Along Longer Span Ast<sup>y</sup>**

Width of middle strip =  $\frac{3 \times L_x}{4}$  = 2.982 m Effective depth  $d_y = 116 - \frac{8}{3}$  $\frac{8}{2} - \frac{8}{2}$ 2  $= 108$  mm  $\text{Ast}_y = \frac{0.5 f_{ck}}{f}$  $\frac{f_{ck}}{f_y} \times 1 - \sqrt{1 - \frac{4.6 \, M u}{f_{ck} \, b d^2}} \times b \times d$  $\text{Ast}_y = \frac{0.5 \times 30}{415}$  $\frac{5 \times 30}{415} \times 1 - \sqrt{1 - \frac{4.6 \times 6.965 \times 10^6}{30 \times 1000 \times 108^2}} \times 1000 \times 108$ Ast<sub>y</sub> = 183 mm<sup>2</sup> Spacing Area of 8mm bar =  $\frac{\pi}{4} \times 8^2 = 50.24$  mm<sup>2</sup> Spacing  $=$   $\frac{\text{Area of one 8mm bar}}{\text{Ast}_y} \times 1000$  **=** 274 mm Provide 8mm diameter bars @ 275mm c/c on middle strip of width 2.982 m

Maximum spacing

- 1.  $3d = 3 \times 116 = 348$  mm
- 2. 300 mm

 $Spacing_{(provided)} < Spacing_{(Max)}$ , Therefore safe.

#### **3.15.9.3 On Edge strips along Shorter Span**

Width of strip =  $\frac{L_y}{8}$  = 0.52825 m  $\text{Ast}_{\text{min}} = 0.12$  % of bD  $= 168$  mm<sup>2</sup> Area of 8mm bar =  $\frac{\pi}{4} \times 8^2 = 50.24$  mm<sup>2</sup> Spacing  $=$   $\frac{\text{Area of one 8mm bar}}{\text{Astmin}} \times 1000$  $= 299$  mm

Provide 8mm diameter bars @ 300 mm c/c on edge strip of width 0.52825 m

#### **3.15.9.4 On Edge strips along Longer Span**

Width of strip 
$$
=\frac{L_x}{8} = 0.497
$$
 m  
Spacing  $=\frac{\text{Area of one 8mm bar}}{\text{Astmin}} \times 1000$   
 $= 299$  mm

Provide 8mm diameter bars @ 300 mm c/c on edge strip of width 0.497 m

### **3.15.9.5 Torsion Reinforcement**

As per IS 456:2000, Annex D, D1.9 Area of reinforcement in each layer, Ast<sub>Torsion</sub> =  $\frac{1}{2}$  $\frac{1}{2} \times \frac{3}{4}$  $\frac{3}{4}$  × Ast<sub>x</sub>  $= 68.085$  mm<sup>2</sup> Distance over which torsion reinforcement is provided  $=\frac{1}{5} \times L_x$  $= 0.7914$  mm<sup>2</sup> Use 6mm bars, Area of 6 mm bar =  $\frac{\pi}{4} \times 6^2$  $= 28.26$  mm<sup>2</sup>

 $Spaceing = \frac{Area\ of\ f{fmm}}{A\ at}$  $\frac{\text{A}\text{at of of form that}}{\text{A}\text{st}_{\text{Torsion}}} \times 1000$  $= 415$  mm

Hence provide 6 mm bars at 415 mm c/c at four corners.

#### **3.15.10 Checks**

#### **3.15.10.1 Min Reinforcement**

 $\text{Ast}_{\text{min}} = 0.12$  % of bD  $= 168$  mm<sup>2</sup> Ast<sub>min</sub> (169 mm) < Ast<sub>x</sub> (181.56 mm) Ast<sub>min</sub> (169 mm) < Ast<sub>y</sub> (183 mm<sup>2</sup>) Hence Safe.

**3.15.10.2 Check for Shear Reinforcement**

$$
V_u = \frac{W \times L_x}{2}
$$

$$
= \frac{9.375 \times 3.976}{2}
$$

$$
= 18.6375kN
$$

As per IS 456:2000 Clause 40.1

Nominal shear stress,  $\tau_v = \frac{V_u}{\text{bd}}$ bd

 $= 0.160681$  N/mm<sup>2</sup>

Percentage of steel,  $P_t = \frac{100 \times Ast_x}{h \times d}$  $b \times d$ 

$$
= 0.15651
$$
 %

As per IS 456:2000, Table 19

For P<sub>t</sub> 0.15651% and  $M_{30}$  Concrete Permissible shear stress, ,  $\tau_c$  is

 $\tau_c = 0.295208 \text{ N/mm}^2$ 

Design shear strength of concrete =  $k\tau_c$ 

As per IS 456:2000 Clause 40.2

For  $M_{30}$ ,  $K = 1.3$ 

Design shear strength of concrete =  $1.3 \times 0.295208$ 

 $= 0.3837704$  N/mm<sup>2</sup>

As per IS 456:2000, Table 20. Maximum shear stress for M<sub>30</sub> is

 $\tau_{c \, max} = 3.5 \, \text{N/mm}^2$ 

 $\tau_{\rm v}$  <  $k\tau_{\rm c}$  <  $\tau_{\rm c \, max}$ 

So shear reinforcement is not required.

### **3.15.10.3 Deflection**

 $\text{Ast}_{\text{(provided)}} = 181.56 \text{ mm}$  $\text{Ast}_{\text{(required)}} = 169 \text{ mm}^2$  $f_s = \frac{0.58 \times f_y \times \text{Ast}_{\text{(required)}}}{4 \pi \epsilon}$  $\frac{(y, y) \times \text{nsc}(\text{required})}{\text{Ast}(\text{provided})}$  $f_s = 224.048799 \text{ N/mm}^2$ Percentage of steel,  $P_t = \frac{100 \times Ast_x}{h_x/d}$  $b \times d$  $= 0.15651 %$ From IS 456:2000, Figure 4 Modification factor  $= 2$ 

From IS 456:2000, Claude 23.2  
\nPermissible 
$$
\frac{L}{d} = 20 \times 2 = 40
$$
  
\n $\frac{L_x}{d} = \frac{3976}{116}$   
\n $= 34.27$   
\n $\frac{L_x}{d} < \frac{L}{d}$ 

Therefore, deflection is safe with provided depth

# **3.15.10.4 Cracking**

As per IS 456:2000, Clause 43.1

- 1. Steel provided is more than 0.12%
- 2. Spacing of main steel  $< 3d = 3 \times 125 = 375$ mm
- 3. Diameter of reinforcement  $\leq \frac{D}{2}$  $\frac{D}{8} = \frac{140}{8}$  $\frac{40}{8}$  = 17.5 mm

Hence it is safe against cracking.

# **3.16 Stairs**

Steps can be characterized as arrangement of steps reasonably masterminded the motivation behind associating various floors of a structure. It might likewise be characterized as a course of action of tracks, risers, stringers, newel post, hand rails, and baluster, so planned and developed as to give a simple and fast admittance to the various floors.

# **3.16.1 Primary Functions**

- 1. Provide an entrance starting with one story then onto the next.
- 2. Provide a protected method for movement between floors.
- 3. Provide a level of protection where part of an isolating component between compartments in a structure.
- 4. Provide a reasonable way to get out if there should arise an occurrence of fire.
- 5. Provide a mean of passing on fittings and furniture between floor levels.

# **3.16.2 Types of Stairs**

- 1. Straight Stair
- 2. Dog Legged Stair
- 3. Quarter Turn Stair
- 4. Open Newel Stair
- 5. Three Quarter Turn Stair
- 6. Bifurcated Stair
- 7. Geometrical Stair
- 8. Circular Stair

In our building we have design Dog Legged Stairs.

# **3.17 Design of Stairs**

#### **3.17.1 Material Constants**

Concrete,  $f_c = 30$  N/mm<sup>2</sup> Steel, *fy*= 415 N/mm²

#### **3.17.2 Dimension**

Rise of stair,  $R = 150$ mm

Tread of stair,  $T = 300$ mm

No. of riser  $= 20$ 

No. riser/flight  $= 10$ 

No. of thread/flight =  $10-1$  = 9

Effective span,  $l_{\text{eff}}$  = Center to Center distance between Support

$$
= 2.7 + 1.08 + \frac{0.45}{2} = 4.005
$$

 $Clear Cover = 20mm$ Width of Waist  $Slab = 1.5m$ Thickness of waist slab  $(D) = 175$  mm Diameter of  $bar = 12$  mm Effective thickness of waist slab =  $(175)$ -Clear cover -  $\frac{Diameter\ of\ bar}{2}$  $\frac{1}{2}$  = 149 m Thickness of landing slab =250mm

#### **3.17.3 Load calculation**

Self-weight of Landing slab =  $0.25 \times 25 = 6.25 \text{ kN/m}^2$ Live Load Landing slab =  $3 \text{ kN/m}^2$ Floor Finish Load =  $0.75$  kN/m<sup>2</sup> Total Load on the Landing slab =  $10 \text{ kN/m}^2$ Dead load of waist slab = Thickness of waist slab ×  $25 \times \frac{\sqrt{R^2 + T^2}}{T}$  $= 4.891$  kN/m<sup>2</sup>

The self-weight of the steps is calculated by treating the step to be equivalent horizontal slab of thickness equal to half the riser i.e  $\frac{R}{2}$ Self-weight of step =  $0.5 \times 0.15 \times 25 = 1.875 \text{kN/m}^2$ 

Live Load  $=3$  kN/m<sup>2</sup> Floor Finish Load =  $0.75$  kN/m<sup>2</sup> Total Load on slab =  $10.516$  kN/m<sup>2</sup> Width of Waist  $Slab = 1.5$  m Total Load on Waist  $Slab = 10.516 \times 1.5$  $= 15.774$  kN/m

Total ultimate load ( $W_u$ ) =  $1.5 \times 15.774 = 23.66$  kN/m

# **3.17.4 Ultimate design moment**

 $M_u = W_u \times 1_{eff.}^2 / 8$  $= 47.438$  kN-m

#### **3.17.5 Check for the depth of waist slab**

$$
d_{required} = \sqrt{\frac{Mu}{0.138 \times b \times f_{ck}}}
$$
  
=  $\sqrt{\frac{47.438 \times 10^6}{0.138 \times 1500 \times 30}}$   
= 87.4014 mm < 149 mm  
= 87.4014 mm < d<sub>provided</sub>

Hence the effective depth selected is sufficient to resist the ultimate moment

#### **3.17.6 Reinforcement**

#### **3.17.6.1 Main Reinforcement**

$$
\frac{M_u}{b \times d^2} = \frac{52.918 \times 10^6}{1500 \times 149^2} = 1.4245
$$
  
From table 4 of SP16  
P<sub>t</sub> = 0.4174 %  

$$
\frac{Ast}{b \times d} \times 100 = 0.4174
$$
  
A<sub>st</sub> = 932.889 mm<sup>2</sup> (provided)  
Spacing = 
$$
\frac{(\frac{\pi}{4}) \times (12)^2}{Ast} \times 1500 = 181.75 \text{ mm}
$$
  
Provide 12 mm bars 180 mm c/c spacing

#### Maximum Spacing

1. 
$$
3 \times d_{provided} = 447 \text{mm}
$$

2. 300 mm

Spacing provided < Spacing maximum Hence Safe

#### **3.17.6.2 Distribution reinforcement**

Area of distribution reinforcement  $= 0.12\%$  cross sectional area

 $=$   $\frac{1}{2}$   $\frac{1}{2}$   $\frac{1}{2$ 0.12 ×1500 ×175  $\frac{1300 \times 1/3}{100}$  = 315 mm<sup>2</sup>

Use 8mm diameter of bars

Spacing =  $\frac{(\frac{\pi}{4})^{\frac{1}{2}}}{4}$  $\frac{\pi}{4}$ )×(8)<sup>2</sup> Area of distribution reinforcement  $\times$  1500

 $= 239.23$  mm

Provide 8 mm bars @ 235 mm c/c spacing

Maximum Spacing

- 1.  $5 \times d_{provided} = 875$  mm
- 2. 450 mm

Spacing provided (235 mm)< Spacing maximum (450 mm)

Hence Safe

#### **3.17.7 Development Length**

 $L_d = \frac{0.87 \times f_y \times \emptyset}{4 \times 10^{-7}}$  $4 \times t_{bd}$ IS 456:2000 for M<sub>30</sub> concrete  $\tau_{bd}$  is 1.5  $L_d = \frac{0.87 \times 415 \times 12}{4 \times 45 \times 16}$  $\frac{67 \times 413 \times 12}{4 \times 1.5 \times 1.6}$ 

 $L_d$  = 451 mm

Provide 12mm bar of 451 mm as development length.

#### **3.17.8 Check for area of steel**

 $A<sub>st</sub> min = 0.12\% cross sectional area$ 

$$
A_{st} \text{ min} = \frac{0.12 \times 1500 \times 175}{100}
$$

$$
= 315 \text{ mm}^2
$$

 $A<sub>st</sub> minimum < A<sub>st</sub> provided,$ 

Therefore ok

#### **3.17.9 Check for Shear Reinforcement**

$$
V_{u} = \frac{w_{u} \times l_{eff}}{2}
$$

$$
= \frac{23.66 \times 4.005}{2}
$$

$$
= 47.379kN
$$

As per IS 456:2000 Clause 40.1

Nominal shear stress,  $\tau_v = \frac{V_u}{\text{bd}}$ bd

$$
= 0.211986
$$
 N/mm<sup>2</sup>

Percentage of steel,  $P_t = \frac{100 \times Ast}{h \times d}$  $b \times d$ 

$$
= 0.4174
$$
 %

As per IS 456:2000, Table 19

For P<sub>t</sub> 0.4174 % and  $M_{30}$  Concrete Permissible shear stress, ,  $\tau_c$  is

 $\tau_c = 0.457048 \text{ N/mm}^2$ 

Design shear strength of concrete =  $k\tau_c$ 

As per IS 456:2000 Clause 40.2

For  $M_{30}$ ,  $K = 1.3$ 

Design shear strength of concrete =  $1.3 \times 0.457048$ 

 $= 0.5941624$  N/mm<sup>2</sup>

As per IS 456:2000, Table 20. Maximum shear stress for M<sub>30</sub> is

 $\tau_{c \, max}$  = 3.5 N/mm<sup>2</sup>

 $\tau_{\rm v} < k \tau_{\rm c} < \tau_{\rm c \, max}$ 

So shear reinforcement is not required

# **3.18 Footing**

Foundations are structural structures that move loads from a building or a single column to the ground. In order for these loads to be correctly transferred, foundations must be built to avoid undue settlement, rotation, and differential settlements, as well as to provide sufficient protection independent footings for multi-story buildings. These may be square, rectangular, or circular in shape, and the form of base used in a particular case is determined by a variety of variables.

- 1. Bearing capacity of soil
- 2. Type of structure
- 3. Types of loads
- 4. Permissible differential settlements

# **3.19 STAAD. Foundation**

In order to design footings, we used STAAD. foundation software. These are the types of foundations the software can deal.

- 1. Isolated (Spread) Footing
- 2. Combined (Strip) Footing
- 3. Mat (Raft) Foundation
- 4. Pile Cap
- 5. Driller Pier

The advantage of this program is even after the analysis of Staad we can update the following properties if required.

- 1. Column Position
- 2. Column Shape
- 3. Column Size
- 4. Load Cases
- 5. Support list

# **3.20 Bearing Capacity**

The size of the base is determined by the soil's allowable bearing power. To avoid undue settlements, the average load per unit area under the footing must be less than the soil's allowable bearing power. For deciding bearing capacity, a plate load test was performed, and the PWD department provided the location's allowable bearing capacity.

#### **CONCLUSIONS & RECOMMENDATIONS** 7.0

The safe bearing capacity of foundation material at 5 Nos. PLT locations viz. PLT-01, PLT-02, PLT-03. PLT-04 & PLT-05 was determined using shear failure and settlement criteria at all the 5 locations. A summary of test results and recommendations in view of the discussions in Para 6.0 above is presented below:

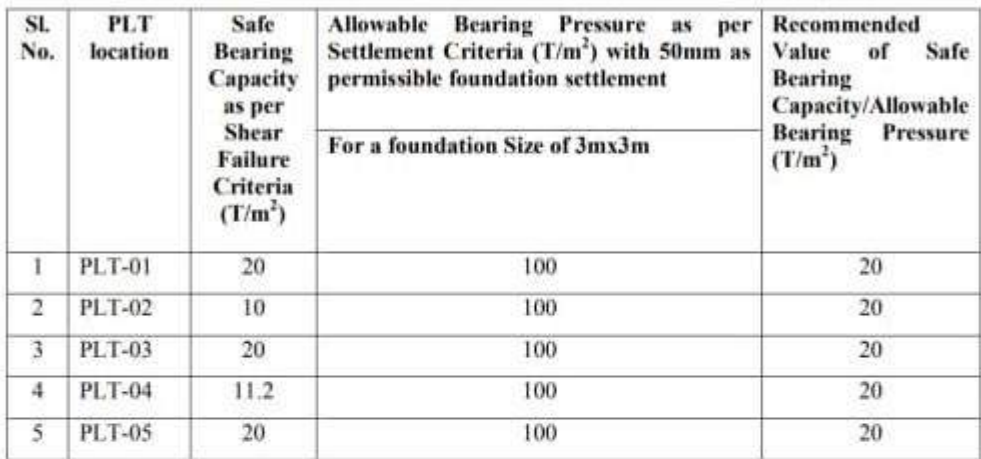

The above indicated values are recommended for adoption for the respective PLT locations for the chosen foundation width. It may be indicated that the boulder-gravel- soil mix deposit in the present case unlike ordinary soil shows an initial rapid compression followed by a stage where compression decreases considerably as boulders take over load carrying function. In such cases, the allowable load can be taken in excess of load at which initial compression occurred, thereby reducing the deformation at higher loads. As the total foundation settlement of the assumed size footing of 3m is found to be much less than 50mm permissible limit, it is considered appropriate to increase safe bearing capacity in respect of PLT-02 and PLT-04 locations to 20 T/m<sup>2</sup> as well. Accordingly, a Safe Bearing Capacity of 20T/m<sup>2</sup> is recommended for the foundation soil at the project site.

In case of seismic forces being encountered, the allowable pressure in the soil/sub-strata shall be increased as per provisions of Clause 6.3.5.2 (Table 1) of IS: 1893 (Part 1)-2016.

**Figure 3.20** Bearing Capacity

# **3.21 Steps involved in STAAD. Foundation**

1. After the analysis of structure at first we has to import the load cases, reaction of column and placement of columns from Staad pro using import button. Shown in Figure 3.21.1.a and Figure 3.21.1.b

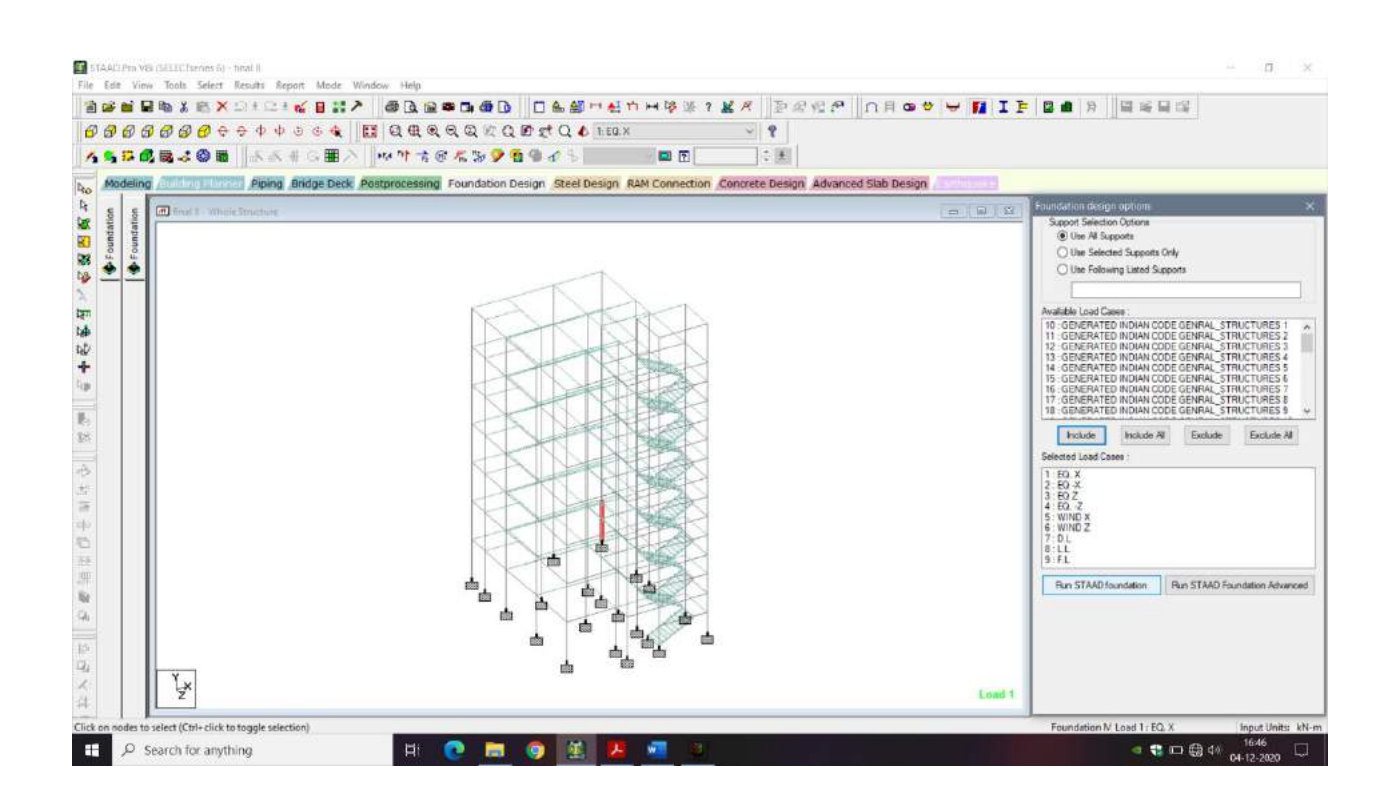

**Figure 3.21.1.a** Importing Structure to STAAD. Foundation
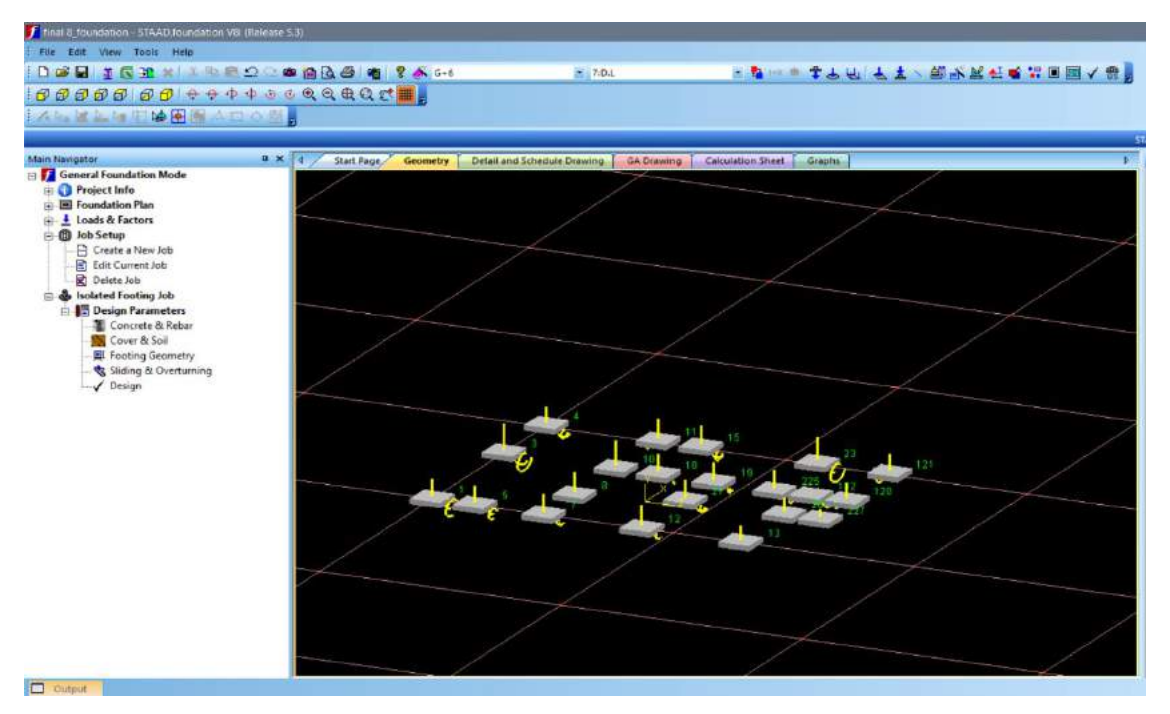

**Figure 3.21.1.b** STAAD. foundation

2. After importing then we generate Load combination for service load and ultimate load as per Indian Standards. Shown in Figure 3.21.2

| <b>DODINAMER &amp; ARG &amp; ? A</b>                                   |       |                               |                  |                          | $= 160. X$                |                            |                          |                | ■ 2 ■ 3 平 3 平 4 平 × 知改式を与える間へなる |                           |                 |                         |                                            |                                                                                      |
|------------------------------------------------------------------------|-------|-------------------------------|------------------|--------------------------|---------------------------|----------------------------|--------------------------|----------------|---------------------------------|---------------------------|-----------------|-------------------------|--------------------------------------------|--------------------------------------------------------------------------------------|
| 65000 00 +++++ 0 0 0 0 0 0 0 1 1                                       |       |                               |                  |                          |                           |                            |                          |                |                                 |                           |                 |                         |                                            |                                                                                      |
| of built is in 11 by [] it is carried the                              |       | Load Combination Input        |                  |                          |                           |                            |                          |                |                                 |                           |                 | $\overline{\mathbf{x}}$ |                                            |                                                                                      |
| $a \times 4$<br>Main Navigator                                         |       |                               |                  |                          |                           |                            |                          |                |                                 |                           |                 |                         | Load Description                           | STAAD foundation Analysis and Design Settiviste 10                                   |
| <b>E.</b> General Foundation Mode                                      |       | STAAD.foundation V87          |                  |                          |                           |                            |                          |                |                                 |                           | <b>LOAD</b>     |                         |                                            | 1 <sup>2</sup>                                                                       |
| <b>El Project Info</b>                                                 |       | Load Combination Table THOLAN |                  |                          |                           |                            |                          |                |                                 |                           |                 |                         |                                            | Reaction: Fx=2.60 Fy=-71.49 Fz=-0.52 M                                               |
| <b>E Foundation Plan</b>                                               |       |                               |                  | $\overline{\phantom{a}}$ |                           |                            |                          |                |                                 |                           |                 |                         |                                            | Reaction: Fx=-1.43 Fy=-61.93 Fz=0.23 ft                                              |
| <b>Loads &amp; Factors</b>                                             |       | Service Load Combination :    |                  |                          |                           |                            |                          |                |                                 | <b>A</b> Update Table     | <b>A</b> Dolete |                         |                                            | Reaction: Fx = 1.57 Fy = - 51.04 Fz = 0.50 N                                         |
| Create New Load Case                                                   | ridex | Dead Load                     | <b>Live Load</b> |                          | Wind Load X   Wind Load Z | Seismic<br><b>Exchange</b> | Seismic<br><b>County</b> | Fluid          | Enow                            | Flood                     | Prant           |                         |                                            | Reaction: Fx = - 3.47 Fy = - 4.31 Fz = - 0.25 N                                      |
| Add a Column Reaction Load<br>P. Ell Add Load for Mat Foundation       |       | 77.010                        | 0.000            | 0.000                    | 0.000                     | 0,000                      | 0.000                    | 0.000          | 0.000                           | 0.000                     | 0.000           |                         |                                            | Reaction: Fx=0.65 Fy=-71.10 Fz=-0.23 f                                               |
| Add Member Load (for Mat only)                                         |       | $\sqrt{100}$                  | 1.000            | 0.000                    | 0.000                     | 0.000                      | 0.000                    | 0.050          | 0.000                           | 0.000                     | 0.000           |                         |                                            | Reaction: Fxx-0.14 Fyx-21.29 Fx-0.15 h                                               |
| Apply Self Weight And Dead Weight Facto                                |       | $\sqrt{1000}$                 | 0.000            | 1.000                    | 0.000                     | 0.000                      | 0.000                    | 0.000          | 0.000                           | 0.000                     | 0.000           |                         |                                            | Load Comb 101: 1,000 x DL+1,000 x DL+1,£<br>Load Comb 102: 0.800 x DL+0.800 x DL+0.1 |
| For Load Safety Factor Table                                           |       | 7 1.000<br>7.000              | 0.000<br>0.000   | 0.000<br>$-1000$         | 1,000<br>0.000            | 0.000<br>0.800             | 0.000<br>0.000           | 0.000<br>0.000 | 0.000<br>0.000                  | 0.000<br>0.000            | 0.000<br>0.000  |                         |                                            | Load Comb 201: 1.500 x DL+1.500 x DL+1.5                                             |
| -SB Soil Bearing Capacity Factors                                      |       | 7.000                         | 0.000            | 0.000                    | $-1.000$                  | 0.000                      | 0.000                    | 0.000          | 0.000                           | 0.000                     | 0.000 -         |                         |                                            | Load Comb 202: 0.960 x DL+0.960 x DL+0.5                                             |
|                                                                        |       |                               |                  |                          |                           |                            |                          |                |                                 |                           |                 |                         |                                            |                                                                                      |
| Fr Generate Load Combination<br>Remove Load Case<br><b>B</b> Job Setup |       | Load Combination No   101     |                  |                          |                           |                            |                          |                |                                 | Generate Load Combination |                 |                         | Load Comb 204: 0.900 x DL+0.900 x DL+0.9   |                                                                                      |
|                                                                        |       | Ultimate Load Combination :   |                  |                          |                           |                            |                          |                |                                 | <b>Ca</b> Undate Table    | <b>C</b> Delete |                         | Add<br>Collentulator                       | Assign to View<br>٠<br>Assign                                                        |
|                                                                        | ndev  | Dead Load                     | Live Load        | Wind Load X              | Wind Load Z               | <b>Seinmic</b><br>Loke     | Seismic<br>Lidid         | <b>Fluid</b>   | <b>Snow</b>                     | Flood                     | Press           |                         | 227<br><b>Load Description</b>             | ٠                                                                                    |
|                                                                        |       | $\sqrt{1.550}$                | 0.000            | 0.000                    | 0.000                     | 0.000                      | 0.000                    | 0.000          | 0.000                           | 0.000                     | 0.000           |                         | Load Title                                 |                                                                                      |
|                                                                        |       | $7 - 1.500$                   | 1.500            | 0.000                    | 0.000                     | 0.000                      | 0.000                    | 0.000          | 0.000                           | 0.000                     | 0.000           |                         | Load Care Type                             | Primary                                                                              |
|                                                                        |       | $\nabla$ 0.980                | 0.950            | 0.960                    | 0.000                     | 0.000                      | 0.000                    | 0.000          | 0.000                           | 0.000                     | 0.000           |                         | Loading Type                               | Dead                                                                                 |
|                                                                        |       | 70.960<br>120.960             | 0 950<br>0-960   | 0.000<br>$-0.960$        | 0.960<br>0.000            | 0.000<br>0.000             | 0.000<br>0.000           | 0.000<br>0.000 | 0.000<br>0.000                  | 0.000<br>0.000            | 0.000<br>0.000  |                         | <b>Copy Load</b><br><b>Taxabilities</b> Ma | <b>Alexand</b>                                                                       |
|                                                                        |       | 7 0.960                       | 0.960            | 0.000                    | $-0.900$                  | 0,000                      | 0.000                    | 0.000          | 0.000                           | 0.000                     | 0.000           | $\sim$                  |                                            |                                                                                      |
|                                                                        |       |                               |                  |                          |                           |                            |                          |                |                                 |                           |                 |                         |                                            |                                                                                      |
| $\leq$<br>$2 - 1$                                                      |       | Load Combination No 201       |                  |                          |                           |                            |                          |                |                                 | Generate Load Combination |                 |                         |                                            |                                                                                      |
| Output                                                                 |       |                               |                  |                          |                           |                            |                          |                |                                 |                           |                 |                         |                                            | 3.30                                                                                 |
| Processing support number 227<br>Processing Load Case 1                |       |                               |                  |                          |                           |                            |                          |                |                                 |                           |                 |                         |                                            |                                                                                      |
| Processing Load Case 2                                                 |       |                               |                  |                          |                           |                            |                          |                |                                 |                           |                 |                         |                                            |                                                                                      |
| Processing Load Case 3                                                 |       |                               |                  |                          |                           |                            |                          |                |                                 |                           |                 |                         |                                            |                                                                                      |
| Processing Load Case 4                                                 |       |                               |                  |                          |                           |                            |                          |                |                                 |                           |                 |                         |                                            |                                                                                      |
| Processing Load Case 5                                                 |       |                               |                  |                          |                           |                            |                          |                |                                 |                           |                 |                         |                                            |                                                                                      |
| <b>H 4 b H</b> Design Progress Report<br><b>Design</b>                 |       |                               |                  |                          |                           |                            |                          |                |                                 |                           |                 |                         |                                            | CAP REIM SCR                                                                         |

**Figure 3.21.2** Load Combination

- 3. Then we create a new job an input data
	- a. Job Name : Any
	- b. Job(footing) type: Isolated
	- b. Design Code: Indian
	- c. Default unit type: SI
	- d. Support Assignment: Assign to all support

Then we select load cases which we have imported and create job for isolated

footing. Shown in Figure 3.21.3

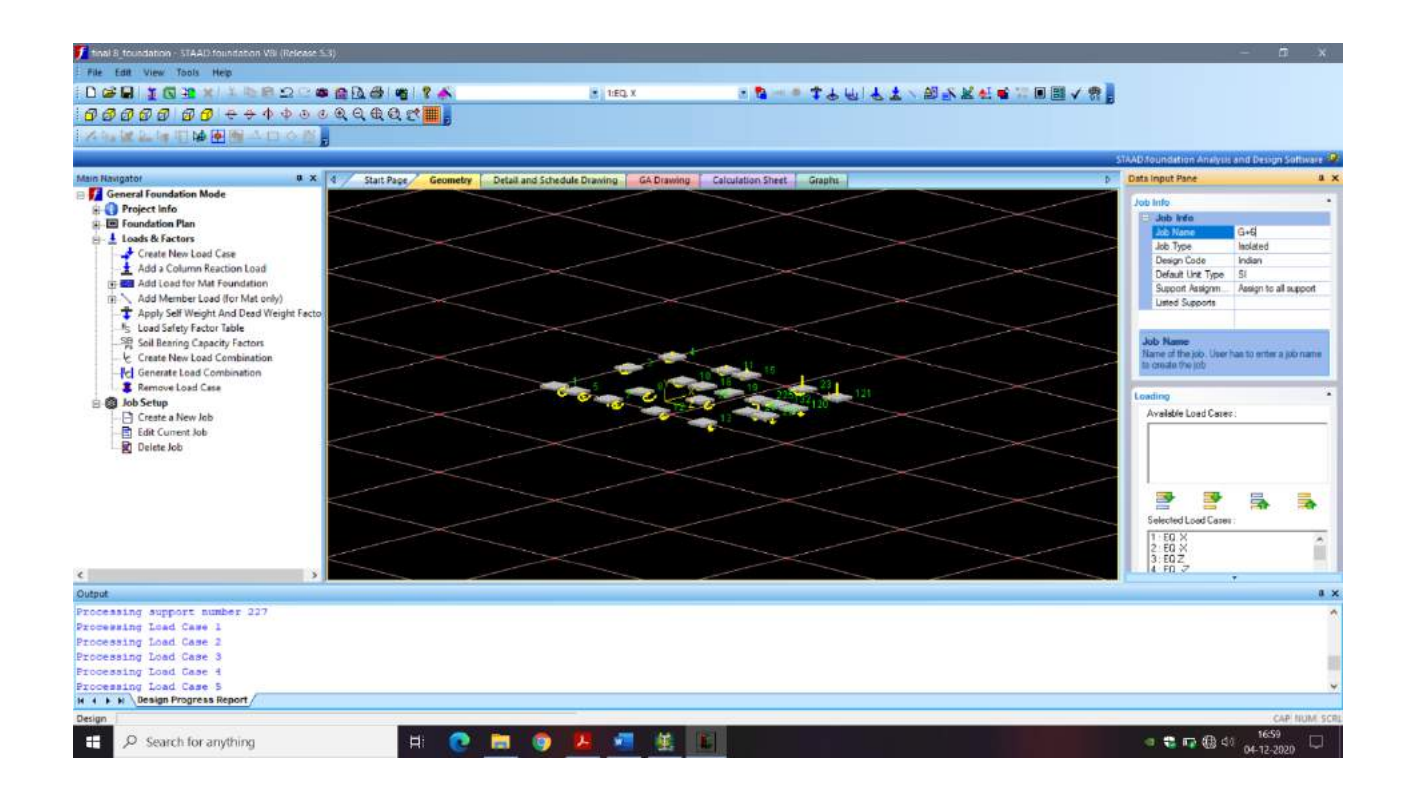

**Figure 3.21.3** Inputting Data

4. When Isolated footing Job is created then we input design parameter and at the end Start the design.

# **3.22 Design Parameter used for Isolated footing**

- 1. Type of foundation: Isolated
- 2. Unit weight of concrete:  $30 \text{ kN/m}^2$
- 3. Minimum bar spacing:50 mm
- 4. Maximum bar spacing: 500 mm
- 5. Strength of concrete: 30 N/mm<sup>2</sup>
- 6. Yield strength of steel: 415 n/mm<sup>2</sup>
- 7. Minimum bar size: 6mm
- 8. Maximum bar size: 40mm
- 9. Bottom clear cover: 50mm
- 10. Unit weight of soil: 22 kN/m<sup>2</sup>
- 11. Soil bearing capacity: 300 kN/m<sup>2</sup>
- 12. Minimum length: 1000mm
- 13. Minimum width: 1000mm
- 14. Minimum thickness: 305 mm
- 15. Maximum length: 12000mm
- 16. Maximum width: 12000mm
- 17. Maximum thickness: 500
- 18. Plan dimension: 50mm
- 19. Safety against friction, overturning, sliding: 0.5,1.5,1.5

Input data shown in Figure 3.22.a, Figure 3.22.b, Figure 3.22.c, and Figure 3.22.d

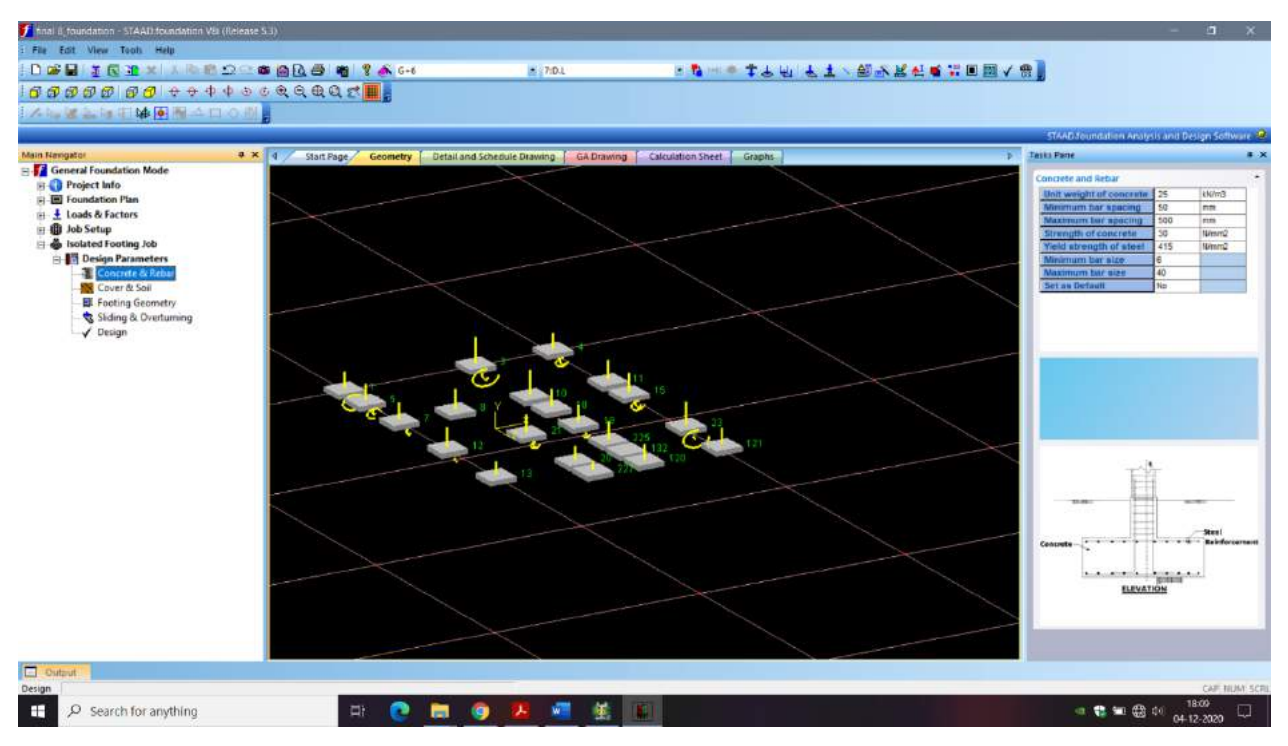

**Figure 3.22.a** Design Parameters

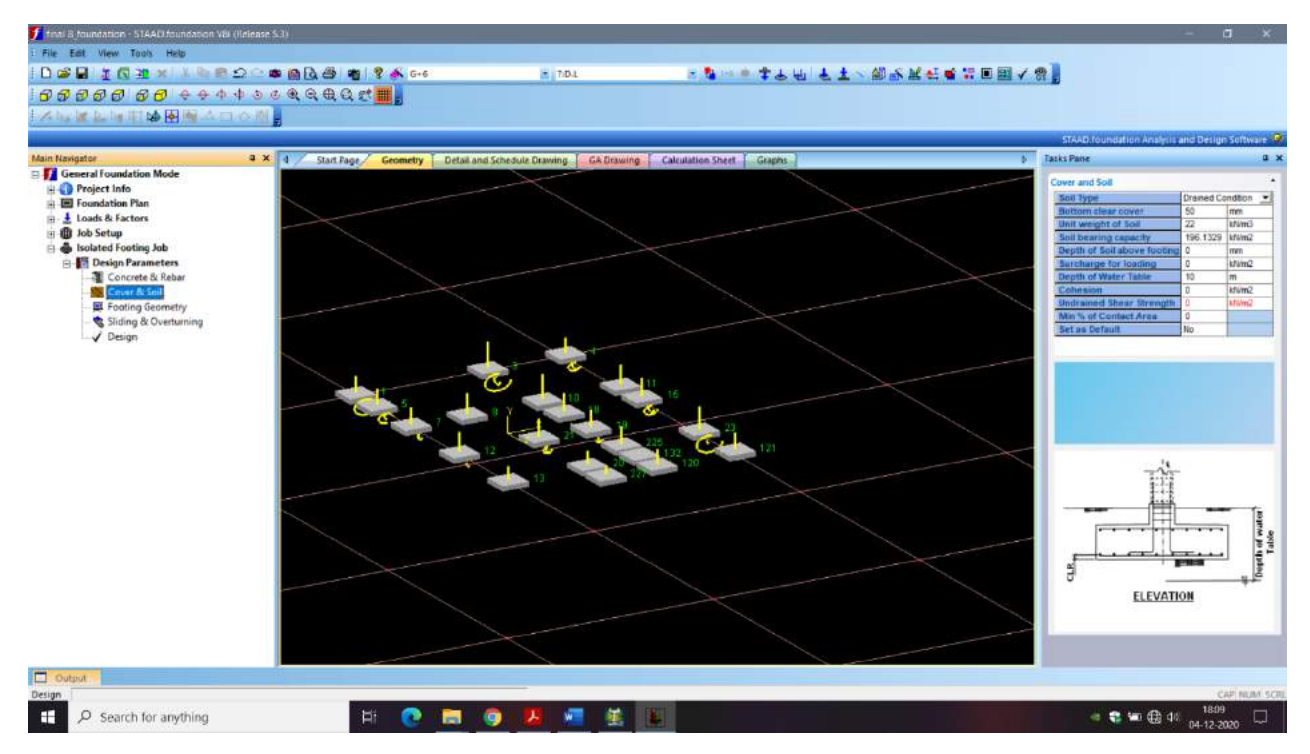

**Figure 3.22.b** Design Parameters

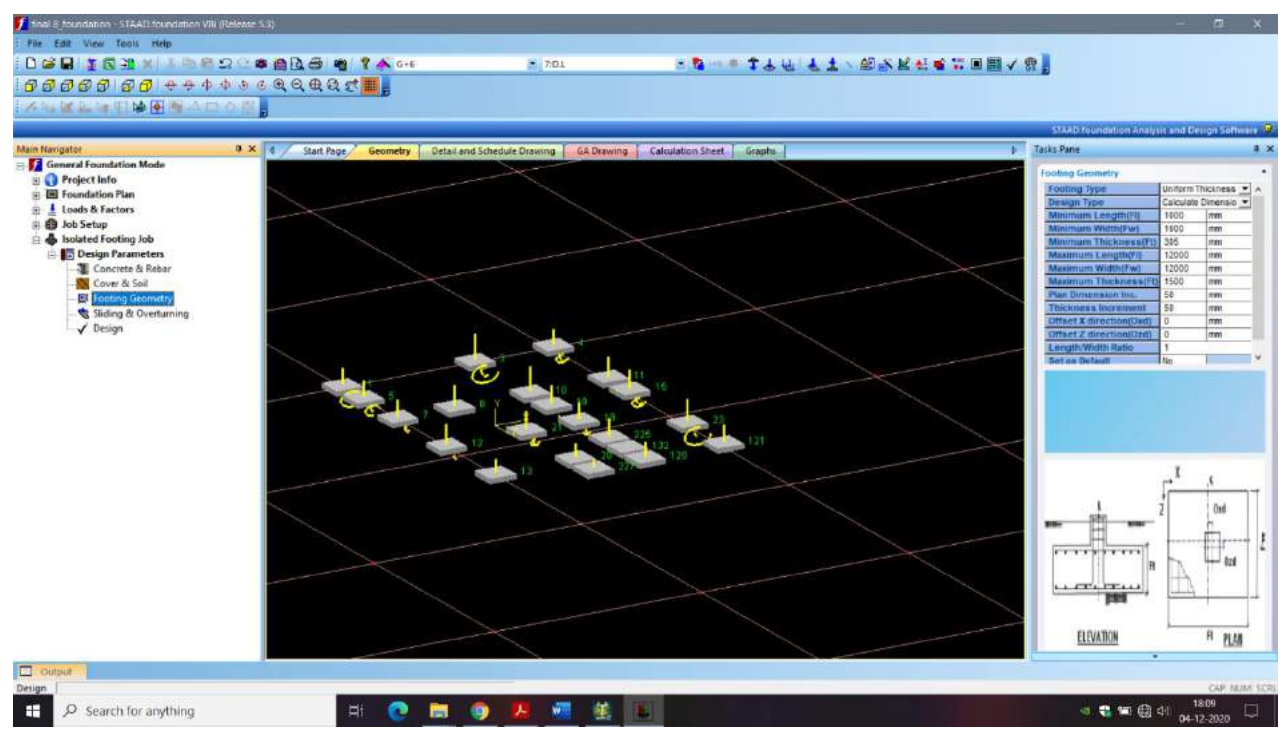

**Figure 3.22.c** Design Parameters

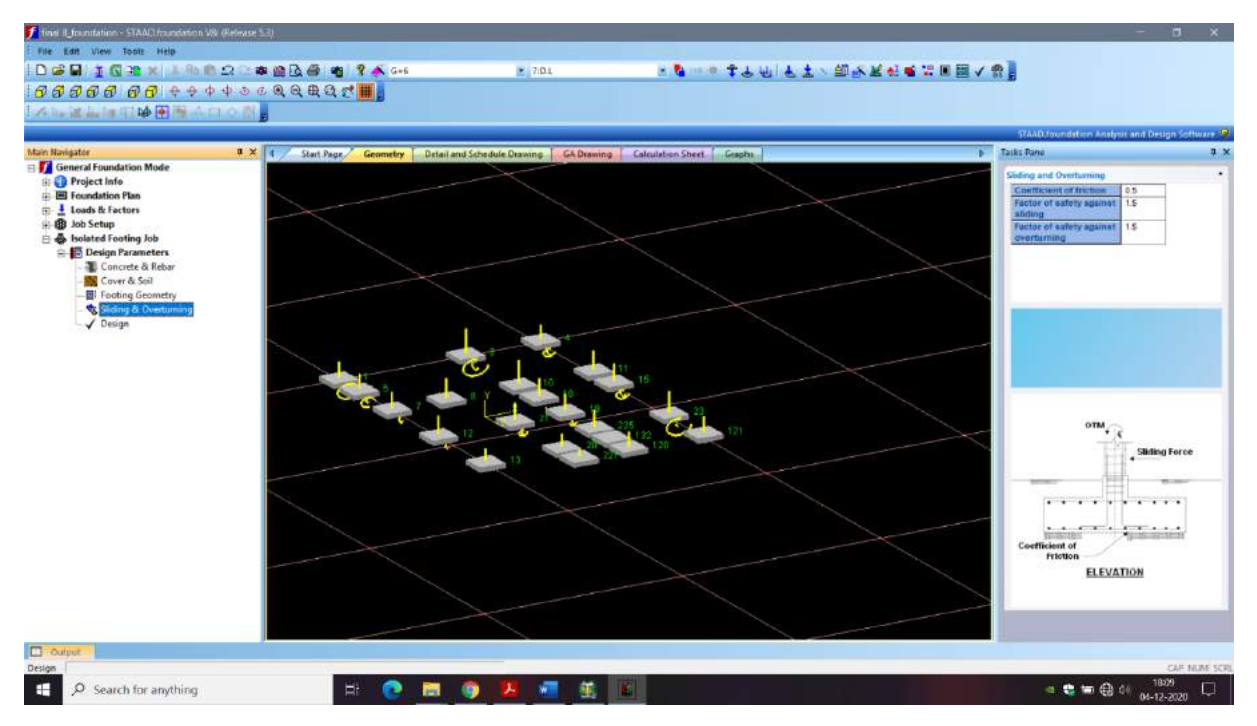

**Figure 3.22.d** Design Parameters

# **3.23 Results for isolated footing obtain from STAAD. Foundation**

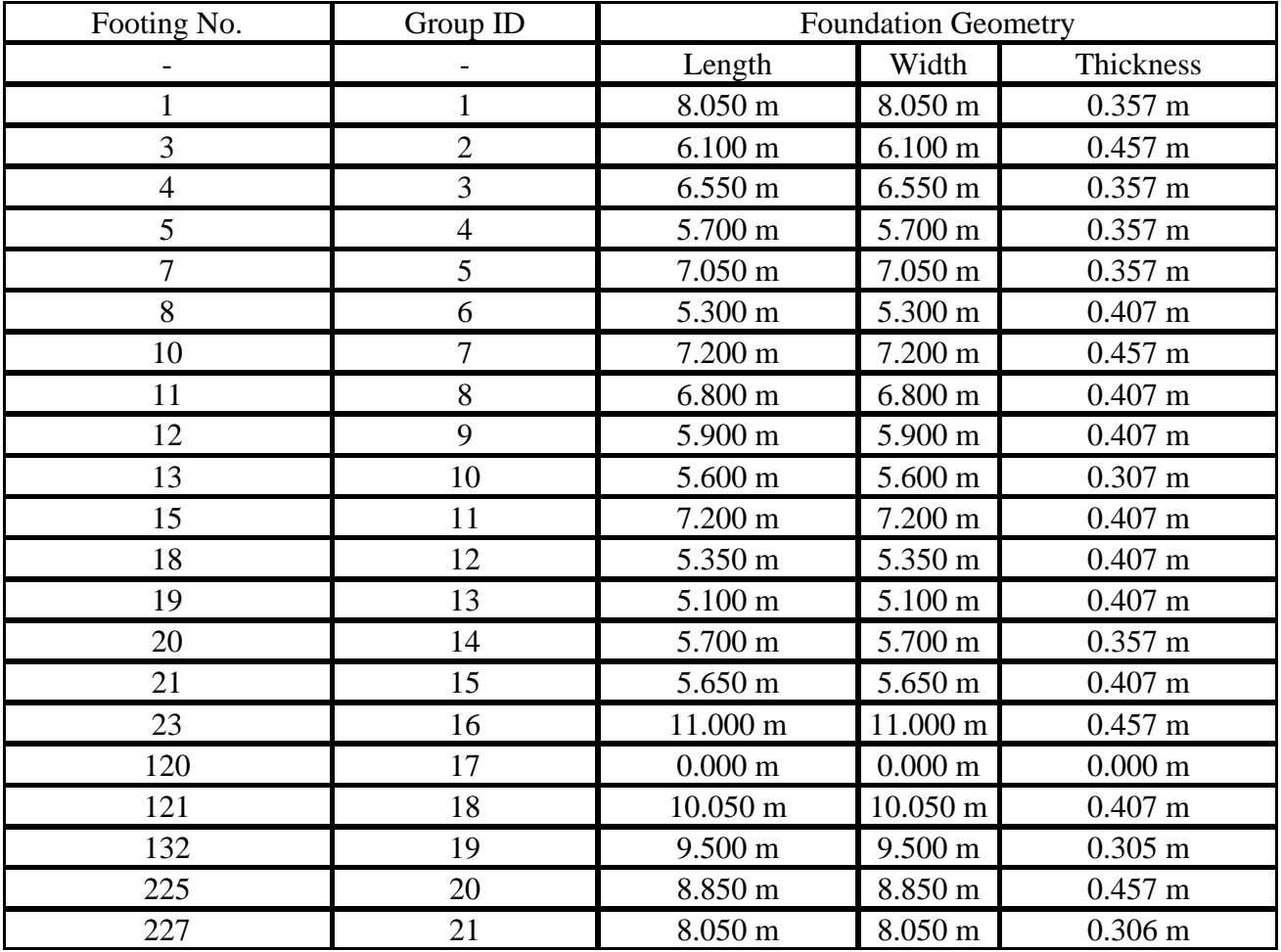

# **3.23.1 Dimension details of footing**

**Table 3.23.1** Dimension details of footing

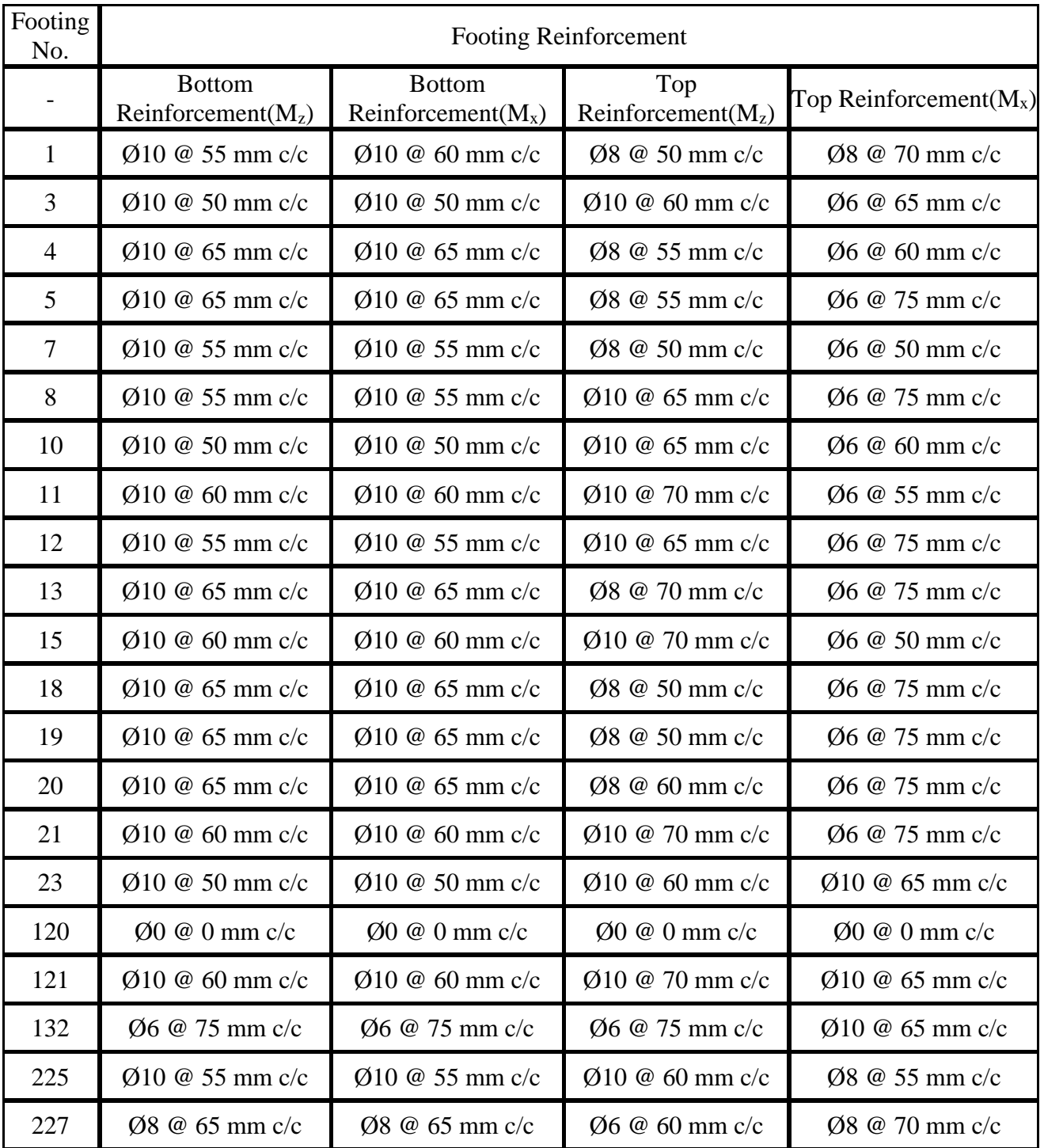

# **3.23.2 Reinforcement details of footing**

**Table 3.23.2** Reinforcement details of footing

#### **3.23.3 Loads Generated**

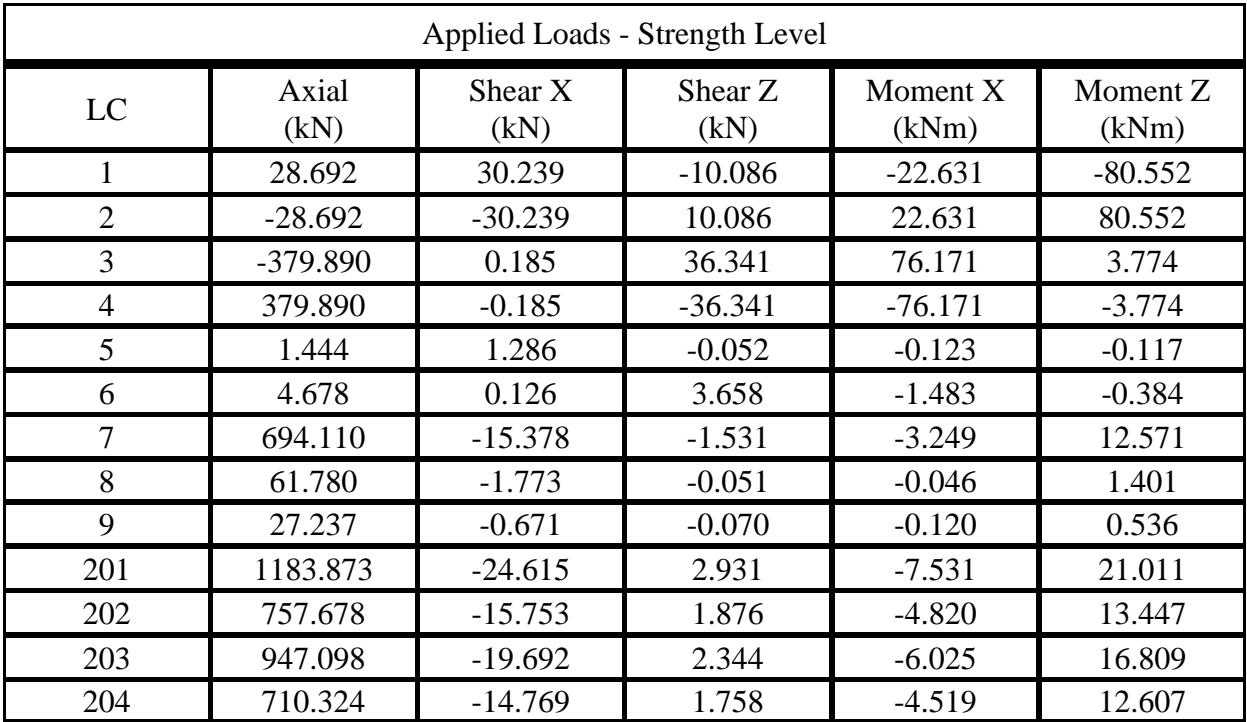

|                |               | <b>Applied Loads - Service Stress Level</b> |                 |                   |                   |
|----------------|---------------|---------------------------------------------|-----------------|-------------------|-------------------|
| LC             | Axial<br>(kN) | Shear X<br>(kN)                             | Shear Z<br>(kN) | Moment X<br>(kNm) | Moment Z<br>(kNm) |
|                | 28.692        | 30.239                                      | $-10.086$       | $-22.631$         | $-80.552$         |
| $\overline{2}$ | $-28.692$     | $-30.239$                                   | 10.086          | 22.631            | 80.552            |
| 3              | $-379.890$    | 0.185                                       | 36.341          | 76.171            | 3.774             |
| 4              | 379.890       | $-0.185$                                    | $-36.341$       | $-76.171$         | $-3.774$          |
| 5              | 1.444         | 1.286                                       | $-0.052$        | $-0.123$          | $-0.117$          |
| 6              | 4.678         | 0.126                                       | 3.658           | $-1.483$          | $-0.384$          |
| 7              | 694.110       | $-15.378$                                   | $-1.531$        | $-3.249$          | 12.571            |
| 8              | 61.780        | $-1.773$                                    | $-0.051$        | $-0.046$          | 1.401             |
| 9              | 27.237        | $-0.671$                                    | $-0.070$        | $-0.120$          | 0.536             |
| 101            | 789.248       | $-16.410$                                   | 1.954           | $-5.021$          | 14.007            |
| 102            | 631.399       | $-13.128$                                   | 1.563           | $-4.017$          | 11.206            |

**Table 3.23.3** Load generated

# **CHAPTER 4**

# **COMPARISON BETWEEN MANUAL DESIGN AND STAAD. PRO RESULT**

## **4.1 Seismic Analysis**

#### **4.1.1 Seismic Design Along + X-dir. and – X-dir.**

Fundamental Translational Natural Period,  $T_a = \frac{0.075 \times h^{0.75}}{\sqrt{2}}$  $\sqrt{\mathsf{A}_{\mathsf{W}}}$ 

Where  $\sqrt{A_w}$  = Total effective area of wall in 1<sup>st</sup> storey

$$
A_{\rm w} = \sum [A_{wi} \times \{0.2 + \frac{L_{wi}^2}{h^2}\}]
$$

 $A_{wi}$  = Effective Cross-sectional area of wall in m<sup>2</sup>

 $=$  thickness of wall  $\times$  effective height of wall

 $L_{wi}$  = Length of wall in Considered direction

$$
h=24\;m
$$

As there were unequal length of wall and discontinuous wall at different point So we calculate  $A_w$  individually for each wall then sum it.

Therefore,  $A_{wx}$  in X-dir. = 0.78 m<sup>2</sup>

i,

$$
T_{ax} = \frac{0.075 \times 24^{0.75}}{\sqrt{0.78}}
$$

= 0.92081 sec

For medium type soil

$$
0.5\ sec < T_{ax} < 4\ sec
$$

Then Design Acceleration Coefficient  $\frac{S_a}{S_a}$  $\frac{S_a}{g} = \frac{1.36}{T_{ax}}$  $T_{ax}$  $= 1.47$ 

$$
=1.47
$$

 $A_{hx} = \frac{Z \times I \times \frac{S_a}{g}}{2 \times h}$  $2 \times R$ Where R = 5, I = 1, Z = 0.36 (from 3.17.3)  $A_{hx} = 0.0529$ 

Bear Shear,  $V_{bx} = A_{hx} \times \text{Total Seismic weight of building, } W_s$ 

 $= 0.0529 \times \underline{165}42$  kN

 $V_{bx} = 875 \text{ kN}$  -(4.1.1) Match with the STAAD. Pro output. (ref. to Figure 4.1.1)

Bear Share in -ve X-dir.  $V_{bx} = -875$  kN

**STAAD. Pro result for Seismic analysis along + X-dir. and – ve X-dir.**

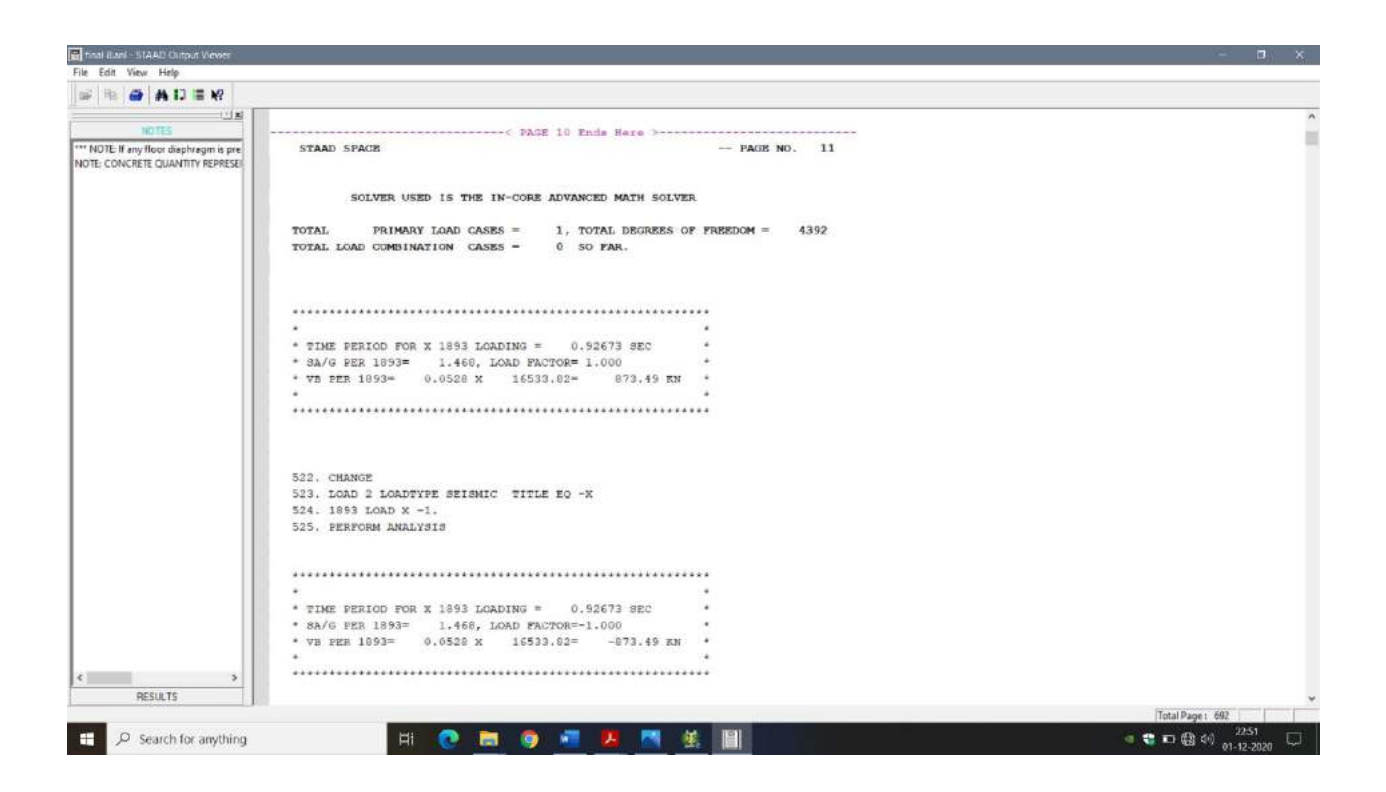

**Figure 4.1.1** Seismic analysis along + X-dir. & **–** ve X- dir.

From 4.1.1 and Figure 4.1.1 we can clearly see  $T_a$ ,  $A_h$ ,  $V_b$  is same hence we can verify that manual analysis and STAAD. Pro analysis is correct and only differ by small and negligible percentage of error.

#### **4.1.2 Seismic Design Along + Z-dir. and – Z-dir.**

Fundamental Translational Natural Period,  $T_a = \frac{0.075 \times h^{0.75}}{\sqrt{2}}$  $\sqrt{\mathsf{A}_{\mathsf{W}}}$ 

 $A_{\text{wx}}$  in X-dir. = 0.86 m<sup>2</sup>

$$
T_{az} = \frac{0.075 \times 24^{0.75}}{\sqrt{0.78}}
$$

$$
= 0.87694 \text{ sec}
$$

For medium type soil

 $0.5 \text{ sec} < T_{ax} < 4 \text{ sec}$ 

Then Design Acceleration Coefficient  $\frac{S_a}{S_a}$  $\frac{S_a}{g} = \frac{1.36}{T_{az}}$  $T_{az}$ 

 $= 1.55$ 

 $A_{hz} = \frac{Z \times I \times \frac{S_a}{g}}{2 \times P}$  $2 \times R$ Where R = 5, I=1, Z=0.36 (from 3.17.3)

 $A_{hz} = 0.0558$ 

Bear Shear,  $V_{bz} = A_{hz} \times Total Seismic weight of building, W_s$ 

 $= 0.0558 \times 16542$  kN  $= 923$  kN

Match with the output. (ref. to Figure 4.1.2)

Bear Share in -ve Z-dir.  $V_{bz} = -923$  kN

**STAAD. Pro result for Seismic analysis along + Z-dir. and – Z-dir.**

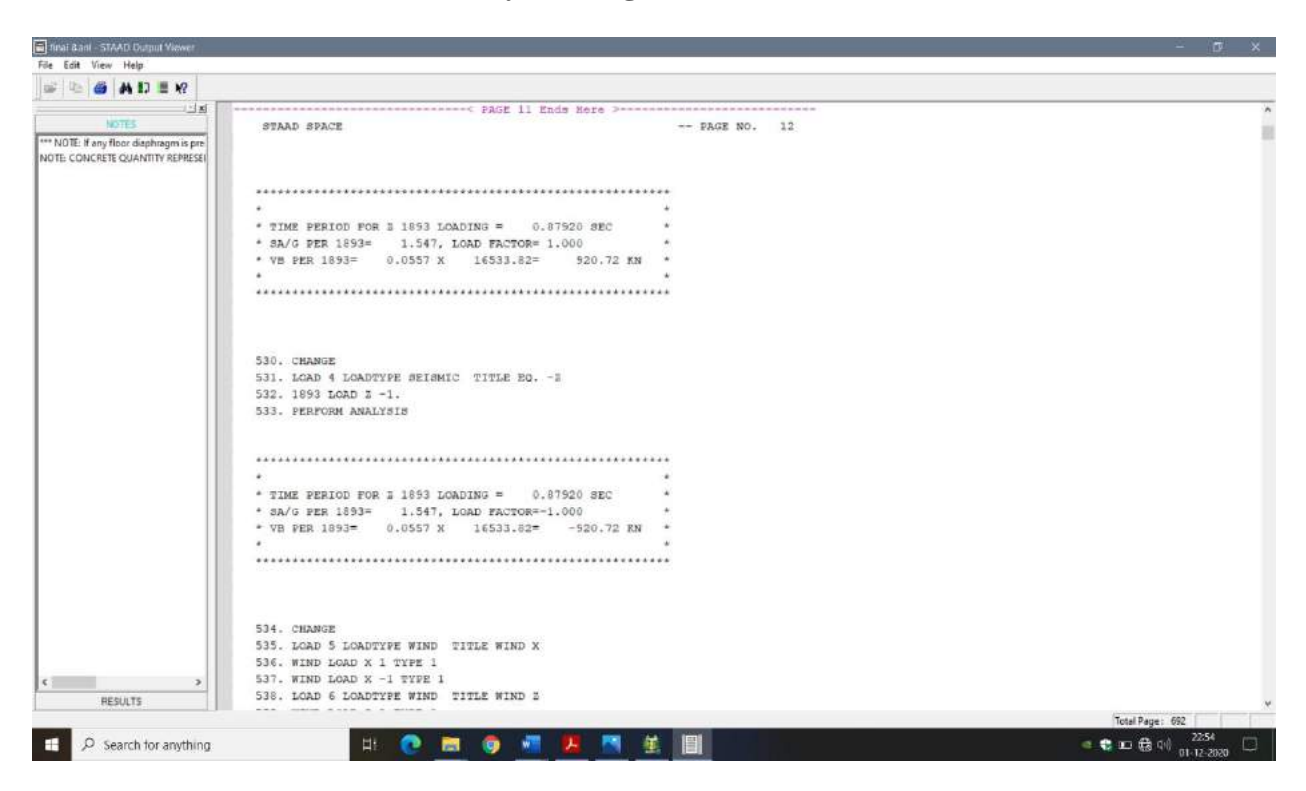

**Figure 4.1.2** Seismic analysis along  $+$  Z-dir.  $\&$  – ve Z-dir.

From 4.1.2 and Figure 4.1.2 we can see manual analysis match with STAAD. Pro result. Hence Cross-Checked.

# **4.2 Column**

# **4.2.1 Manual design of Column (**obtained from Chapter 5)

#### **Type of Column**

$$
\frac{l_{eff}}{D} = \frac{2.6}{0.45} = 5.7 < 12
$$
\n
$$
\frac{l_{eff}}{b} = \frac{2.6}{0.45} = 5.7 < 12
$$

Hence Short Column

#### **Longitudinal reinforcement**

Astprovided = 1762 mm<sup>2</sup>

\nArea of 12mm bar = 
$$
\frac{\pi}{4} \times 12^2 = 113.04 \, \text{mm}^2
$$

\nNo. of bars =  $\frac{\text{Astprovided}}{\text{Area of 12mm bar}}$ 

\n= 15.6 = 16 (We take No. bars in even digit)

Provide 16 bars of 12mm diameter.

 $(Ast_{provided})_{new}$  = No. of bars  $\times$  Area of 12mm bar

 $= 16 \times 113.04 = 1808.64$  mm<sup>2</sup>

#### **Diameter of Lateral ties**

Provide 8 mm diameter lateral ties

#### **Pitch**

Provide 8 mm diameter lateral ties @ 190 c/c.

#### **Required Area of steel**

 $P_{uz} = 3260$  kN

Ast<sub>required</sub> =  $1767$  mm<sup>2</sup>

Puz & Ast<sub>required</sub>

### **4.2.2 STAAD. Pro output for design of Column**

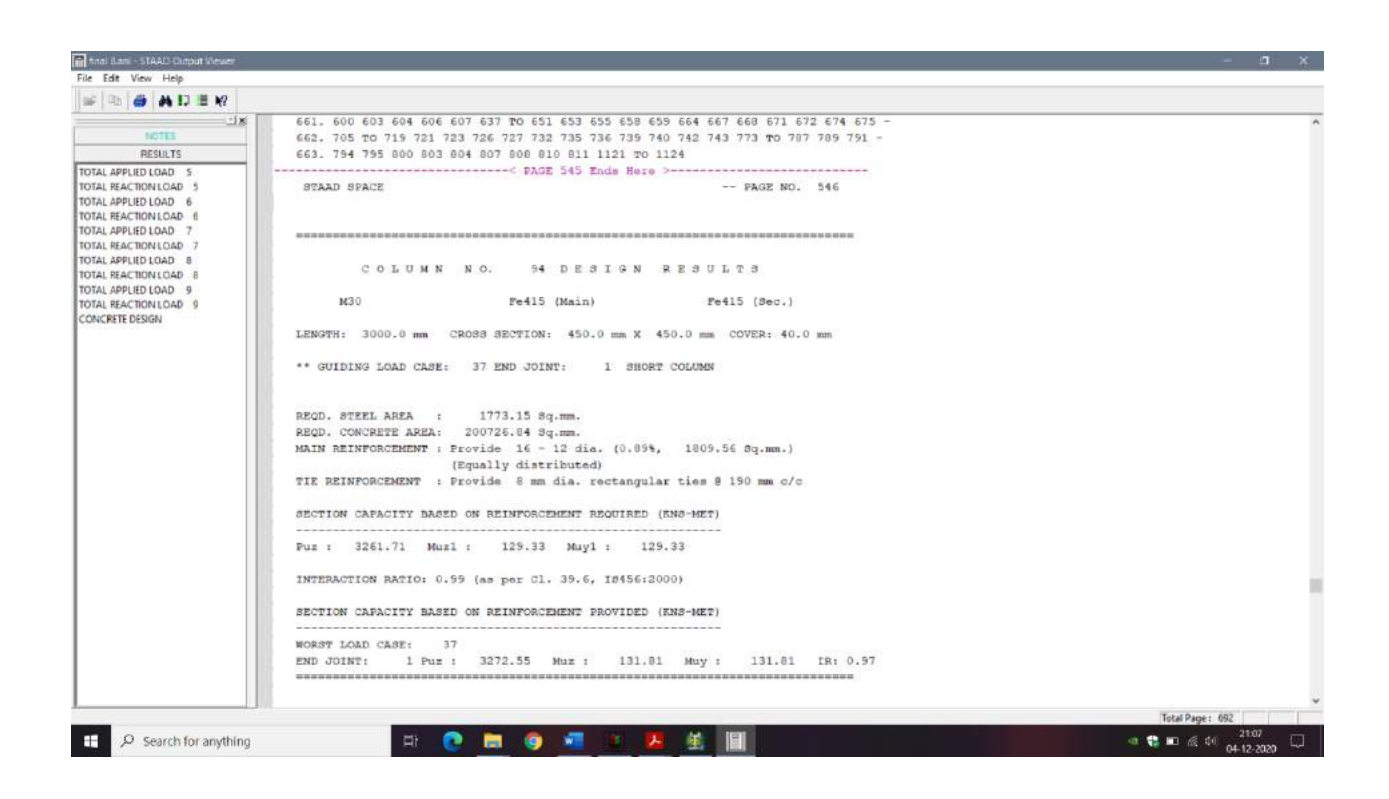

**Figure 4.2.2** Reinforcement detail for Column

From 4.2.1 and Figure 4.2.2 we can see manual calculation for Column match with STAAD. Pro result. Hence Cross-Checked.

# **CHAPTER 5 DESIGN USING ETABS**

### **5.1 Introduction to ETABS**

ETABS is "Extended 3D Analysis of Building System".

ETABS is the present-day driving plan programming on the lookout. Many plan organization's utilization this product for their undertaking configuration reason. Along these lines, this paper chiefly manages the relative examination of the outcomes got from the investigation of a multi celebrated structure when broke down physically and utilizing ETABS programming. Underlying reaction to quake relies upon Dynamic qualities of the constructions and power, span and recurrence substance of existing ground movement. Primary examination implies assurance of the overall shape and every one of the particular elements of a specific design so it play out the capacity for which it is made and will securely withstand the impacts which will follow up on it all through its valuable life.

#### **5.2 Steps involved in ETABS**

- Generation of Grids and stories
- Defining Material Properties.
- Assigning Frame properties such as Slab thickness, dimension of beam and columns.
- Modelling of Structure
- Assigning Restraints to supports
- Defining Load Pattern (Load cases)
- Apply Load acting on Structure.
- Applying Load combinations.
- Run Analysis.

#### **5.2.1 Generation of Grids and stories**

After getting opened with ETABS we select a new model and a window appears where we had entered the grid dimensions and story dimensions of our building. Figure 5.2.1 represent generation of nodes in ETABS.

| Model Explorer                                | Grd System Name              |                                  |          | Story Range Option          |             | Click to Moder/Show   |                   |          |                               |   |               |  |
|-----------------------------------------------|------------------------------|----------------------------------|----------|-----------------------------|-------------|-----------------------|-------------------|----------|-------------------------------|---|---------------|--|
| Model Deplay Tables Reports                   | icht.                        |                                  |          | (6) Definity At Strategy    |             |                       | Reference Points, |          |                               |   |               |  |
| E-Model                                       | System Origin                |                                  |          | 1 Univ Specified            |             |                       | Reference Planes  |          |                               |   |               |  |
| Si-Project<br>Project Information             | Global X                     | m                                |          | Top Story<br>Story&         |             | <b>Optiona</b>        |                   |          |                               |   |               |  |
| Design Preferences<br>Soul Frame Design       | Global Y                     | 75<br>m                          |          | Bottom Story                |             | Bubble Sze            | <b>Sac</b>        | mm       |                               |   |               |  |
| Concrete Frame Design<br>Composte Beam Design | Rotation                     | deg<br>s.                        |          | Base                        |             | Grid Color            |                   |          |                               |   |               |  |
| Shear Wall Design<br>Structure Layout         | <b>Flectangular Grids</b>    |                                  |          |                             |             |                       |                   |          |                               |   |               |  |
| (ii) Stories<br>El-Gride<br>L.61              | X Grid Data                  | (4) Dasjuy Gild Data as Ordnutes |          | Dogine Gild Deta en Toscrop |             | Y'Grd Data            |                   |          | GAN That have Factorized Date |   |               |  |
| Properties<br>Structural Objects              | Gnd ID                       | X Ordinate (m)                   | Visible  | Bubble Loc                  |             | Grid ID               | Y Ordinate (m)    | Visible  | B.bble Loc                    |   |               |  |
| Groups                                        | <b>A</b> -<br>$\overline{B}$ | $\overline{0}$<br>274            | No<br>No | End<br>End                  | 13,44       | -18<br>$\overline{6}$ | $\alpha$<br>15    | No<br>No | Start<br>Stat                 |   | <b>SAF</b>    |  |
| Loads<br>Named Output herrs                   | $\mathbb C$                  | 3.86                             | No       | End                         | DAte        | 5                     | $\mathbf{I}$      | No       | Stat                          |   | Dolette       |  |
| St Named Plots                                | Þ                            | 6.38                             | No       | End                         |             | $\overline{4}$        | 553               | No       | Start                         |   |               |  |
|                                               | Ε                            | 10:17                            | No       | End                         | <b>Tiet</b> | э                     | 7.77              | No:      | Start                         |   | 中川            |  |
|                                               |                              |                                  |          |                             |             | $\overline{z}$        | 9.54              | Na       | Start                         | u |               |  |
|                                               | <b>General Gads</b>          |                                  |          |                             |             |                       |                   |          |                               |   |               |  |
|                                               | Grid ID                      | $X1$ (m)                         |          | Y1 ind                      | X2 in)      |                       | Y2in5             | Visible  | Bubble Loc                    |   |               |  |
|                                               |                              |                                  |          |                             |             |                       |                   |          |                               |   | $A\otimes T$  |  |
|                                               |                              |                                  |          |                             |             |                       |                   |          |                               |   | <b>CONNEC</b> |  |
|                                               |                              |                                  |          |                             |             |                       |                   |          |                               |   |               |  |
|                                               |                              |                                  |          |                             |             |                       |                   |          |                               |   | Sint Ly ID    |  |
|                                               |                              |                                  |          |                             |             |                       |                   |          |                               |   |               |  |
|                                               |                              |                                  |          |                             |             |                       |                   |          |                               |   |               |  |
|                                               |                              |                                  |          |                             |             |                       |                   |          |                               |   |               |  |
|                                               |                              |                                  |          |                             | $\sim$      | Cancel                |                   |          |                               |   |               |  |

**Figure 5.2.1** Generation of Grids and stories

#### **5.2.2 Defining Material Properties**

After creation of nodes, we defined the material property by selecting define menu material properties. We add new material for our structural components (beams, columns, slabs) by giving the specified details in defining. After that we define section size by selecting frame sections as shown below & added the required section for beams, columns etc.

Figure 5.2.2.a & Figure 5.2.2.b represent material property.

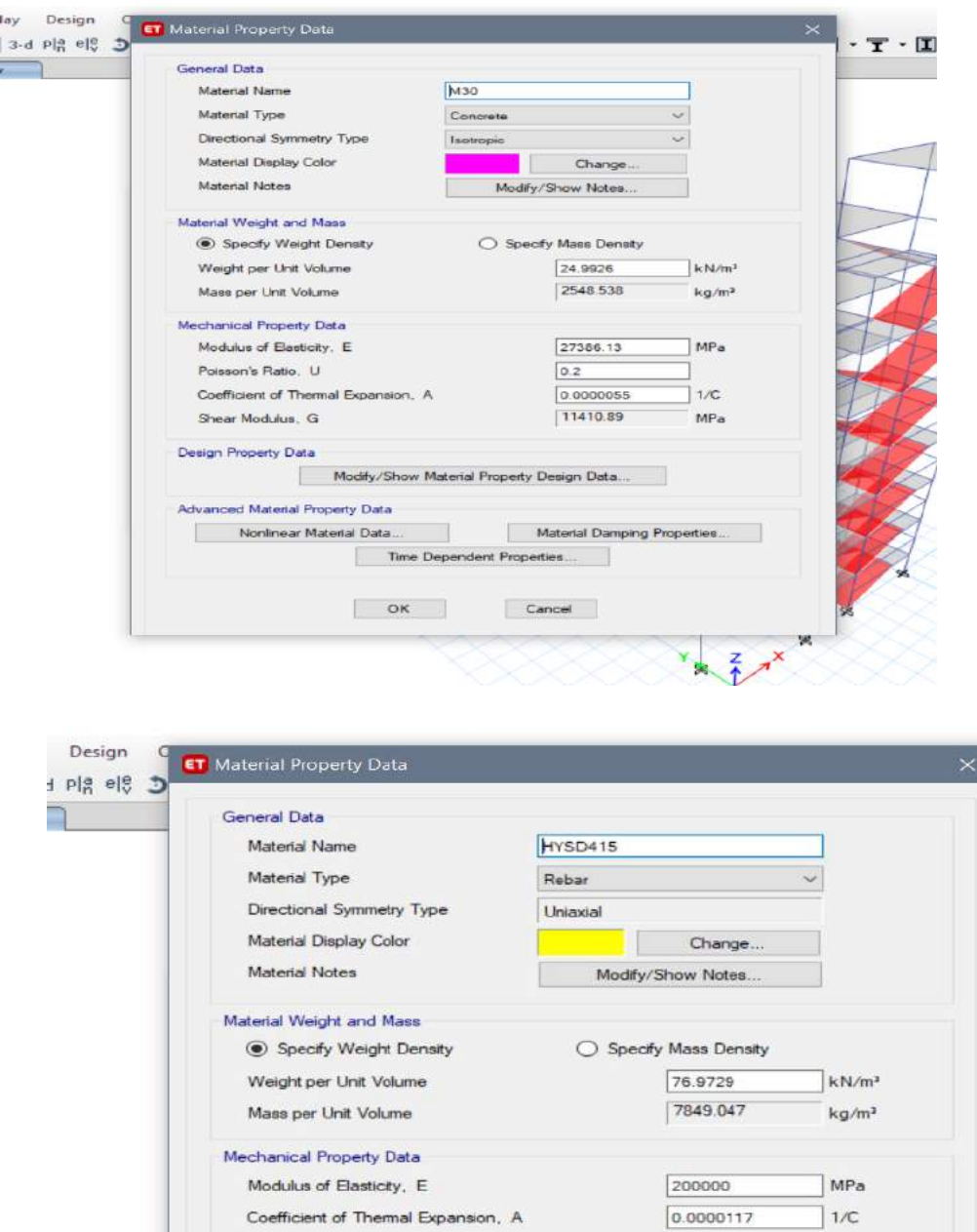

Design Property Data

Advanced Material Property Data

Nonlinear Material Data...

**Fig -5.2.2** Material Properties

 $OK$ 

Modify/Show Material Property Design Data...

Material Damping Properties.

Cancel

## **5.2.3 Assigning Frame Section and Slab Section properties**

In ETABS we defining the Section properties such as Slab thickness, dimension of beam and columns from define menu and then selecting section properties.

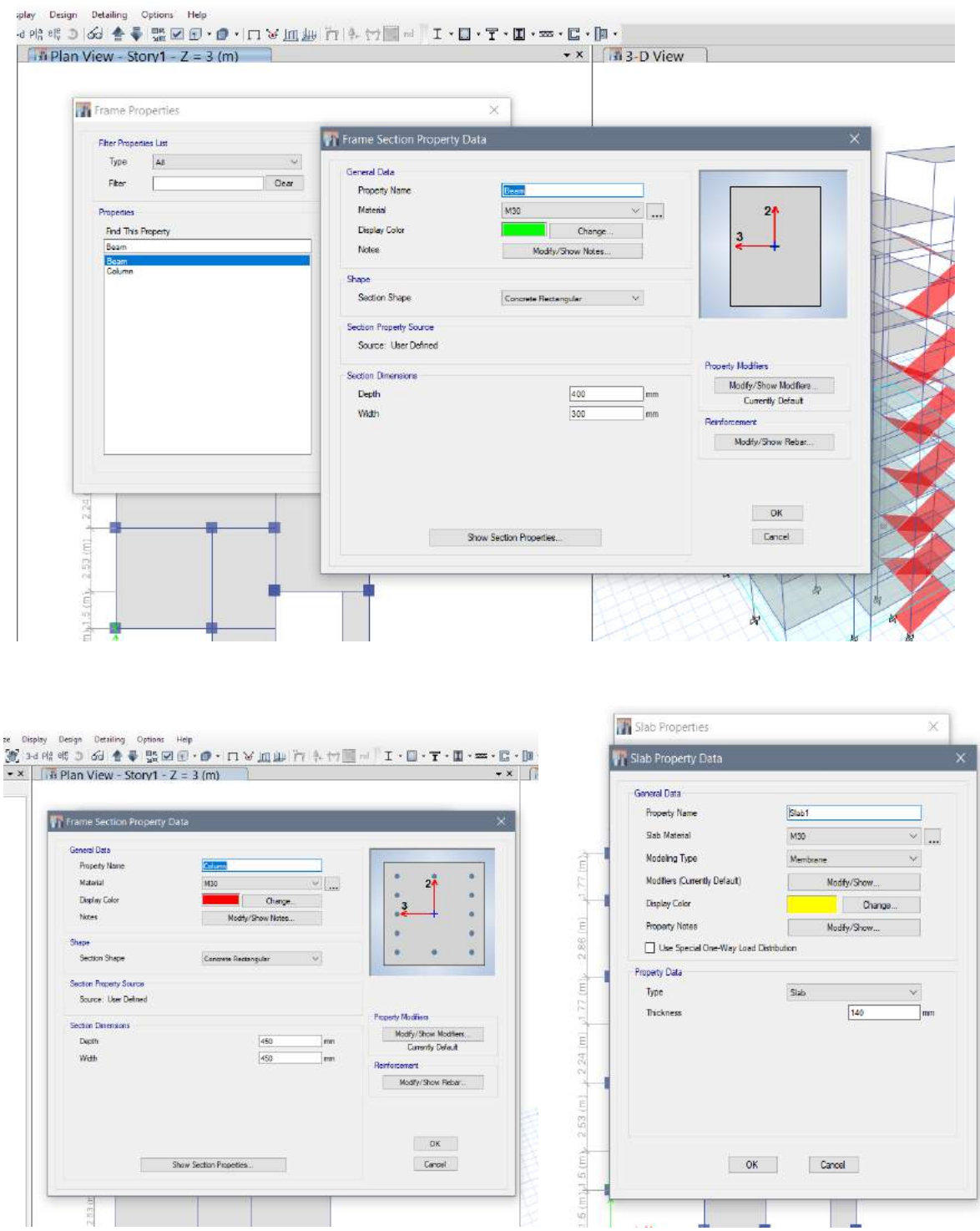

**Fig -5.2.3** Section Properties

#### **5.2.4 Assigning Restraints to supports**

After the structure has been modelled and property is assigned then the restraints has to be given. Fixed supports are given in our structure. Each support represents the location of different columns in the structure.

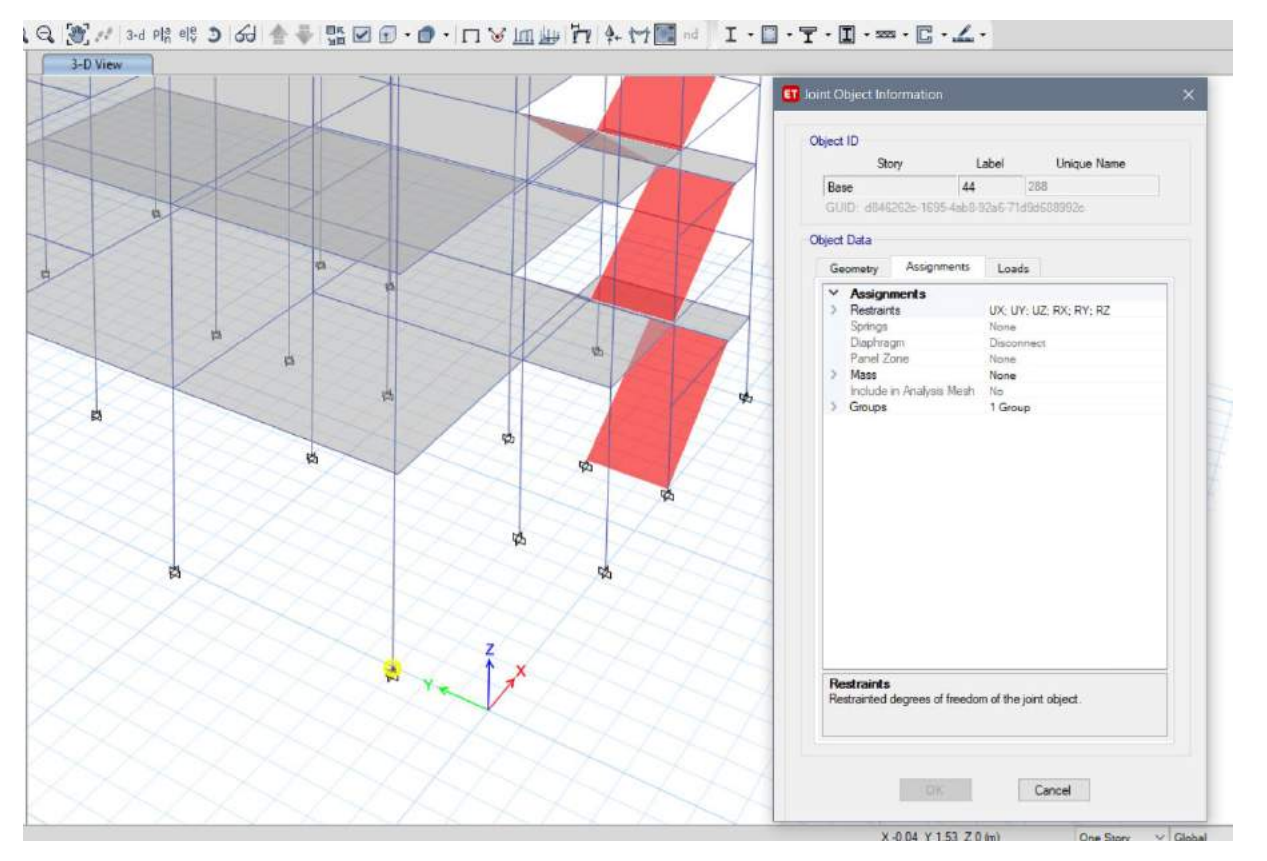

**Figure 5.2.4** Restraints to supports

### **5.2.5 Defining Load Pattern**

 $\parallel$ 

In ETABS all the load considerations are first defined and then assigned. The loads in ETABS are defined as using static load cases command in define menu.

| <b>ET</b> Define Load Patterns |                                          |                            |                                                 |                     |
|--------------------------------|------------------------------------------|----------------------------|-------------------------------------------------|---------------------|
| Loads                          |                                          |                            |                                                 | Click To:           |
| Load                           | Type                                     | Self Weight<br>Multiplier  | Auto<br>Lateral Load                            | Add New Load        |
| Dead                           | Dead                                     | $\vee$                     |                                                 | Modify Load         |
| Dead<br>Live<br>FF.            | Dead<br>Live                             | $\overline{0}$<br>$\theta$ |                                                 | Modify Lateral Load |
| $EG - X$<br>EQ-Y<br>$WL-X$     | Super Dead<br>Seismic<br>Seismic<br>Wind | $\overline{0}$             | IS1893 2002<br>IS1893 2002<br>Indian IS875:1987 | Delete Load         |
| WL-Y                           | Wind                                     | $\frac{0}{0}$              | Indian IS875:1987                               |                     |

**Figure 5.2.5** Load Patterns

## **5.2.6 Applying Load combinations**

In ETABS the load combination are automatically generated as per IS Code. Using load combinations command in define menu.

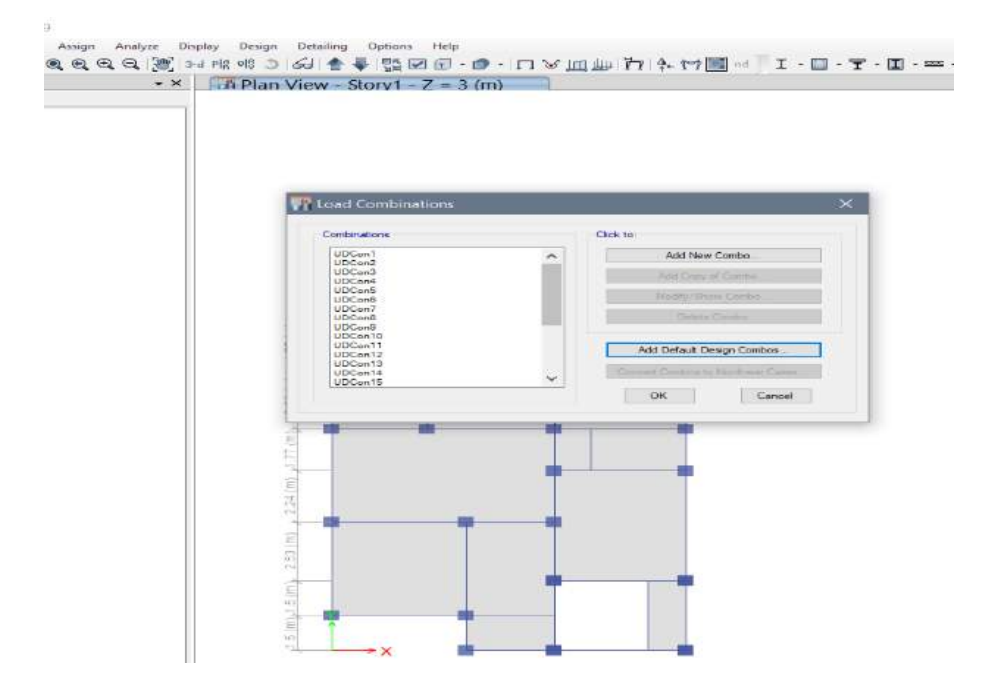

**Figure 5.2.6** Applying Load combinations

#### **5.2.7 Apply Load acting on Structure**

In ETABS we have to calculate Selfweight and load of all members such column beam, slab and manually apply it to the structure. Load can be apply from assign menu for dead load as distributed load from frame load option and live and floor load as Uniform load from Shell loads option to respected load cases.

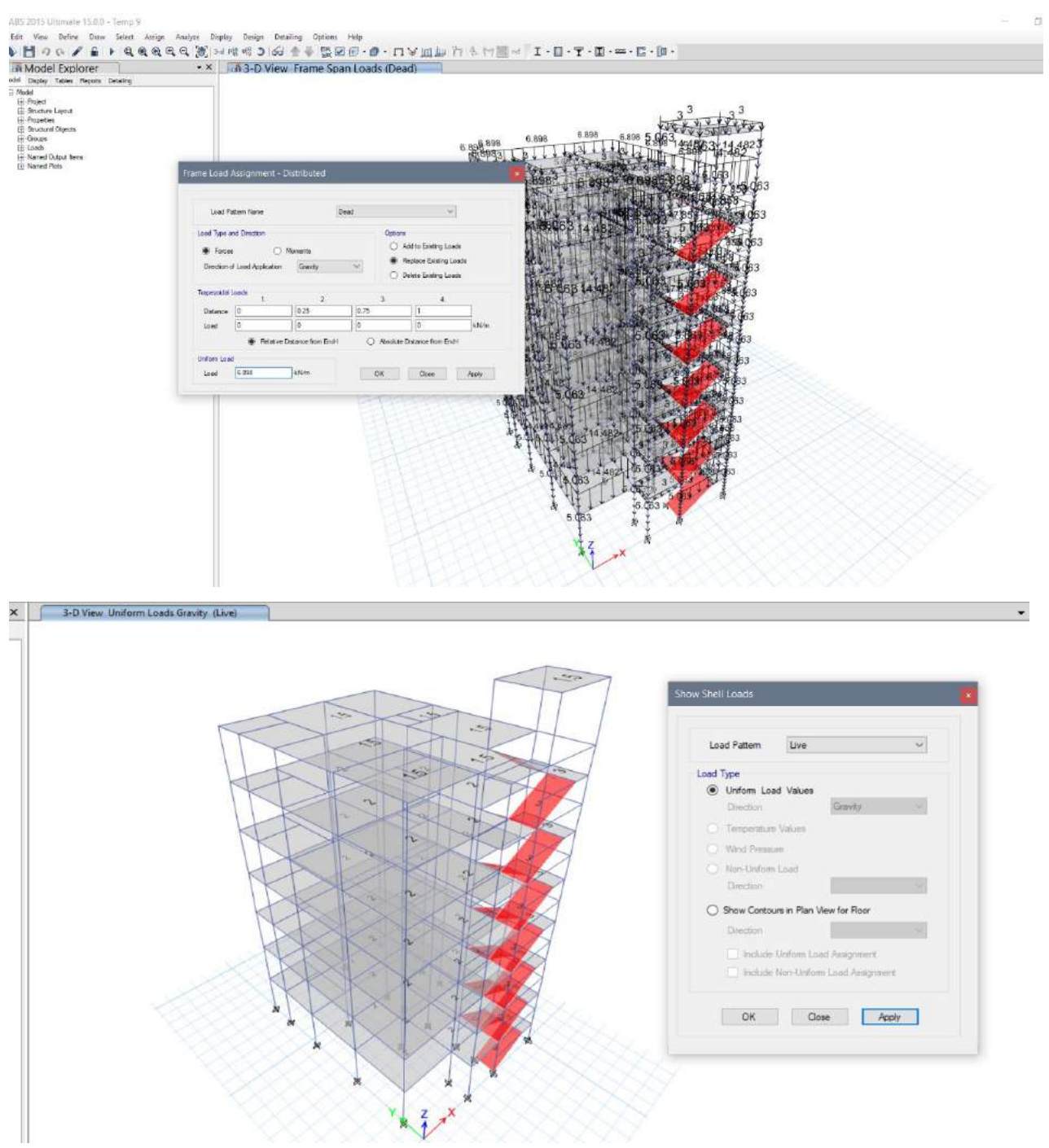

**Figure 5.2.7** Apply Load acting on Structure

#### **5.2.8 Run Analysis**

After the completion of all the above steps we have performed the analysis and checked for errors. It's the post analysis command which checks all the command and input the data, give as the analysis of structure whether structure pass the analysis with zero error and warning or failed the analysis with errors. Our building was passed with zero errors and zero warning.

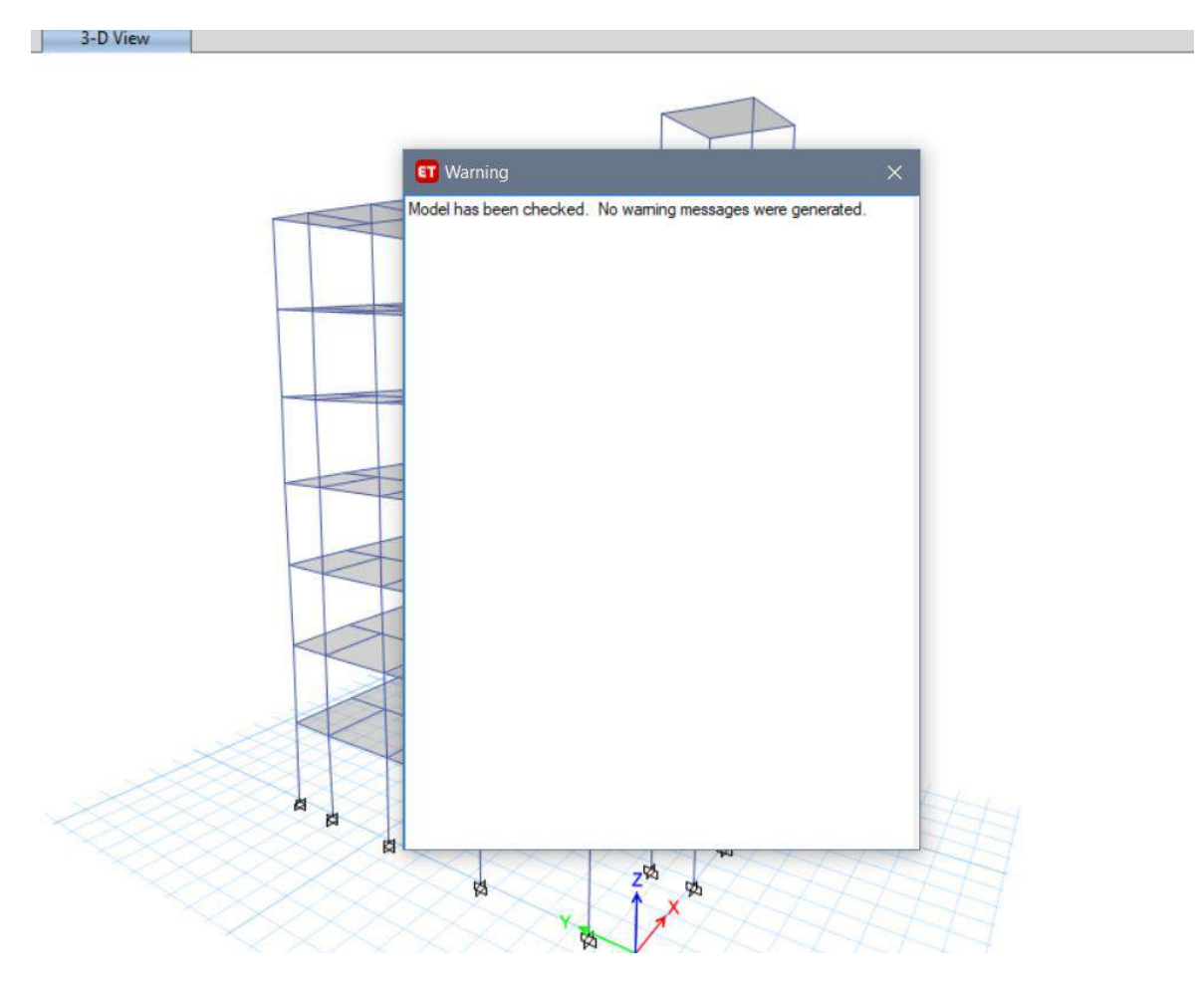

**Figure 5.2.8** Run Analysis

# **5.3 Analysis**

#### **5.3.1 Displacement due to dead load**

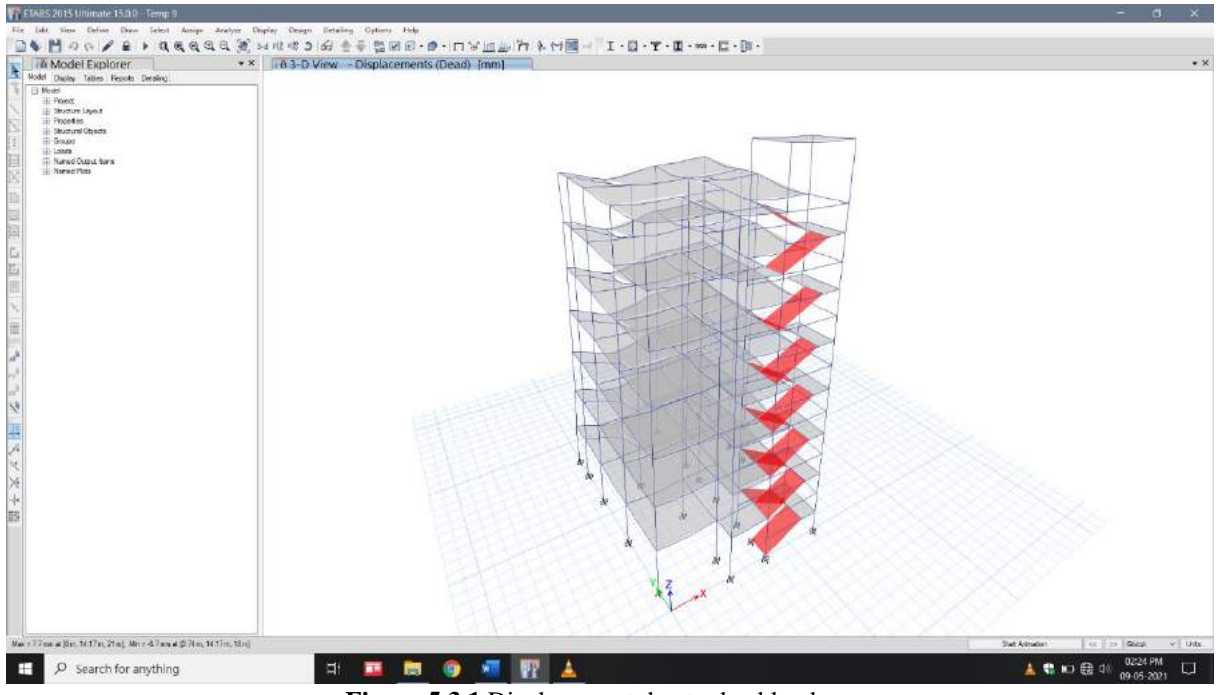

**Figure 5.3.1** Displacement due to dead load

## **5.3.2 Axial force diagram**

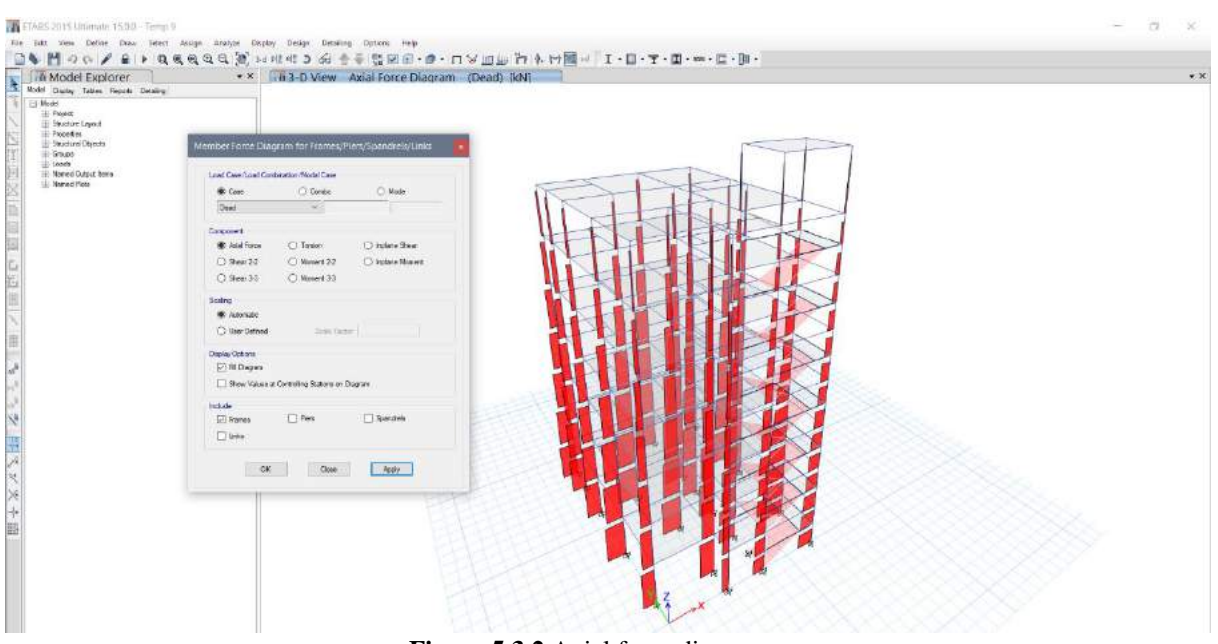

**Figure 5.3.2** Axial force diagram

#### **5.3.3 Shear force diagram**

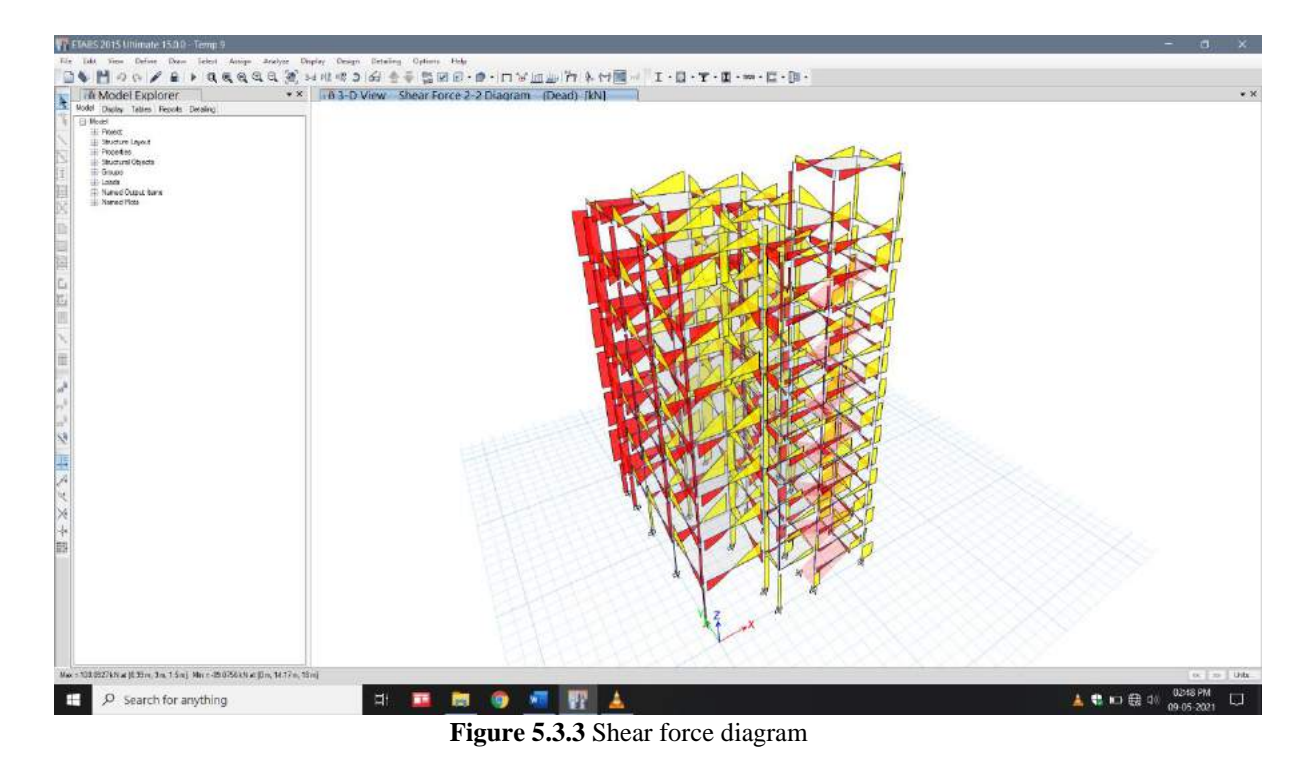

#### **5.3.4 Bending moment diagram**

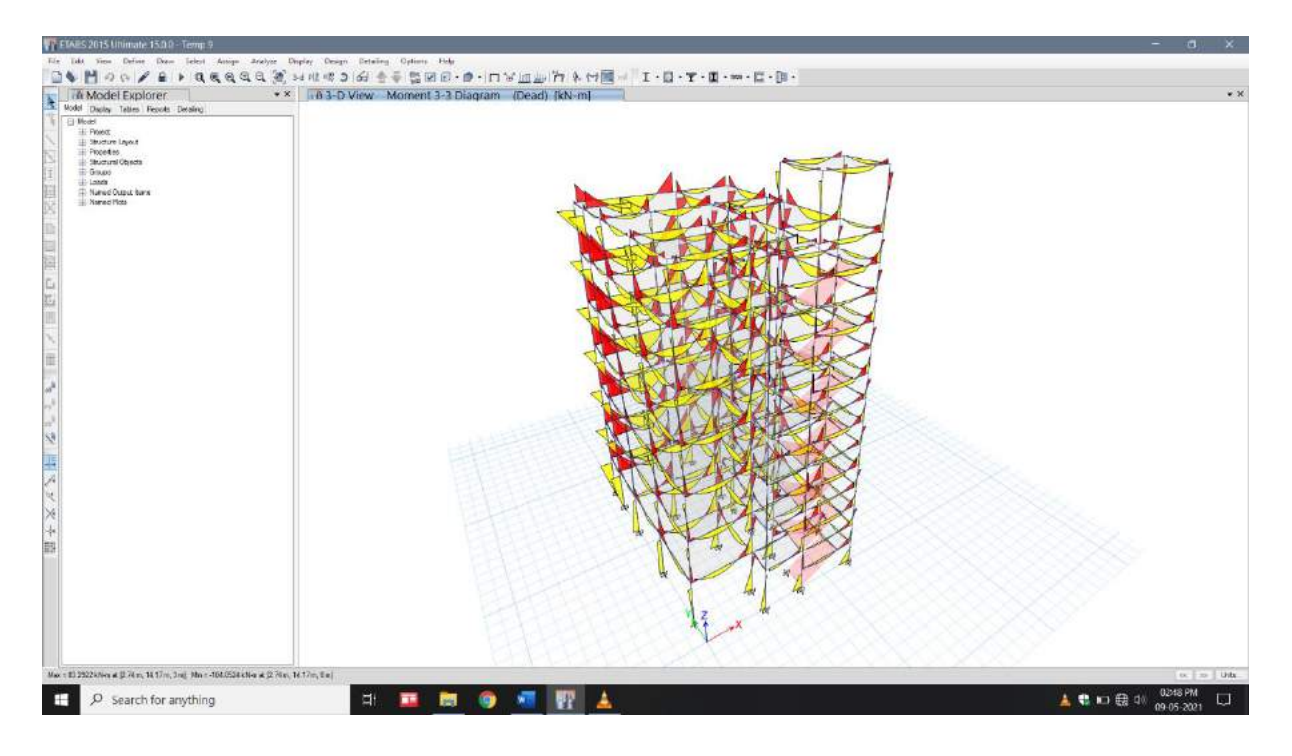

**Figure 5.3.4** Bending moment diagram

# **CHAPTER 6**

# **COMPARATIVE STUDY BETWEEN STAAD. PRO AND ETABS**

## **6.1 Comparative study on the basis of axial force, shear force and bending moment.**

#### **6.1.1 Results obtain from STAAD. Pro for Column**

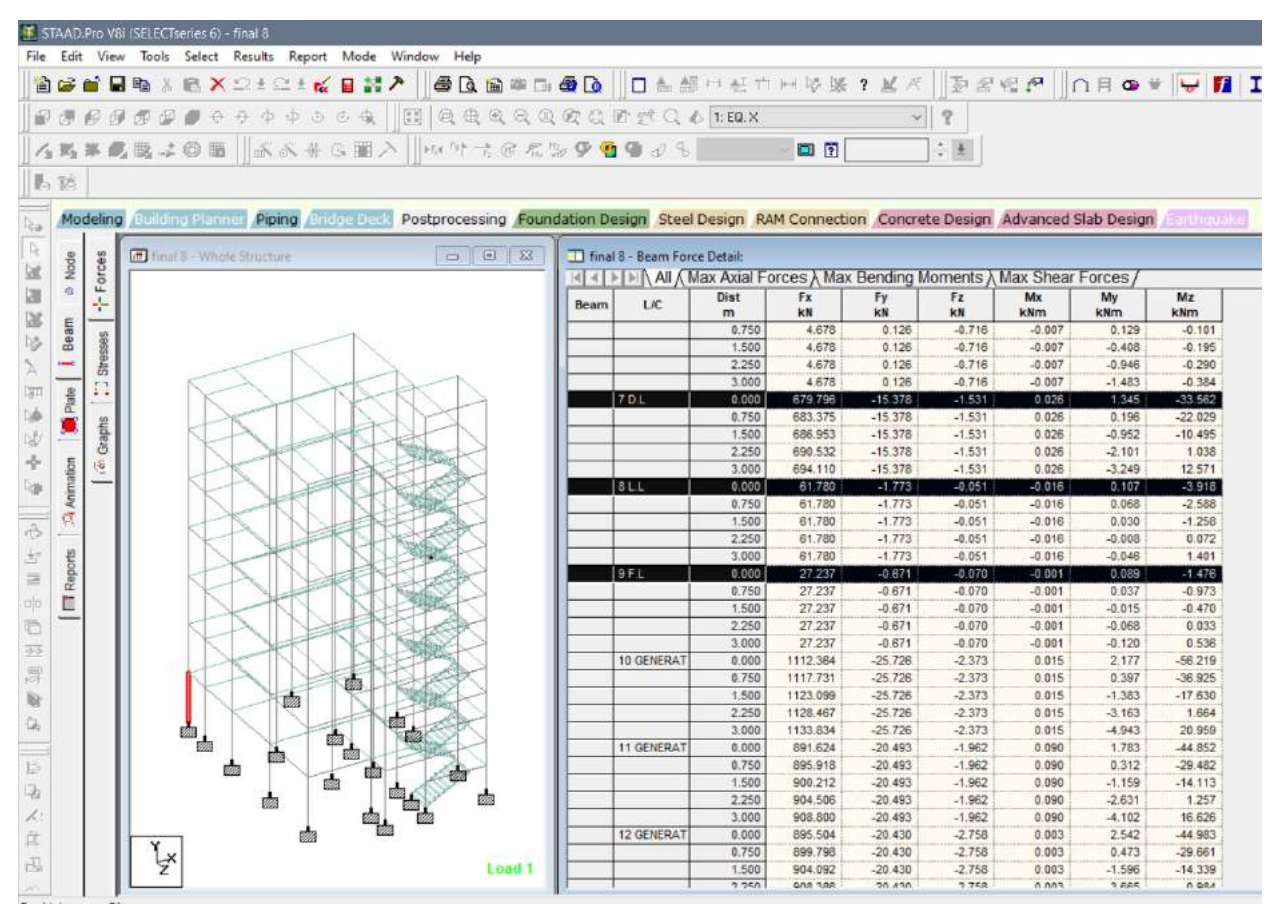

**Figure 6.1.1** Axial Force, Shear force and Bending moment values for Column

#### **6.1.2 Results obtain from ETABS for Column**

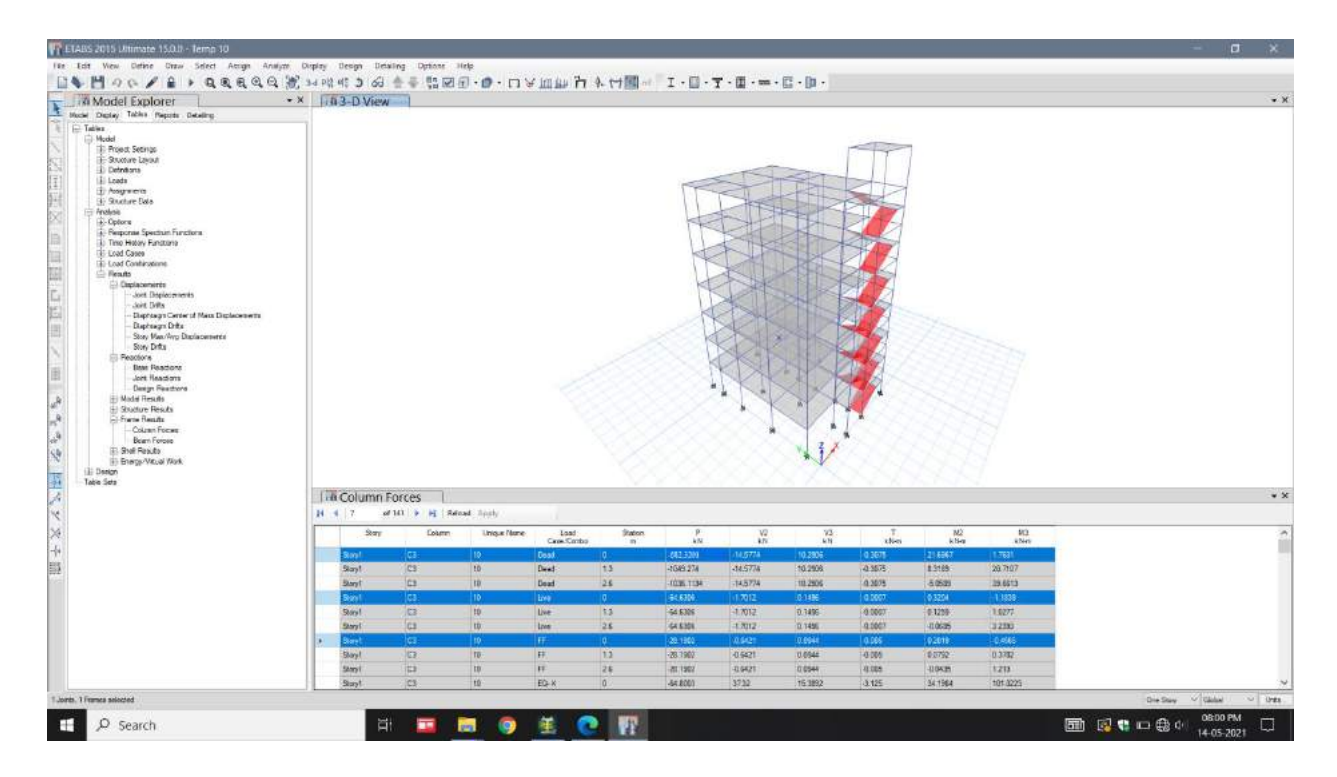

**Figure 6.1.2** Axial Force, Shear force and Bending moment values for column

# **6.1.3 Results obtain from STAAD. Pro for Beam**

|                           | T STAAD Pro VIII (SELECTRETIES 6) - final il                                                                                         |                       |                                                         |                       |                      |                        |                      |                        |                      |                    |           | $\sigma$                    |
|---------------------------|----------------------------------------------------------------------------------------------------|-----------------------|---------------------------------------------------------|-----------------------|----------------------|------------------------|----------------------|------------------------|----------------------|--------------------|-----------|-----------------------------|
| File Edit                 | View Tools Select Results Report Mode Window Help                                                                                    |                       |                                                         |                       |                      |                        |                      |                        |                      |                    |           |                             |
|                           | 3080日的人的XQ4Q30日路产 @B@本四面B DA超HADN经第9至4 2020 P ORO+ V N IF B8 8 图 B B8                                                                |                       |                                                         |                       |                      |                        |                      |                        |                      |                    |           |                             |
|                           | FUEUSPERSON RARAGEMENT                                                                                                    |                       |                                                         |                       |                      | $-\sqrt{2}$            |                      |                        |                      |                    |           |                             |
|                           |                                                                                                    |                       |                                                         |                       |                      |                        |                      |                        |                      |                    |           |                             |
|                           | イルルの高いの面 ふんもらま入 ハヤオマベンタをきょう                                                                                                    |                       |                                                         |                       | EIF                  | 日本                     |                      |                        |                      |                    |           |                             |
| 县码                        |                                                                                                    |                       |                                                         |                       |                      |                        |                      |                        |                      |                    |           |                             |
|                           |                                                                                                    |                       |                                                         |                       |                      |                        |                      |                        |                      |                    |           |                             |
| Modeling<br>ha            | iliche Planne - Piping / Hop Terre Postprocessing Foundation Design Steel Design RAM Connection Concrete Design Advanced Slab Design |                       |                                                         |                       |                      |                        |                      |                        |                      |                    |           |                             |
|                           |                                                                                                    |                       |                                                         |                       |                      |                        |                      |                        |                      |                    |           | <b>Company Programs</b>     |
| +Forces<br>Node           | <b>In Fried B - White Structure</b>                                                                                                  | $\Box$ $\Box$ $\Box$  | Thinal 8 - Beam Force Detail:                           |                       |                      |                        |                      |                        |                      |                    |           |                             |
| ä<br>'n                   |                                                                                                    |                       | 14 < > > > All & Max Axial Forces & Max Bending Moments | Dist                  | Fx                   |                        | fz.                  | Max Shear Forces<br>Mx | My                   | Mz                 |           |                             |
|                           |                                                                                                    |                       | <b>UC</b><br>Beam.                                      | m                     | kW.                  | Fy<br>kN.              | kN.                  | kNm.                   | kNm                  | <b>KNen</b>        |           |                             |
| Beam                      |                                                                                                    |                       |                                                         | 0.945                 | $-0.765$             | $-0.139$               | 0.039                | $-0.007$               | $-0.023$             | $-0.118$           |           |                             |
| <b>Stresses</b>           |                                                                                                    |                       |                                                         | 1.090                 | $-0.765$             | $-0.139$               | 0.039                | $-0.007$               | 0.014                | 0,014              |           |                             |
| ∸                         |                                                                                                    |                       |                                                         | 2.835                 | $-0.705$             | $-0.139$               | 0,0.79               | $-0.007$               | 0.051                | 0.146              |           |                             |
| E.                        |                                                                                                    |                       |                                                         | 3.780                 | $-6.785$             | $-0.139$               | 0.039                | $-0.007$               | 0.088                | 0.277              |           |                             |
| de Plate                  |                                                                                                    |                       | 701                                                     | 0.000<br>0.945        | 0.676<br>0.676       | 27.076<br>13.555       | 0.084<br>0.054       | $-0.064$<br>$-0.064$   | $-0.161$<br>$-0.081$ | 18.626<br>$-0.571$ |           |                             |
|                           |                                                                                                    |                       |                                                         | 1.890                 | 0.676                | 0.034                  | 0.054                | $-0.064$               | $-0.002$             | $-6.992$           |           |                             |
| <b>Graphs</b>             |                                                                                                    |                       |                                                         | 2.835                 | 0.678                | $-13.487$              | 0.084                | $-0.064$               | 0.078                | $-0.835$           |           |                             |
| E                         |                                                                                                    |                       |                                                         | 3.780                 | 0.678                | -27.809                | 0.084                | $-0.584$               | 0.157                | 18,498             |           |                             |
|                           |                                                                                                    |                       | 13LL                                                    | 0.000                 | 0.573                | 3.507                  | 0.032                | 0.096                  | $-0.060$             | 2.837              |           |                             |
| <sup>C</sup> i Arvenation |                                                                                                    |                       |                                                         | 0.945                 | 0.573                | 2.814                  | 0.032                | 0.096                  | $-0.030$             | $-0.195$           |           |                             |
| $\ddot{\theta}$           |                                                                                                    |                       |                                                         | 1.890                 | 0.673                | $-0.063$               | 0.032                | 0.096                  | 0.001                | $-1.539$           |           |                             |
|                           |                                                                                                    |                       |                                                         | 2.835                 | 0.573                | $-2.742$               | 0.032                | 0.096                  | 0.031                | $-0.070$           |           |                             |
| Raports<br>B              |                                                                                                    |                       | <b>SEL</b>                                              | 3.780<br>0.000        | 0.573<br>6.156       | $-3.837$<br>1,301      | 0.032<br>0.010       | 0.096<br>0.034         | 0.061<br>$-0.018$    | 3.085<br>1.036     |           |                             |
| ×                         |                                                                                                    |                       |                                                         | 0.945                 | 0.156                | 0.967                  | 0.010                | 0.034                  | $-0.009$             | $-0.008$           |           |                             |
| E<br>야                    |                                                                                                    |                       |                                                         | 1.890                 | 0.156                | $-0.037$               | 0.010                | 0.034                  | 0.000                | $-0.577$           |           |                             |
| w                         |                                                                                                    |                       |                                                         | 2.835                 | 0.158                | $-1.042$               | 0.010                | 0.034                  | 0.009                | $-0.014$           |           |                             |
|                           |                                                                                                    |                       |                                                         | 3.780                 | 0.156                | $-1.377$               | 0.010                | 0.034                  | 0.016                | 1.182              |           |                             |
|                           |                                                                                                    |                       | 10 GENERAT                                              | 0.000                 | 1.873                | 45.875                 | 0.174                | 0.048                  | $-0.331$             | 32.195             |           |                             |
|                           |                                                                                                    |                       |                                                         | 0.945                 | 1,873                | 24.254                 | 0.174                | 0.048                  | $-0.166$             | $-1.149$           |           |                             |
|                           |                                                                                                    |                       |                                                         | 1.890                 | 1,673                | $-0.043$               | 0.174                | 0.048                  | $-0.002$             | $-12.796$          |           |                             |
|                           |                                                                                                    |                       |                                                         | 2.835<br>3.780        | 1,873<br>1.873       | $-24.348$<br>$-45.968$ | 0.174<br>0.174       | 0.048<br>0.048         | 0.183<br>0.327       | $-1.058$<br>32.375 |           |                             |
|                           |                                                                                                    |                       | 11-DENERAT                                              | 0.000                 | 4.051                | 36.724                 | 0.071                | 0.025                  | $-0.161$             | 25.795             |           |                             |
| 15                        |                                                                                                    |                       |                                                         | 0.945                 | 4,051                | 19.428                 | 0.071                | 0.025                  | $-0.093$             | $-0.903$           |           |                             |
|                           |                                                                                                    |                       |                                                         | 1,890                 | 4.051                | $-0.010$               | 0.071                | 0.025                  | $-0.026$             | $-10.244$          |           |                             |
| ü                         | aða                                                                                                    |                       |                                                         | 2.835                 | 4.051                | $-19.452$              | 0.071                | 0.025                  | 0.042                | $-0.876$           |           |                             |
|                           |                                                                                                    |                       |                                                         | 3.780                 | 4.051                | $-36.750$              | 0.071                | 0.025                  | 0.109                | 25.847             |           |                             |
| 详                         | xIz                                                                                                    |                       | 12 GENERA'                                              | 0.000                 | <b>E581</b>          | 36, 533                | 0.186                | 0.030                  | $-0.336$             | 25.457             |           |                             |
| $-11$                     |                                                                                                    | Load <sub>1</sub>     |                                                         | <b>B.945</b><br>1.090 | 0.581                | 19.236                 | 0.186                | 0.030                  | $-0.160$             | $-1.061$           |           |                             |
|                           |                                                                                                    |                       |                                                         |                       | 0.581<br>$1 - 4 + 1$ | $-0.202$<br>$-0.01$    | 0.186<br><b>RUSS</b> | 0.030<br>$-224$        | 0.016<br>3,398       | $-10.220$<br>$1 -$ |           |                             |
| For Help, press F1        |                                                                                                    |                       |                                                         |                       |                      |                        |                      |                        |                      |                    | Post Mode | Input Units: kN-m           |
| ÷                         | O search                                                                                                    | ≖<br>Ei<br><b>Pro</b> | 壓<br>۰                                                  | o<br>w                |                      |                        |                      |                        |                      |                    | 图 医老妇系机   | DB:12 PM<br>u<br>14-05-2021 |

Figure 6.1.3 Axial Force, Shear force and Bending moment values for beam

# **6.1.4 Results obtain from ETABS for Beam**

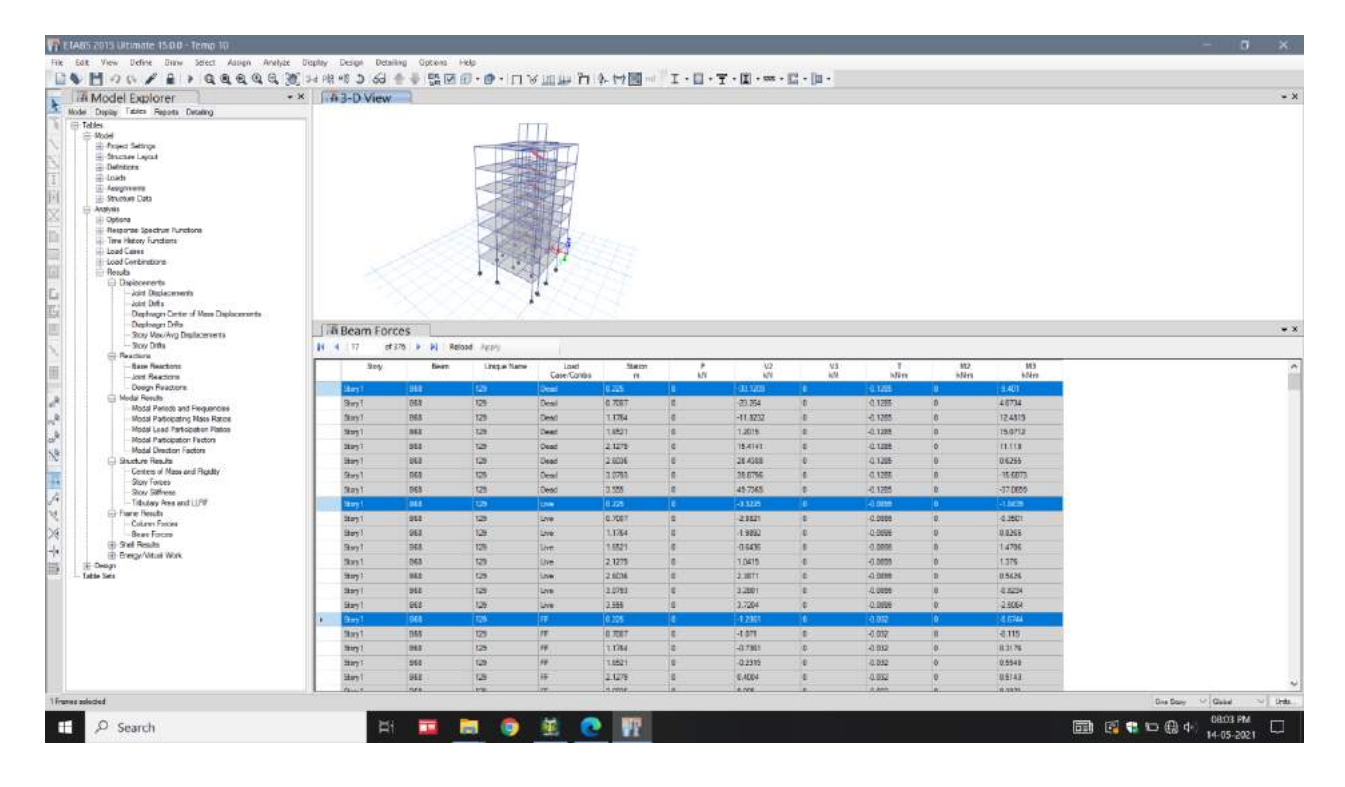

**Figure 6.1.4** Axial Force, Shear force and Bending moment values for beam

|                         | <b>Results obtained from STAAD. Pro</b> |           |                   |
|-------------------------|-----------------------------------------|-----------|-------------------|
| <b>Forces</b>           | <b>Dead Load</b>                        | Live load | <b>Floor Load</b> |
|                         | Column                                  |           |                   |
| Axial force $F_x$ (kN)  | 679.79                                  | 62        | 27.237            |
| Shear force $F_v(kN)$   | 15.37                                   | 1.733     | 0.671             |
| Shear force $F_z(kN)$   | 1.531                                   | 0.051     | 0.070             |
| Bending moment Mx (kNm) | 0.026                                   | 0.016     | 0.001             |
| Bending moment My (kNm) | 1.345                                   | 0.107     | 0.089             |
| Bending moment Mz (kNm) | 33.562                                  | 3.198     | 1.476             |
|                         | <b>Beam</b>                             |           |                   |
| Axial force $F_x$ (kN)  | 0.676                                   | 0.573     | 0.156             |
| Axial force $F_v(kN)$   | 27.076                                  | 3.507     | 1.301             |
| Shear force $F_z(kN)$   | 0.084                                   | 0.032     | 0.010             |
| Bending moment Mx (kNm) | 0.064                                   | 0.096     | 0.034             |
| Bending moment My (kNm) | 0.161                                   | 0.060     | 0.018             |
| Bending moment Mz (kNm) | 18.626                                  | 2.837     | 1.038             |

**Table 6.1.A** Axial Force, Shear force and Bending moment values obtain from STAAD. Pro

|                         | <b>Results obtained from ETABS</b> |           |                   |
|-------------------------|------------------------------------|-----------|-------------------|
| <b>Forces</b>           | <b>Dead Load</b>                   | Live load | <b>Floor Load</b> |
|                         | Column                             |           |                   |
| Axial force $F_x$ (kN)  | 682                                | 64.6306   | 28.1902           |
| Shear force $F_v(kN)$   | 14.5774                            | 1.7012    | 0.6421            |
| Shear force $F_z(kN)$   | 10.2906                            | 0.1       | 0.0944            |
| Bending moment Mx (kNm) | 0.3075                             | 0.0007    | 0.005             |
| Bending moment My (kNm) | 1.7601                             | 0.3204    | 0.2               |
| Bending moment Mz (kNm) | 21.6967                            | 1.1839    | 0.4565            |
|                         | <b>Beam</b>                        |           |                   |
| Axial force $F_x$ (kN)  |                                    | 0         | $\Omega$          |
| Shear force $F_v(kN)$   | 33.1209                            | 3.3225    | 1.2361            |
| Shear force $F_z(kN)$   |                                    |           | 0                 |
| Bending moment Mx (kNm) | 0.1285                             | 0.0899    | 0.032             |
| Bending moment My (kNm) |                                    |           |                   |
| Bending moment Mz (kNm) | 9.401                              | 1.8439    | 0.6744            |

**Table 6.1.B** Axial Force, Shear force and Bending moment values obtain from ETABS.

Both ETABS and STAAD. Pro gave Slightly or very small different results in bending moment and shear force values, resulting in the difficulty to apprehend the conclusion on weather which of the two software is more accurate in case of Share force and Bending moment, since the difference in values was very less.

# **6.2 Reinforcement results**

#### **6.2.1 Reinforcement detail obtain from STAAD. Pro for Column**

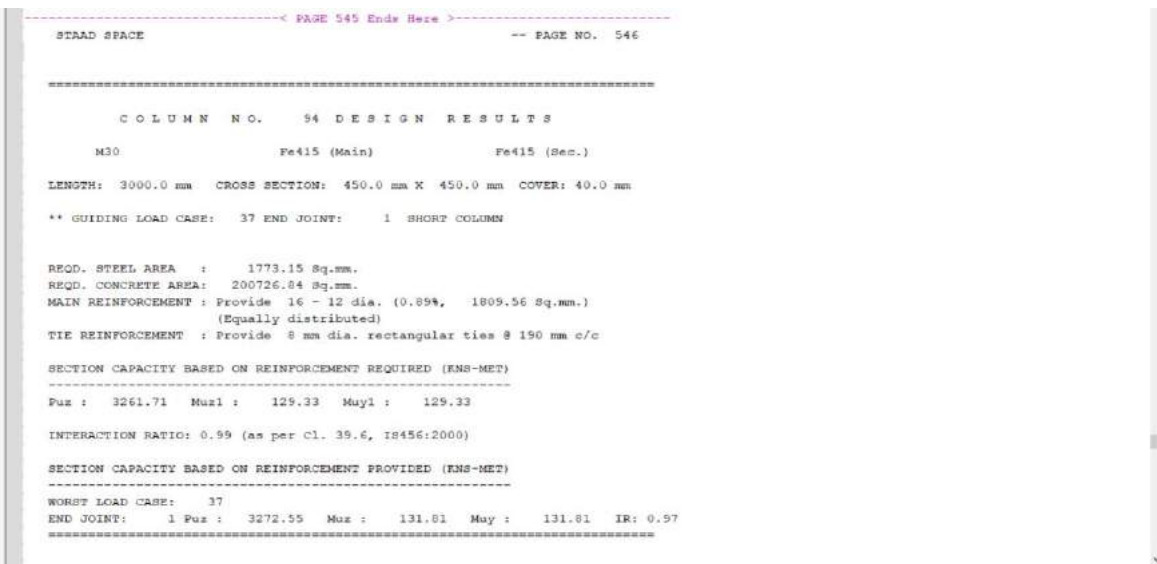

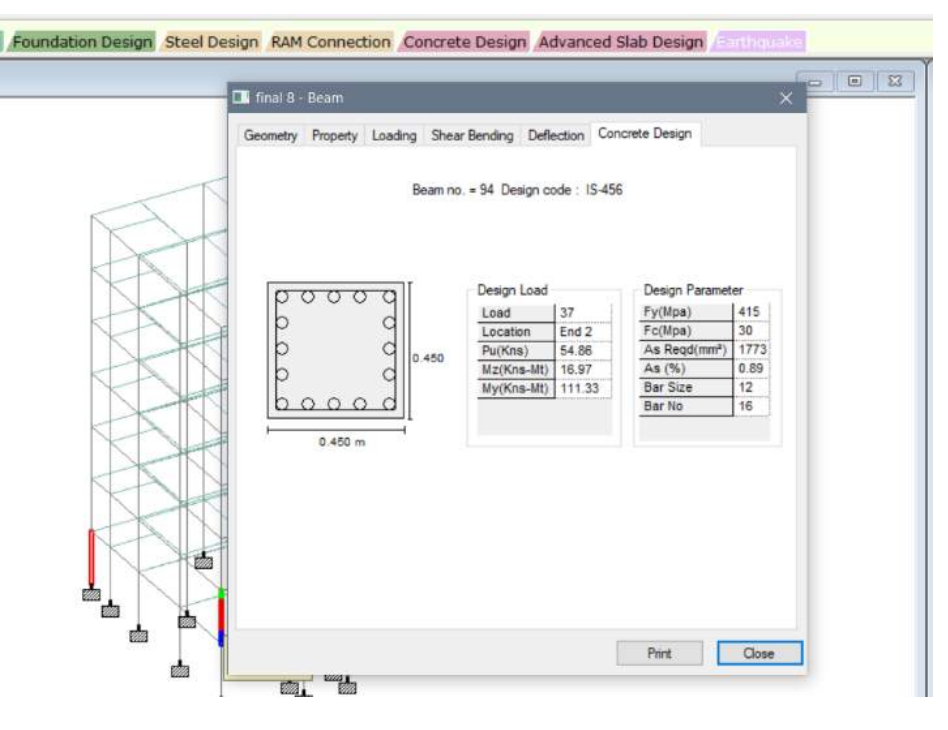

**Figure 6.2.1** Reinforcement detail obtain from STAAD. Pro for Column

#### **6.2.2 Reinforcement detail obtain from ETAABS for Column**

For Column C1 i.e Column 94 (STAAD. Pro same)

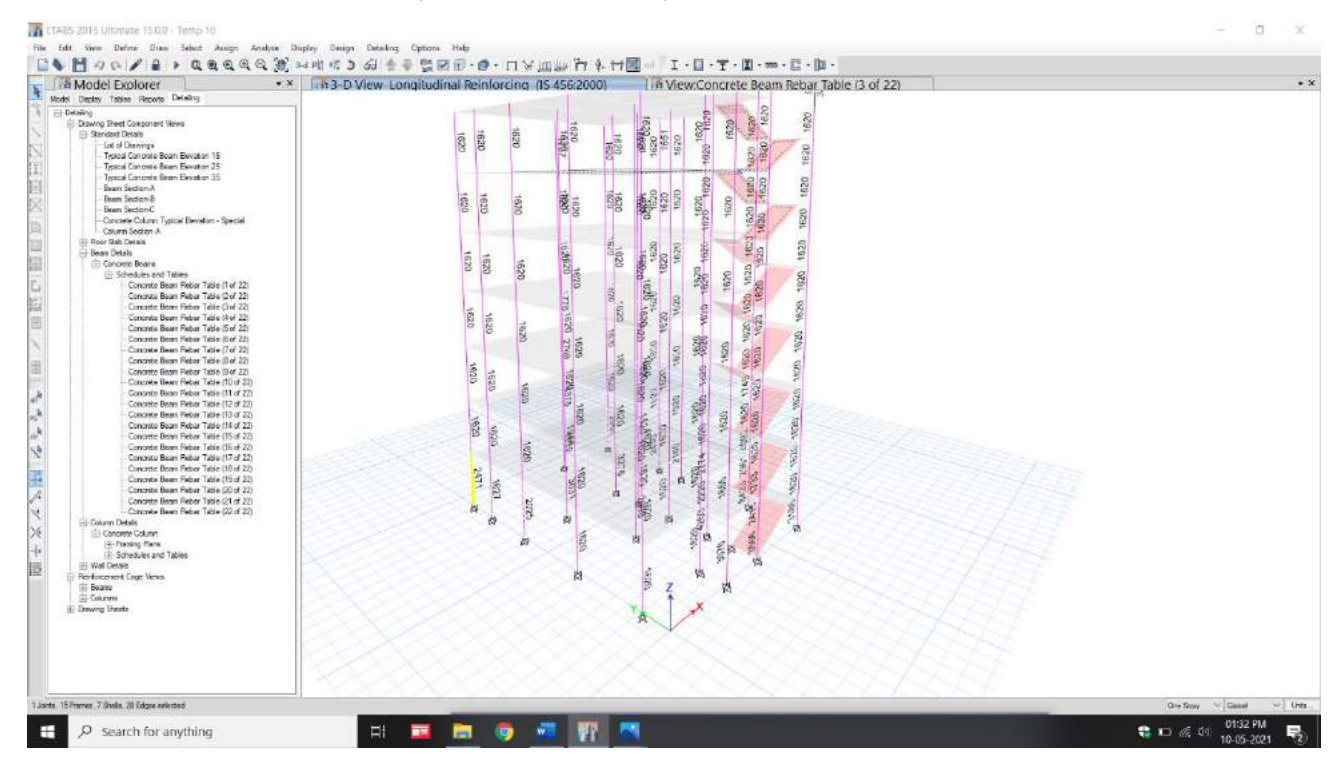

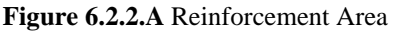

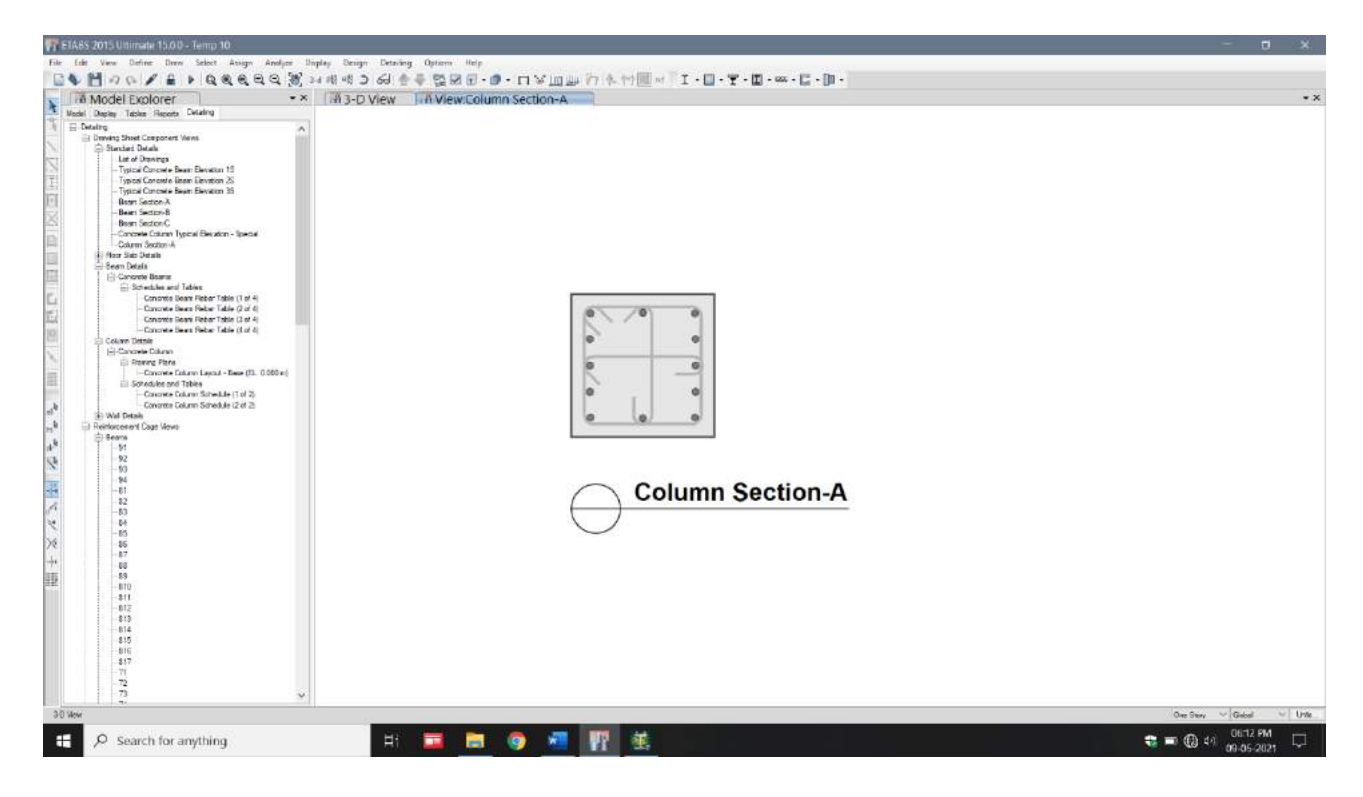

**Figure 6.2.2.B** Reinforcement design

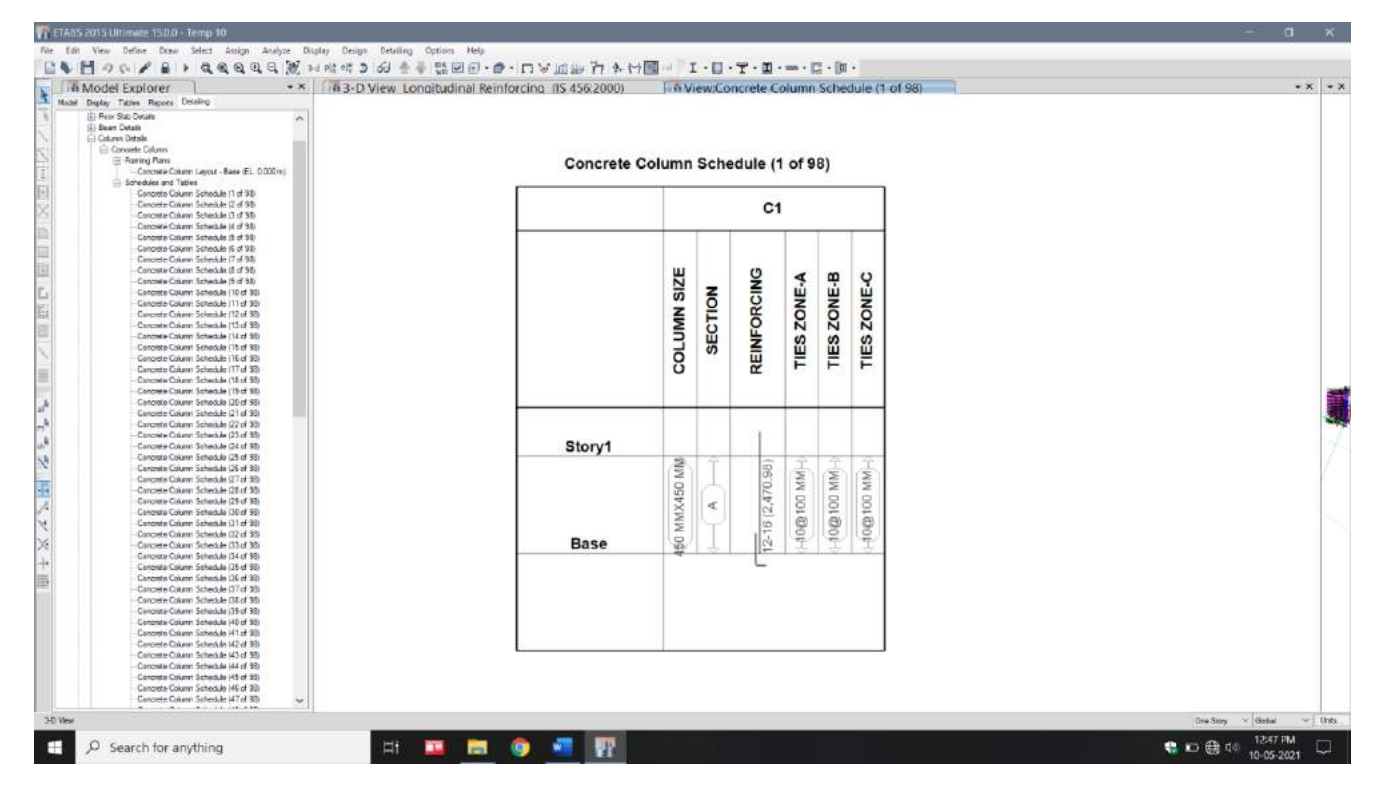

**Figure 6.2.2.C** Reinforcement Design

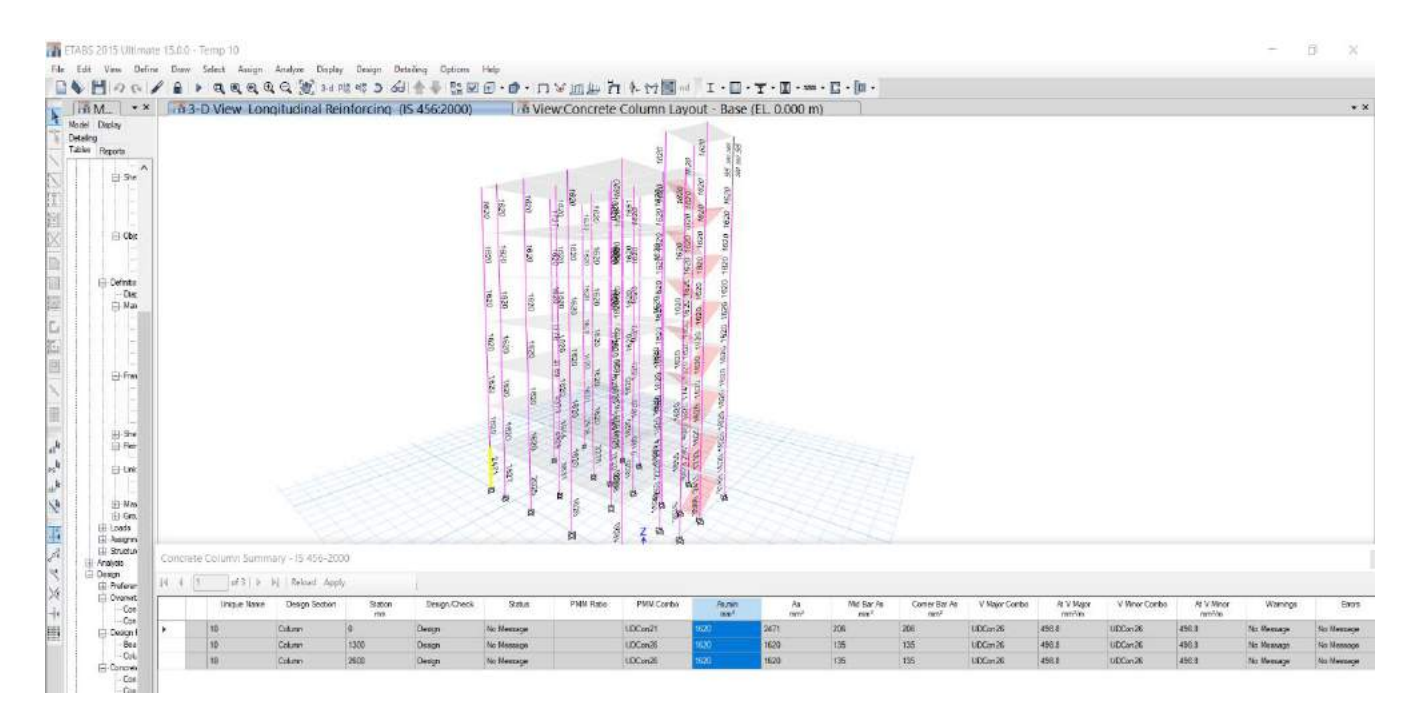

**Figure 6.2.2.D** Reinforcement detail obtain from ETAABS

Frome Figure 6.2.1 and Figure 6.2.2.D it is cleared that Required or Minimum area of reinforcement is less in ETAABS than STAAD Pro.

#### **6.2.3 Reinforcement detail obtain from STAAD. Pro for Beam**

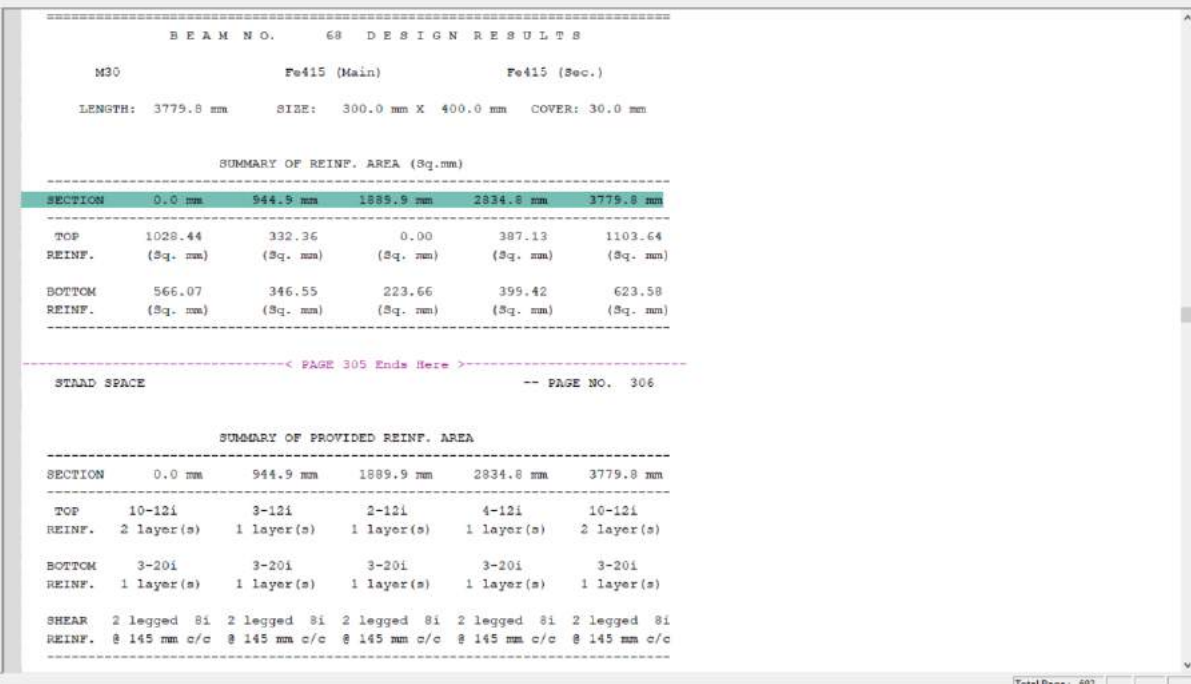

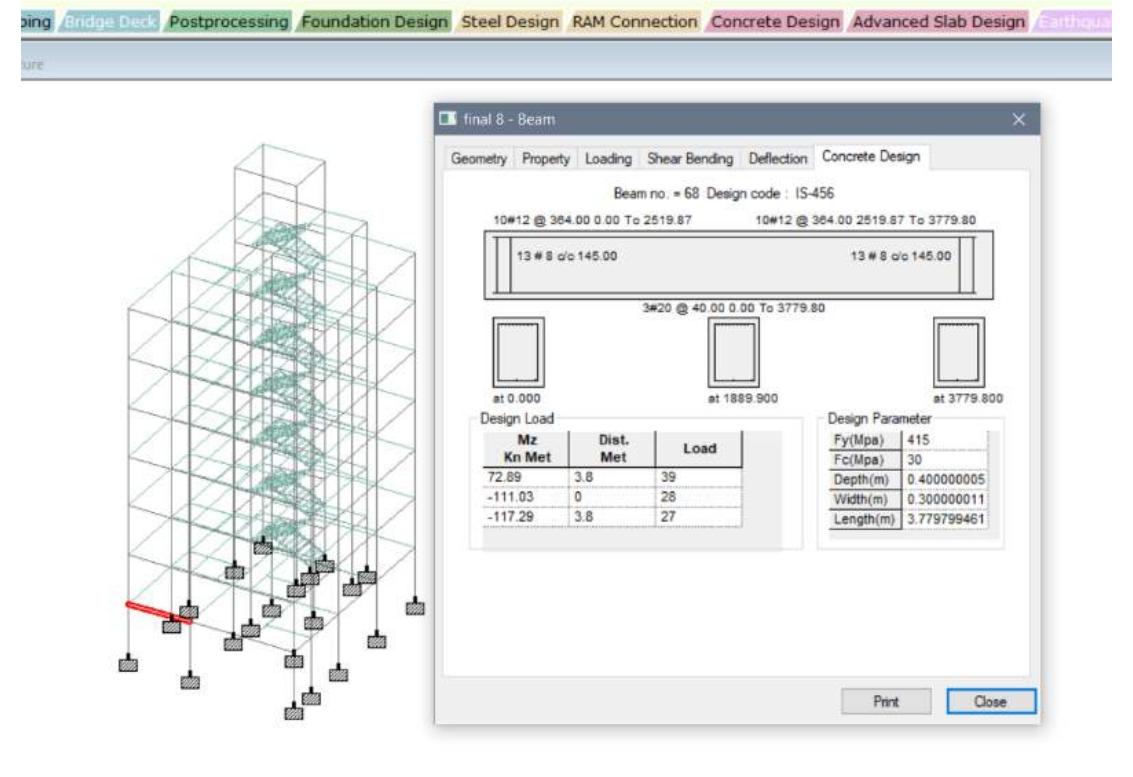

**Figure 6.2.3** Reinforcement detail obtain from STAAD. Pro for Column

#### **6.2.4 Reinforcement detail obtain from ETABS for Beam**

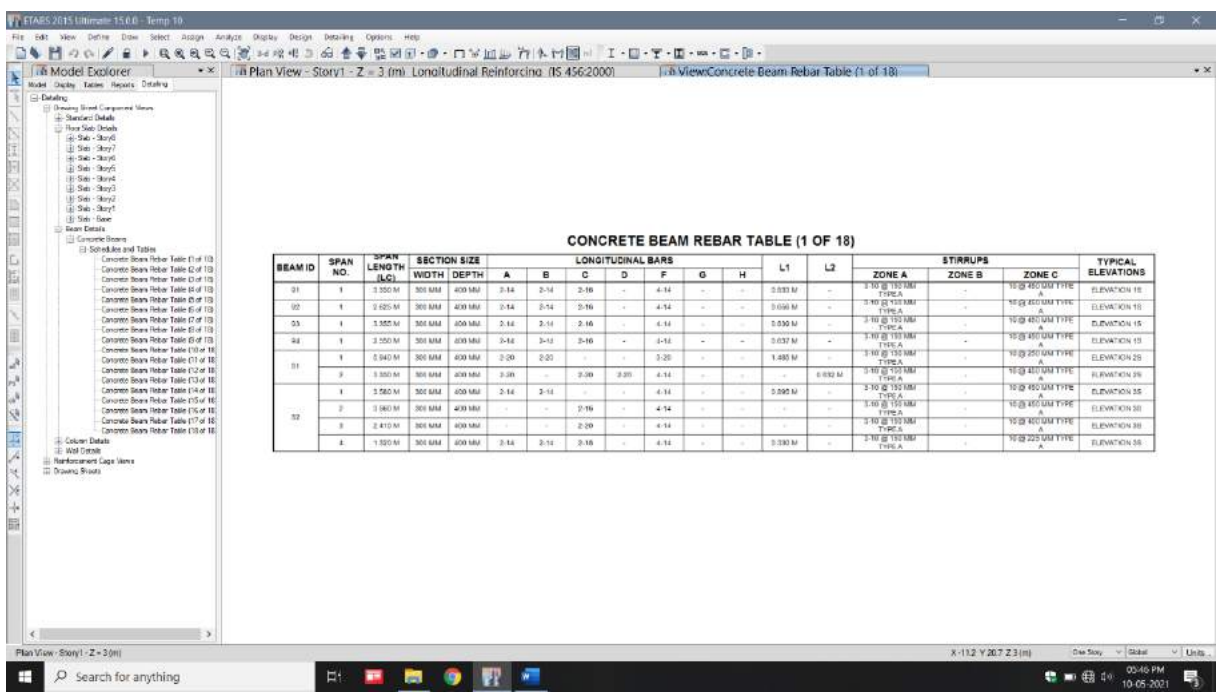

|    | - h Plan View - Story1 - Z = 3 (m) Longitudinal Reinforcing (IS 456:2000) |                     |               |                          |                      |                              |                                                      | in View:Concrete Beam Rebar Table (1 of 22) |                               |                               |                    |                    |                         |                  |                    |                          |                          |                                                      |
|----|---------------------------------------------------------------------------|---------------------|---------------|--------------------------|----------------------|------------------------------|------------------------------------------------------|---------------------------------------------|-------------------------------|-------------------------------|--------------------|--------------------|-------------------------|------------------|--------------------|--------------------------|--------------------------|------------------------------------------------------|
|    |                                                                           |                     |               |                          |                      |                              | 2.74 (m) 1.12 (m) 2.53 (m)                           |                                             | 3.78 (m)                      |                               |                    |                    |                         |                  |                    |                          |                          |                                                      |
|    |                                                                           |                     |               |                          |                      | irao 567 432<br>864 952 1347 |                                                      | 552 678 2208<br>1518 952 1104               | 1041 398 1576<br>800 510 788  |                               |                    |                    |                         |                  |                    |                          |                          |                                                      |
|    |                                                                           |                     |               |                          |                      |                              |                                                      | 1270                                        |                               | 闘                             |                    |                    |                         |                  |                    |                          |                          |                                                      |
|    |                                                                           |                     |               |                          |                      | 1802 535 408                 | 616 498 408 to c                                     |                                             |                               |                               |                    |                    |                         |                  |                    |                          |                          |                                                      |
|    |                                                                           |                     |               |                          |                      |                              |                                                      | $\frac{2}{313}$                             |                               | 騌                             |                    |                    |                         |                  |                    |                          |                          |                                                      |
|    |                                                                           |                     |               |                          |                      | 歸                            | 3                                                    | $\frac{67}{492}$                            |                               | Fig                           |                    |                    |                         |                  |                    |                          |                          |                                                      |
|    |                                                                           |                     |               |                          |                      |                              |                                                      |                                             |                               |                               |                    |                    |                         |                  |                    |                          |                          |                                                      |
|    |                                                                           |                     |               |                          |                      |                              | 804 380 1236 762 380 1396<br>578 407 617 615 581 698 |                                             | -980 380 1391<br>697, 476 696 |                               |                    |                    |                         |                  |                    |                          |                          |                                                      |
|    |                                                                           |                     |               |                          |                      | $\frac{8}{2}$                |                                                      | EIN.                                        |                               |                               |                    |                    |                         |                  |                    |                          |                          |                                                      |
|    |                                                                           |                     |               |                          |                      |                              |                                                      | 韭                                           |                               |                               |                    |                    |                         |                  |                    |                          |                          |                                                      |
|    |                                                                           |                     |               |                          |                      |                              |                                                      |                                             |                               |                               |                    |                    |                         |                  |                    |                          |                          |                                                      |
|    |                                                                           |                     |               |                          |                      | 駕                            |                                                      |                                             | 652 531 658                   |                               |                    |                    |                         |                  |                    |                          |                          |                                                      |
|    |                                                                           |                     |               |                          | χ                    | SE                           |                                                      |                                             |                               | 鹍                             |                    |                    |                         |                  |                    |                          |                          |                                                      |
|    |                                                                           |                     |               |                          | <b>CO</b>            |                              | 709 380 1121 560 380 mail                            |                                             |                               |                               |                    |                    |                         |                  |                    |                          |                          |                                                      |
|    |                                                                           |                     |               |                          |                      |                              | 486 539 561                                          | 064 380 524                                 |                               |                               |                    |                    |                         |                  |                    |                          |                          |                                                      |
|    |                                                                           |                     |               |                          |                      |                              | 120                                                  |                                             |                               |                               |                    |                    |                         |                  |                    |                          |                          |                                                      |
|    |                                                                           |                     |               |                          |                      | $rac{38}{348}$               |                                                      | 青信                                          |                               |                               |                    |                    |                         |                  |                    |                          |                          |                                                      |
|    |                                                                           |                     |               |                          |                      | 388                          | $rac{380}{433}$                                      | 登屋                                          |                               |                               |                    |                    |                         |                  |                    |                          |                          |                                                      |
|    |                                                                           |                     |               |                          |                      | 88                           | Fig.                                                 |                                             | 460 480 7047                  | 580                           |                    |                    |                         |                  |                    |                          |                          |                                                      |
|    | Concrete Beam Summary - IS 456-2000                                       |                     |               |                          |                      |                              |                                                      |                                             |                               |                               |                    |                    |                         |                  |                    |                          |                          |                                                      |
|    |                                                                           |                     |               |                          |                      |                              |                                                      |                                             |                               |                               |                    |                    |                         |                  |                    |                          |                          |                                                      |
|    | 14 4 T att > 14 Relend Apply<br>Unque Name                                | Design Sectors      | Subon<br>mes  | $S$ atua                 | As Tai Combo         | As your Tep<br>m             | As Too<br><b>SEC</b>                                 | Au Bottom Combo                             | Air met Bottom                | As Bottom<br>met <sup>4</sup> | V Control          | A 9 now<br>and/m   | Torsion Tian.<br>Contro | At Torpon        | Env. V Combo       | Erv A Shear              | Warnings                 | Bren                                                 |
| k. | 125                                                                       | <b>Bean</b>         | 225           | No Message               | LiDCar28             |                              | 1541                                                 | UDCor-23                                    | test <sup>4</sup>             | 550                           | UDCont3            | MA 57              | UDCon20                 | zar?/ts<br>421.5 | UDCost5            | ranit's<br><b>BEA 57</b> | No Message               |                                                      |
|    | 129                                                                       | <b>Beam</b>         | TOOT          | <b>No Meecage</b>        | UDCon24              | 594                          | 179                                                  | UDCon19                                     |                               | 689                           | EDCon20            | B30.62             | UDCon2D                 | #18.05           | UDCen2B            | 830.62                   | <b>No Mossage</b>        |                                                      |
|    | 125                                                                       | Bear.               | 11754         | No Measure               | UDCan26              | 84                           | 354                                                  | UDCan13                                     |                               | 510                           | 1/DCon.20          | 767.61             | UDCan20                 | 355.04           | UDCan20            | 767.61                   | No Message               |                                                      |
|    | 329                                                                       | <b>Hear</b> .       | 16521         | No Message               | LIDCorON             | ×                            | ist                                                  | LEX an 26                                   |                               | 384                           | LEX on 20          | 637.43             | <b>HDCen24</b>          | 209.10           | UDCen20            | 637.42                   | <b>To Hermon</b>         | No Neesage<br>No Meesage<br>No Vessage<br>No Nessage |
|    | 129                                                                       | <b>Beam</b>         | 21279         | Ny Message               | LIDDIN29             |                              | 294                                                  | UDCon26                                     |                               | 334                           | UDCon20            | 304.18             | UDCon 12                | 372.38           | UDCon2D            | 904.10                   | No Message               | No Picesage                                          |
|    | 125                                                                       | Bear:               | 26035         | No Unanage               | LiDCan23             | m                            | iy.                                                  | LEX-20                                      |                               | 413                           | 100m20             | 346.54             | UDCon 15                | 522.98           | IIDCan20           | 546.54                   | <b>No Message</b>        | No Meinage                                           |
|    | 129<br>125                                                                | Bage.<br><b>Dom</b> | 10793<br>1555 | No Message<br>No Meanage | UDCon 19<br>UDCan'ts |                              | 888<br>1576                                          | UDCon24<br>UDCan19                          |                               | MZ<br>788                     | UDCon20<br>UDCon20 | 1030.93<br>1075.54 | UDCon 19<br>LIDCon 19   | 507.47<br>503.75 | UDCen20<br>UDCan2D | 1030.93<br>1075.54       | No Meccage<br>No Mosmogo | Tio Meesage<br>No Vessage                            |

**Figure 6.2.4** Reinforcement detail obtain from ETABS for beam

# **6.3 Comparative study on the basis of Reinforcement area**

#### **6.3.1 Column**

From Figure 6.2.1 STAAD. Pro result for Longitudinal reinforcement we have to provide 16 bars of 12 mm diameter and for Tie reinforcement provide rectangular tie of 8mm bar @190 mm spacing from c/c.

From Figure 6.2.2 ETABS result for Longitudinal reinforcement we have to provide 12 bars of 16 mm diameter and for Tie reinforcement provide 10mm bar @100 mm spacing from c/c.

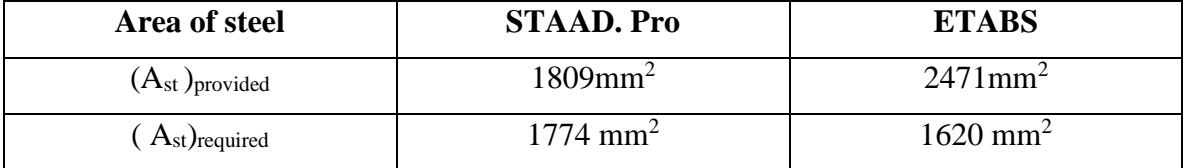

**Table 6.3.1** Area of reinforcement for Column

Although Area of Reinforcement provided in ETABS is more than STAAD. Pro But Required Area of reinforcement is Less in ETABS Result.

#### **6.3.2 Beam**

From Figure 6.2.3 STAD. Pro result for Longitudinal reinforcement we have to provide 10 bars of 12mm diameter at top and 3 bars of 20 mm diameter at bottom and for Shear reinforcement provide 2 legged of 8mm bar @145 mm spacing from c/c

From Figure 6.2.4 ETABS result for Longitudinal reinforcement we have to provide 4 bars of 14 mm and 2 bars of 16 mm diameter at top and 4 bars of 14 mm diameter at bottom and for Shear reinforcement provide 10mm bar @150 mm spacing at Zone A and 175 mm at Zone B from c/c.

| Area of steel             | <b>STAAD. Pro</b>     | <b>ETABS</b>          |
|---------------------------|-----------------------|-----------------------|
| $(Ast)provided$ at top    | $1130 \text{ mm}^2$   | $1016 \text{ mm}^2$   |
| $(Ast)provided$ at bottom | $942 \text{ mm}^2$    | $615$ mm <sup>2</sup> |
| $(Ast)required$ at top    | $1028 \text{ mm}^2$   | $394$ mm <sup>2</sup> |
| $(Ast)required$ at bottom | $566$ mm <sup>2</sup> | $520$ mm <sup>2</sup> |

**Table 6.3.2** Area of reinforcement for beam

Therefore, Area of Reinforcement provided by ETABS is less than STAAD. Pro And also Required Area of reinforcement is Less in ETABS Result.

Moreover, ETABS provide us option to select max, min, preferred bar size and quantity of bar from which we can reduce area of reinforcement provided to required area of reinforcement. (Shown in Figure 12.3)

Where as in STAAD. Pro it does not give us any option and flexibility for selection of bars size and quantity.

Therefore, Reinforcement design obtain for beam and Column from ETABS were more economical than STAAD. Pro.

| Model Explorer                               | * * Ma-D View | 图 200 / 全 → 电电电电电 图 20 0 0 2 3 公 全平器区图 • 由 • 四 > 四田 石 年 村国 - 【 • 日 • 百 • 四 • 四 • 四 • 四 • 四 • |                |         |                  |        |               |     |        |          |                      |                |  |  |  |
|----------------------------------------------|---------------|----------------------------------------------------------------------------------------------|----------------|---------|------------------|--------|---------------|-----|--------|----------|----------------------|----------------|--|--|--|
| Note Digity Tables Report Detaing            |               |                                                                                              |                |         |                  |        |               |     |        |          |                      |                |  |  |  |
| $\rightarrow$ Madel<br><b>E</b> Project      |               |                                                                                              |                |         |                  |        |               |     |        |          |                      |                |  |  |  |
| <b>Shocker Layout</b><br>- Froperties        |               |                                                                                              |                |         |                  |        |               |     |        |          |                      |                |  |  |  |
| <b>Bruckins Objects</b><br><b>IF-Grazios</b> |               | lebar Selection Rules                                                                        |                |         |                  |        |               |     |        |          |                      |                |  |  |  |
| its Loads<br><b>IL: Named Output Name</b>    |               |                                                                                              |                |         |                  |        |               |     |        |          |                      |                |  |  |  |
| <b>E</b> Named Flota                         |               | Board Column Fem Spandreis                                                                   |                |         |                  |        |               |     |        |          |                      |                |  |  |  |
|                                              |               | W Non Sears: C Seamic                                                                        |                |         |                  |        |               |     |        |          |                      |                |  |  |  |
|                                              |               |                                                                                              |                |         | Lingtudnal Stats |        |               |     |        |          | <b>Straps</b>        |                |  |  |  |
|                                              |               | ter                                                                                          |                | $A = 1$ | C-               | D      | $\pm$         | I-R | G      | <b>A</b> | Zone Zone Zone<br>B  | $\overline{C}$ |  |  |  |
|                                              |               | <b>Bar Sizes</b>                                                                             |                |         |                  |        |               |     |        |          |                      |                |  |  |  |
|                                              |               | <b>Seulest Bar Sue</b>                                                                       | $12^{\circ}$   | $-12$   | $-12$            | 12     | $12^{-}$      | 12  | 12     | - 8      | $-6$                 | 6              |  |  |  |
|                                              |               | Largest Bar Size                                                                             | $\mathfrak{m}$ | 20      | 20               | 28     | 20            | 20  | 20     | 10       | 10 <sub>1</sub>      | $10^{\circ}$   |  |  |  |
|                                              |               | <b>Pletewo Bar Size</b>                                                                      | 1E             | 7E      | $76 -$           | 16     | $16^{\circ}$  | -16 | 76     | B        | B                    | B              |  |  |  |
|                                              |               | <b>Bar Quantities</b>                                                                        |                |         |                  |        |               |     |        |          |                      |                |  |  |  |
|                                              |               | Miningin Number of Sare                                                                      | $\overline{4}$ | 3       | ੱਖੋ              | $\pm$  | $\mathcal{L}$ | 40  | $\sim$ |          |                      |                |  |  |  |
|                                              |               | Maximum Number of Bars                                                                       |                |         |                  |        |               |     |        |          |                      |                |  |  |  |
|                                              |               | Momum Spacing (mn)                                                                           |                |         |                  |        |               |     |        |          | 100.08 100.08 100.08 |                |  |  |  |
|                                              |               | Maximum Specing (mm)                                                                         |                |         |                  |        |               |     |        |          | 199.90 199.90 199.90 |                |  |  |  |
|                                              |               |                                                                                              |                |         |                  |        |               |     |        |          |                      |                |  |  |  |
|                                              |               |                                                                                              |                |         |                  |        |               |     |        |          |                      |                |  |  |  |
|                                              |               |                                                                                              |                |         |                  |        |               |     |        |          |                      |                |  |  |  |
|                                              |               |                                                                                              |                |         |                  |        |               |     |        |          |                      |                |  |  |  |
|                                              |               |                                                                                              |                | $-0K$   |                  | Cancel |               |     |        |          |                      |                |  |  |  |
|                                              |               |                                                                                              |                |         |                  |        |               |     |        |          |                      |                |  |  |  |
|                                              |               |                                                                                              |                |         |                  |        |               |     |        |          |                      |                |  |  |  |
|                                              |               |                                                                                              |                |         |                  |        |               |     |        |          |                      |                |  |  |  |
|                                              |               |                                                                                              |                |         |                  |        |               |     |        |          |                      |                |  |  |  |
|                                              |               |                                                                                              |                |         |                  |        |               |     |        |          |                      |                |  |  |  |
|                                              |               |                                                                                              |                |         |                  |        |               |     |        |          |                      |                |  |  |  |
|                                              |               |                                                                                              |                |         |                  |        |               |     |        |          |                      |                |  |  |  |

**Figure 12.3** Rebar Selection rule

# **CONCLUSION**

The aim of our project was "Design and Comparative study of a G+6 residential Building" and we were able to complete the project in a successful and efficient manner by considering all the relevant features. The various difficulties encountered in the design process and the various constraints faced by the structural engineer in designing up to the architectural drawing were also understood.

Although STAAD. Pro have number of advantages but have some draw back also, it does not give proper reinforcement details for slab like diameter and no. bars used it only gives output for area of reinforcement only for Indian Standard code for design of slab. Therefore, design of Slab and Stairs was done manually.

We also concluded that ETABS has no. of advantages over STAAD. Pro like detail and proper analysis of Wind analysis mostly ETABS is preferred for High rise building and super structure.

In this project we also Cross check seismic weight, seismic design and design of column with manual calculation and STAAD. Pro output, which match with each other, in fact STAAD. Pro result was more precisely accurate. Therefore, we can conclude that STAAD. Pro gives us accurate results.

Moreover, we have also done the Comparative Study of both the Software on the basis of Reinforcement design and Required Area of reinforcement is Less in ETABS than STAAD. Pro. Therefore, we have concluded that ETABS is more economical than STAAD. Pro in terms of reinforcement deign for this building.

# **REFERENCES**

- [1] D. Ramya and A.V.S. Saikumar, "Design and analysis of G+10 Multi-storeyed building", International Journal of Engineering Sciences & Research Technology, ISSN: 2277-9655 Volume4, Issue 10, October 2015
- [2] Borugadda Raju, "Analysis and Design of high-rise building (g+30) using STAAD. Pro", International Journal of Research Sciences and Advanced Engineering, ISSN 2456 –5083 Page 26 Volume 2, Issue 12, PP: 50 - 54, 2015.
- [3] Aman, Manjunath Nalwadgi, Vishal T, Gajendra, "Analysis and design of the multi storey building by using STAAD Pro", International Research Journal of Engineering and Technology (IRJET), Pg. 887-891, Volume: 03 Issue: 06, June-2016.
- [4] B. C. Punmia, Ashok Kumar Jain, and Arun Kumar, "Design of RCC Structure",  $10<sup>th</sup>$ Edition, 2012.
- [5] B. C. Punmia, Ashok Kumar Jain, and Arun Kumar," Limit state design of reinforced concrete", 1<sup>st</sup> Edition, 2007.
- [6] P. C. Varghese, "Limit State Design of Reinforced Concrete", 1987.
- [7] Indian Standard Code of Practice for Design Loads, "IS 857 (Part 1): 1987", Bureau of Indian Standards, 1987.
- [8] Indian Standard Code of Practice for Design Loads, "IS 857 (Part 2): 1987", Bureau of Indian Standards, 1987.
- [9] Indian Standard Code of Practice for Design Loads, "IS 857 (Part 3): 1987", Bureau of Indian Standards, 1987.
- [10] Indian Standard Code of Practice for Earthquake Resistance, "IS 893 (Part 1): 2002", Bureau of Indian Standards, 2002.
- [11] Indian Standard Plain and Reinforced Concrete Code of Practice, "IS 456: 2000", Bureau of Indian Standards, 2000.
# **JAYPEE UNIVERSITY OF INFORMATION TECHNOLOGY, WAKNAGHAT PLAGIARISM VERIFICATION REPORT**

**Date:** 16/05/2021

**Type of Document (Tick): PhD Thesis M.Tech Dissertation/ Report B.Tech Project Report Paper**

**Name:** Abhay, Shubham Thakur, Tanishk Singh Thakur **Department:** Civil Engineering

**Enrolment No:** 171653, 171662, 171663 **Contact No.** 7018054475, 8219647175, 8627813168

**E-mail.** [abhay071999@gmail.com,](mailto:abhay071999@gmail.com) [shubhamthakurjnr28@gmail.com,](mailto:shubhamthakurjnr28@gmail.com) [Tanishk.thakur43@gmail.com](mailto:Tanishk.thakur43@gmail.com) 

**Name of the Supervisor:** Mr. Akash Bhardwaj

**Title of the Thesis/Dissertation/Project Report/Paper (In Capitalletters):** DESIGN AND COMPARATIVE

STUDY OF A G+6 RESIDENTIAL BUILDING USING STAAD. PRO AND ETABS

## **UNDERTAKING**

I undertake that I am aware of the plagiarism related norms/ regulations, if I found guilty of any plagiarism and copyright violations in the above thesis/report even after award of degree, the University reserves the rights to withdraw/revoke my degree/report. Kindly allow me to avail Plagiarism verification report for the document mentioned above.

#### **Complete Thesis/Report Pages Detail:**

- − Total No. of Pages = 108
- − Total No. of Preliminary pages = 12
- Total No. of pages accommodate bibliography/references = 1

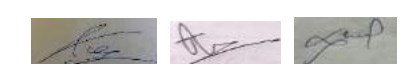

 **(Signature of Student)**

HOD

## **FOR DEPARTMENT USE**

We have checked the thesis/report as per norms and found **Similarity Index** at 25 (%). Therefore, we are forwarding the complete thesis/report for final plagiarism check. The plagiarism verification report may be handed over to the candidate.  $\overline{1}$ 

**(Signature of Guide/Supervisor) Signature of HOD**

## **FOR LRC USE**

The above document was scanned for plagiarism check. The outcome of the same is reported below:

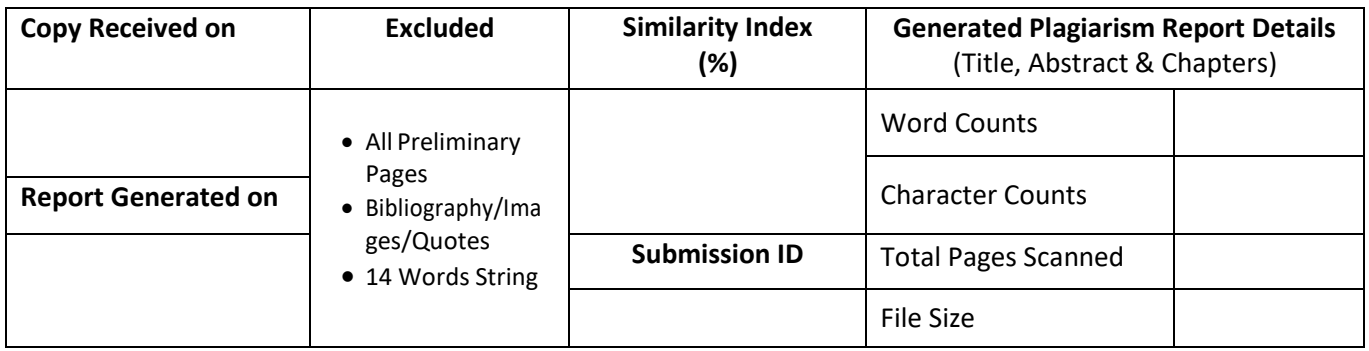

**Checked by Name & Signature Librarian Librarian Librarian Librarian Librarian Librarian Librarian Librarian Librarian** 

Please send your complete thesis/report in (PDF) with Title Page, Abstract and Chapters in (Word File) through the supervisor at [plagcheck.juit@gmail.com](mailto:plagcheck.juit@gmail.com)

………………………………………………………………………………………………………………………………………………………………………